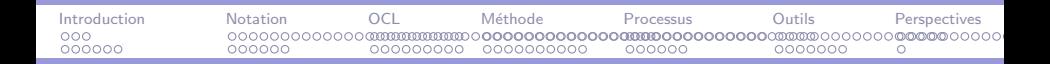

# Développement de logiciel avec UML Survol et exemples

### Pascal ANDRE

MIAGE Université de Nantes

### Master Miage M1

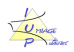

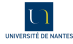

イロト イ団ト イラト

Développement de logiciel avec UML MIAGE et al. 2009 et al. 2009 et al. 2009 et al. 2009 et al. 2009 et al. 200

<span id="page-0-0"></span> $QQ$ 

### [Introduction](#page-2-0)

- UML : un langage de spécification multi-formalisme
- UML : précision avec OCL
- UML : une méthode de développement
- UML : un processus unifié
- UML : outils et vérification

### **[Perspectives](#page-217-0)**

 $\mathcal{A}$  and  $\mathcal{A}$  . In the set of  $\mathbb{R}^n$  is

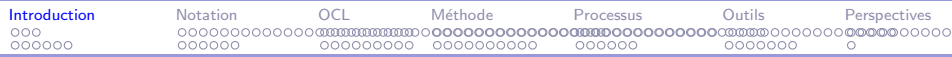

## Plan

### [Introduction](#page-2-0)

UML : un langage de spécification multi-formalisme

UML : précision avec OCL

UML : une méthode de développement

UML : un processus unifié

 $UMI$  : outils et vérification

**[Perspectives](#page-217-0)** 

#### <span id="page-2-0"></span> $2990$ イロメ イ母メ イヨメ イヨメー э

### Développement de logiciel avec UML MIAGE CHARGE AND A CHARGE CHARGE AND A CHARGE CHARGE AND A CHARGE CHARGE AND MIAGE

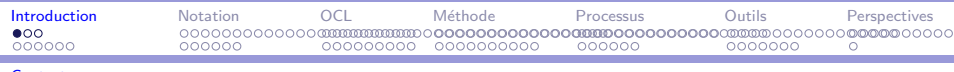

÷

### Introduction : le contexte

Développement à objets :

- $\triangleright$  méthodes d'analyse classiques  $\implies$  orientation objet
- **P** programmation à objets (Smalltalk,  $C++$ , Eiffel, CLOS, Java,  $C#...$

<span id="page-3-0"></span>G.

イタト イミト イヨト

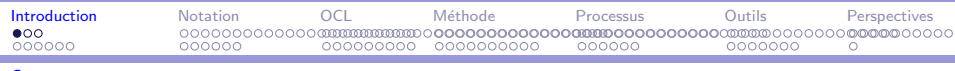

## Introduction : le contexte

Développement à objets :

- $\triangleright$  méthodes d'analyse classiques  $\implies$  orientation objet
- $\triangleright$  conception à objets  $=$  clé du développement à objet
- $\triangleright$  programmation à objets (Smalltalk, C++, Eiffel, CLOS, Java,  $C#...$

<span id="page-4-0"></span>G.

イタト イミト イヨト

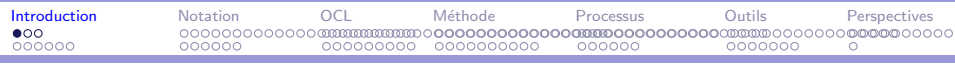

m.

## Introduction : le contexte

Développement à objets :

- $\triangleright$  méthodes d'analyse classiques  $\implies$  orientation objet  $\rightsquigarrow$  business process
- $\triangleright$  conception à objets = clé du développement à objet  $\Leftrightarrow$  encore en mutation
- **P** programmation à objets (Smalltalk,  $C++$ , Eiffel, CLOS, Java,  $C#...$  $\rightsquigarrow$  classes, components, web

<span id="page-5-0"></span>→ 何 ▶ → ヨ ▶ → ヨ ▶ │ ヨ│ │ ○ ♀ ○

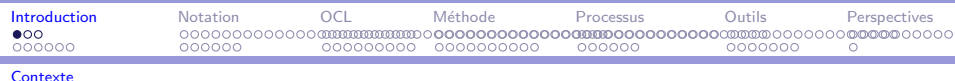

### Introduction : le contexte

m.

Développement à objets :

- $\triangleright$  méthodes d'analyse classiques  $\implies$  orientation objet  $\rightsquigarrow$  business process
- $\triangleright$  conception à objets = clé du développement à objet  $\Leftrightarrow$  encore en mutation
- rogrammation à objets (Smalltalk,  $C++$ , Eiffel, CLOS, Java,  $C#...$

 $\rightsquigarrow$  classes, components, web

 $\nabla$  concepts et utilisation  $\rightsquigarrow$  chapitre 6 [AV01b]

<span id="page-6-0"></span>

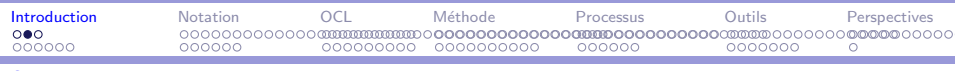

# Introduction : le constat

Constat (fin des années 1980)

- $\triangleright$  évolution rapide des technologies (Web)
- $\triangleright$  complexité croissante des besoins et des applications
- $\triangleright$  technologies anciennes limitées pour les nouvelles applications  $\implies$  migration technologique
- $\triangleright$  retour d'expérience sur la technologie à objets
- nombre pléthorique de méthodes (convergence des concepts ?)
- $\triangleright$  cacophonie pour les DSI

<span id="page-7-0"></span>→ イモト イミト (骨)

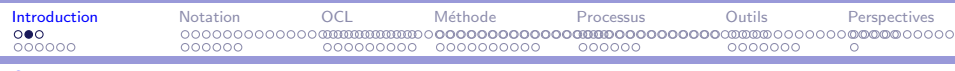

÷

## Introduction : le constat

Constat (fin des années 1980)

- $\triangleright$  évolution rapide des technologies (Web)
- $\triangleright$  complexité croissante des besoins et des applications
- $\triangleright$  technologies anciennes limitées pour les nouvelles applications  $\implies$  migration technologique
- $\triangleright$  retour d'expérience sur la technologie à objets
- nombre pléthorique de méthodes (convergence des concepts ?)
- $\triangleright$  cacophonie pour les DSI

UML et UP une réponse à un besoin urgent dans le contexte du développement à objets.

<span id="page-8-0"></span>メタトメミトメミト

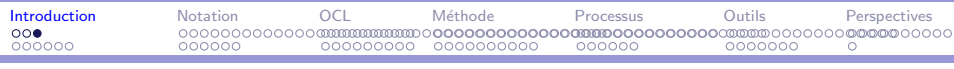

÷

### Introduction: vers un standard

### Objectifs  $=$  Unifier

- langage commun : normalisation
- outils standards, modèles interopérables
- couverture GL et objet
- $\triangleright$  gestion de projet à objets

#### <span id="page-9-0"></span> $QQQ$ → イモト イミト (骨) 重

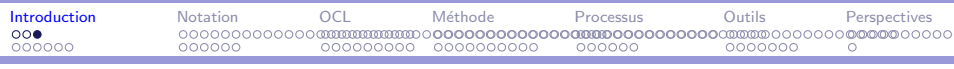

m.

## Introduction: vers un standard

### Objectifs  $=$  Unifier

- $\blacktriangleright$  langage commun : normalisation
- outils standards, modèles interopérables
- ► couverture GL et objet
- $\triangleright$  gestion de projet à objets

Deux approches dans la normalisation :

- $\triangleright$  plus petit dénominateur commun : CORBA/IDL
- $\triangleright$  rassembleur : UMI

<span id="page-10-0"></span>∢ 何 ▶ 《 手 》 《 手 》 …

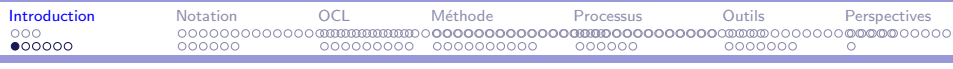

# Introduction : état des lieux - Notation

 $L$ angage  $=$  Unified Modeling Language

- **Convergence, stabilisation : versions 0.8 à 2.0**
- $\triangleright$  acceptation : outils et méthodes compatibles UML
- $\triangleright$  syntaxe et règles : méta-modèle et MOF
- $\blacktriangleright$  sémantique informelle
- $\triangleright$  évolution de la notation : une base et des personnalisations (profils)

<span id="page-11-0"></span>→ イモト イミト (骨)

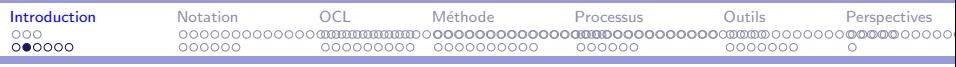

# Introduction : état des lieux - Notation

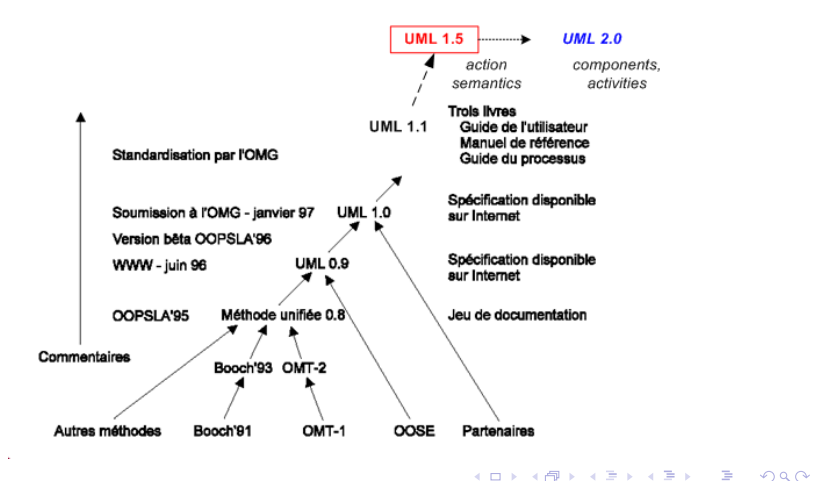

<span id="page-12-0"></span>Développement de logiciel avec UML MIAGE et al. 2009 et al. 2009 et al. 2009 et al. 2009 et al. 2009 et al. 200

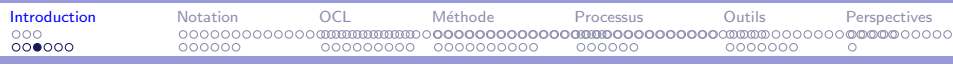

# Introduction : état des lieux - Notation

Principales influences  $=$ 

- Booch Catégories et sous-systèmes
- Embley Classes singletons et objets composites
- Eusion Description des opérations, numérotation des messages
- ▶ Gamma, et al. Frameworks, patterns, et notes
- Harel Automates (Statecharts)
- ▶ Jacobson Cas d'utilisation (use cases)
- Meyer Pré- et post-conditions
- Odell Classification dynamique, éclairage sur les événements
- $\triangleright$  OMT Associations
- > Shlaer-MellorCycle de vie des objets
- ▶ Wirfs-Brock Responsabilités (CRC)

Plus récemment

- Composants (CBD)
- <span id="page-13-0"></span>Architectures de logiciels (ADL)

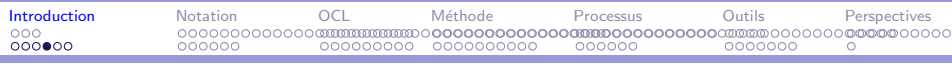

# Introduction : état des lieux - Processus

Processus  $= X$  Unified Process

- $\blacktriangleright$  convergence, stabilisation :
	- $\triangleright$  principes (itératif, incrémental, architecture, UC)
	- $\blacktriangleright$  uniquement des solutions propriétaires (RUP, Y...)
	- **P** pratiques convergentes du développement ?
- $\blacktriangleright$  fortement lié à l'outils
- une normalisation ? le méta-modèle SPEM

<span id="page-14-0"></span>A + + = + + = +

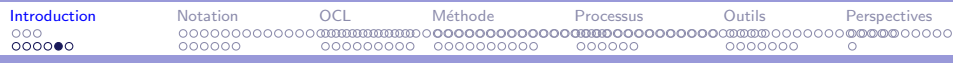

# Introduction : domaine d'application

Applicable à tout développement logiciel (à objets)

- $\blacktriangleright$  Systèmes d'information, SIG...
- $\triangleright$  Systèmes temps réels, embarqués...
- $\blacktriangleright$  Interfaces, simulateurs, calcul
- $\blacktriangleright$  Applications diverses

Couverture complète du cycle de développement.

- $\blacktriangleright$  Analyse des besoins
- 
- $\blacktriangleright$  Intégration et tests

<span id="page-15-0"></span>∢何 ▶ イヨ ▶ イヨ ▶ │

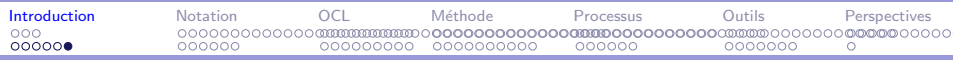

# Bibliographie sommaire

#### [Gro03] Object Management Group.

The OMG Unified Modeling Language Specification, version 1.5. Technical report, Object Management Group, available at

http://www.omg.org/cgi-bin/doc?formal/03-03-01, June 2003.

#### [MG00] Pierre-Alain Muller and Nathalie Gaertner. Modélisation objet avec UML.

Eyrolles, 2000. ISBN 2-212-09122-2, 2e édition.

#### [AV01] Pascal André and Alain Vailly.

Spécification des logiciels, Deux exemples de pratiques récentes : Z et UML, volume 2 of Collection Technosup. Editions Ellipses, 2001. ISBN 2-7298-0774-8.

### [AV03] Pascal André and Alain Vailly. Exercices corrigés en UML ; Passeport pour une maîtrise de la notation., volume 5 of Collection Technosup. Editions Ellipses, 2003. ISBN 2-7298-1725-5.

<span id="page-16-0"></span>重

イロメ イ母メ イヨメ イヨメー

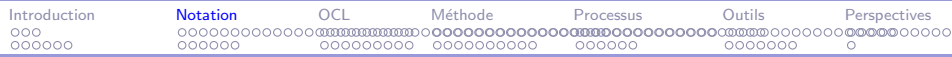

# Plan

### [Introduction](#page-2-0)

### UML : un langage de spécification multi-formalisme

- UML : précision avec OCL
- UML : une méthode de développement
- UML : un processus unifié
- $UMI$  : outils et vérification

### **[Perspectives](#page-217-0)**

#### <span id="page-17-0"></span> $2990$ イロメ イ何メ イヨメ イヨメ э

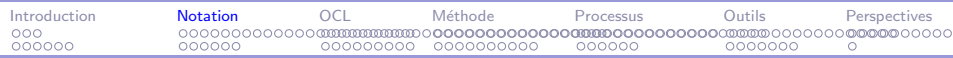

# UML : langage de spécification

- Notation complète et extensible
- Structuration des concepts
- Diagrammes Þ.
- $\triangleright$  Modèles et vues
- $\blacktriangleright$  Multi-formalisme
- $\blacktriangleright$  Classification

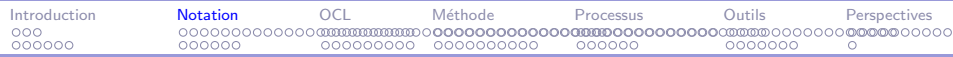

### $\blacktriangleright$  Complète

UML inclut un grand nombre de concepts autour de

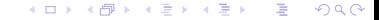

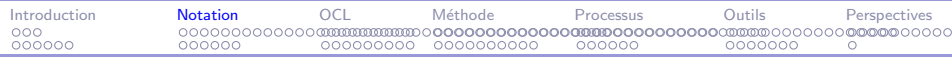

### $\blacktriangleright$  Complète

UML inclut un grand nombre de concepts autour de

 $\blacktriangleright$  l'objet : objets, classes, opérations, attributs, relations, envois de message, etc.

オタト オミト オミト

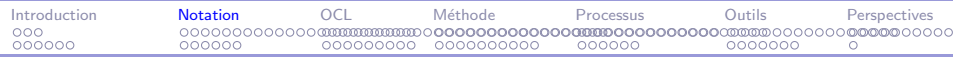

### $\blacktriangleright$  Complète

UML inclut un grand nombre de concepts autour de

- $\blacktriangleright$  l'objet : objets, classes, opérations, attributs, relations, envois de message, etc.
- $\blacktriangleright$  l'analyse des besoins : acteurs, cas d'utilisation,

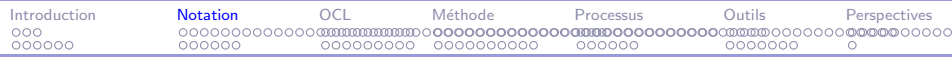

### $\blacktriangleright$  Complète

UML inclut un grand nombre de concepts autour de

- $\blacktriangleright$  l'objet : objets, classes, opérations, attributs, relations, envois de message, etc.
- $\blacktriangleright$  l'analyse des besoins : acteurs, cas d'utilisation,
- $\blacktriangleright$  la conception du logiciel : composants, modules, processus,

AD - 4 E - 4 E - 1

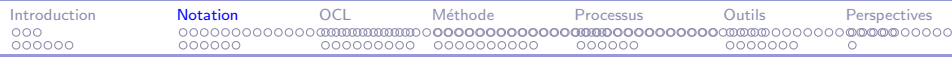

### $\blacktriangleright$  Complète

UML inclut un grand nombre de concepts autour de

- $\blacktriangleright$  l'objet : objets, classes, opérations, attributs, relations, envois de message, etc.
- $\blacktriangleright$  l'analyse des besoins : acteurs, cas d'utilisation,
- $\blacktriangleright$  la conception du logiciel : composants, modules, processus,
- l'implantation : nœuds, liaisons, déploiement.

AD ▶ イヨ ▶ イヨ ▶ │

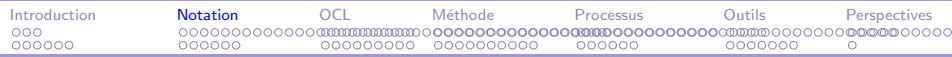

### $\blacktriangleright$  Complète

UML inclut un grand nombre de concepts autour de

- $\blacktriangleright$  l'objet : objets, classes, opérations, attributs, relations, envois de message, etc.
- $\blacktriangleright$  l'analyse des besoins : acteurs, cas d'utilisation,
- la conception du logiciel : composants, modules, processus,
- $\blacktriangleright$  l'implantation : nœuds, liaisons, déploiement.
- $\implies$  décrire des modèles couvrant l'ensemble du cycle de développement.

#### $\Omega$

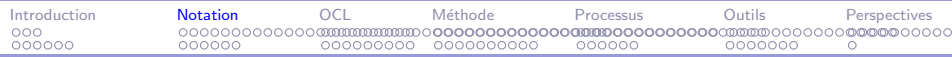

### $\blacktriangleright$  Complète

UML inclut un grand nombre de concepts autour de

- $\blacktriangleright$  l'objet : objets, classes, opérations, attributs, relations, envois de message, etc.
- $\blacktriangleright$  l'analyse des besoins : acteurs, cas d'utilisation,
- $\blacktriangleright$  la conception du logiciel : composants, modules, processus,
- $\blacktriangleright$  l'implantation : nœuds, liaisons, déploiement.
- décrire des modèles couvrant l'ensemble du cycle de développement.

### $\blacktriangleright$  Extensible

押す マミメ マミメ

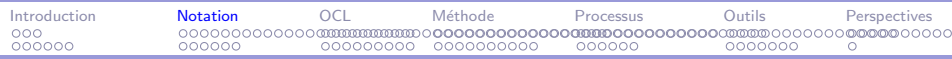

### $\blacktriangleright$  Complète

UML inclut un grand nombre de concepts autour de

- $\blacktriangleright$  l'objet : objets, classes, opérations, attributs, relations, envois de message, etc.
- $\blacktriangleright$  l'analyse des besoins : acteurs, cas d'utilisation,
- $\blacktriangleright$  la conception du logiciel : composants, modules, processus,
- $\blacktriangleright$  l'implantation : nœuds, liaisons, déploiement.
- $\implies$  décrire des modèles couvrant l'ensemble du cycle de développement.

### $\blacktriangleright$  Extensible

UML autorise l'enrichissement ou la personnalisation de la notation au moyen des stéréotypes.

メ ランド・キー

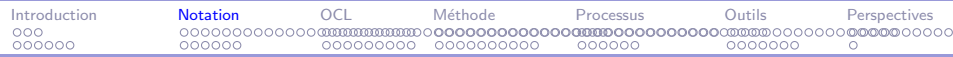

### UML : structuration des concepts

- $\triangleright$  Paquetages : point de vue utilisateur
- Diagrammes : point de vue langage  $\implies$  la seule normalisée
- Modèles : point de vue méthode
- ► Vues : point de vue méthode

∢何 ▶ ∢ ヨ ▶ ∢ ヨ ▶ │

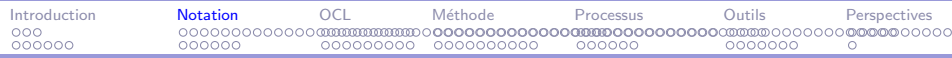

# La notation UML : diagrammes 1/3

UML 1.x propose neuf types de combinaisons cohérentes et complémentaires : les diagrammes.

- $\triangleright$  Les diagrammes de cas d'utilisation (UC Use Case) décrivent les acteurs et l'utilisation du système.
- $\blacktriangleright$  Les diagrammes de classes représentent les classes et les relations statiques entre ces classes : classe, attribut, opération, visibilité, interface, association, agrégation, héritage, dépendance...
- $\blacktriangleright$  Les diagrammes d'objets (pas toujours considéré comme un diagramme) décrivent des objets et des liens. Les objets peuvent être actifs et définir leur flot de contrôle. Sur ces liens (réels ou virtuels) circulent des messages. Les envois de messages sont synchrones ou asynchrones, avec ou sans résultats. メタトメ ミトメ ミトー

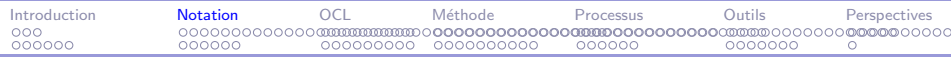

# La notation UML : diagrammes 2/3

- ► Les diagrammes d'objets se retrouvent sous deux formes dans UML :
	- $\blacktriangleright$  Les diagrammes de séquence, qui donnent une vision temporelle des interactions en objets en mettant l'accent sur l'ordonnancement des échanges entre objets.
	- $\blacktriangleright$  Les diagrammes de collaboration, qui donnent une vision spatiale des interactions en mettant l'accent sur les liaisons entre objets.

イタン イラン イランド

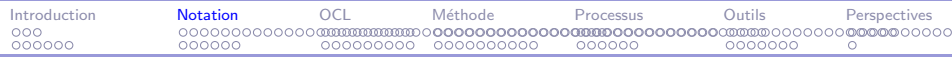

# La notation UML : diagrammes 3/3

- $\blacktriangleright$  Les diagrammes états-transitions modélisent le comportement des objets au cours du temps.
- ► Les diagrammes d'activités décrivent le flot de contrôle interne aux opérations. A grande échelle, ils représentent aussi les échanges entre objets.
- $\blacktriangleright$  Les diagrammes de composants mettent en évidence les composants d'implémentation et leurs relations.
- ► Les diagrammes de déploiement définissent la structure matérielle et la distribution des objets et des composants.

En plus : stéréotypes, paquetages, notes, contraintes.

∢何 ▶ イヨ ▶ イヨ ▶ │

# La notation UML2

Une notation encore plus complète :  $13$  diagrammes

- Objets et de Paquetages deviennent des diagrammes à part entière
- $\triangleright$  Diagramme de collaboration devient (une fois simplifié) Diagramme de communication

La collaboration devient un élément des structures composites.

 $\triangleright$  Les diagrammes de structures composites placent la hiérarchie de composition au premier plan avec une nette orientation composants et architecture de logiciels (ADL).

∢ロト ∢母ト ∢∃ト ∢∃ト

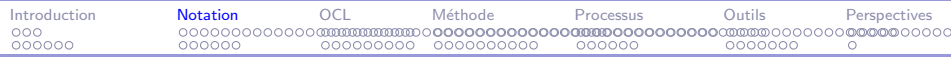

# La notation UML2 (suite)

- $\blacktriangleright$  Les diagrammes d'interaction sont un mélange d'activités et de séquence.
- $\triangleright$  Les diagrammes de temps (*timing*) permettent la description d'évolution temporelle usuelle en génie électrique.

Par ailleurs, les diagrammes d'activités sont fortement enrichis pour inclure les DFD.

→ イラン イヨン イヨン

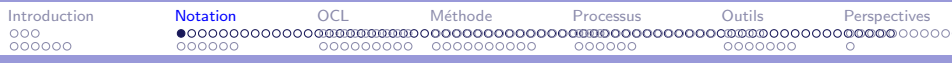

#### [Tour d'horizon de la notation](#page-33-0)

# Aperçu de la notation UML

- $\triangleright$  Principaux concepts pour chaque diagramme
- $\blacktriangleright$  Exemples
- $\blacktriangleright$  Pas de considération métamodèle
	- $\triangleright$  concepts communs (stéréotypes, relations, notes, paquetages, sous-systèmes...)
	- $\blacktriangleright$  factorisations "sémantiques"

car ils évoluent en permanence.

Par exemple les stéréotypes sont fortement associés aux profils en UML 2.0 (mots-clés), les paquetages

deviennent un diagramme en UML 2.0.

- $\triangleright$  Principalement les notations UML 1.x
- $\triangleright$  Ne pas oublier les actions et OCL.

<span id="page-33-0"></span>∢何 ▶ イヨ ▶ イヨ ▶ │

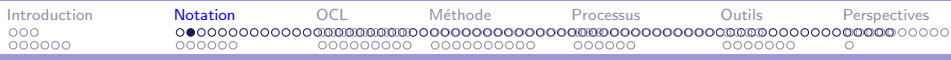

[Tour d'horizon de la notation](#page-34-0)

# Aperçu de la notation UML

- 1. Modèles d'approche
- 2. Modèles de structure
- 3. Modèles de la dynamique
- 4. Modèles des traitements fonctionnels

#### <span id="page-34-0"></span>メラトメ ミトメ ミト  $2990$ э  $\leftarrow$   $\Box$

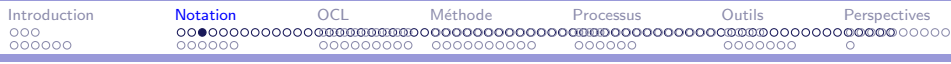

Tour d'horizon de la notation

# Modèles d'approche

- 1. cas d'utilisation
- 2. scénarios
- 3. accessoirement : activités

#### <span id="page-35-0"></span>イロメ イ母メ イヨメ イヨメー E  $2990$

Développement de logiciel avec UML
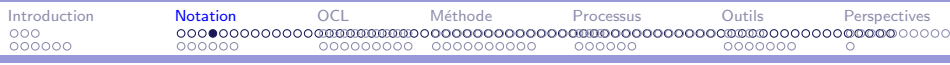

# Modèles d'approche : cas d'utilisation  $1/8$

### Définitions [\[Gro03\]](#page-230-0) :

- $\triangleright$  A use case is a kind of classifier representing a coherent unit of functionality provided by a system, a subsystem, or a class as manifested by sequences of messages exchanged among the system (subsystem, class) and one or more outside interactors (called actors) together with actions performed by the system (subsystem, class).<sup>[\[Gro03\]](#page-230-0)</sup>
- $\triangleright$  An actor defines a coherent set of roles that users of an entity can play when interacting with the entity. An actor may be considered to play a separate role with regard to each use case with which it communicates.
- $\triangleright$  An extension point is a reference to one location within a use case at which action sequences from other use cases may be inserted. Each extension point has a unique name within a use case, and a description of the location within the behavior of the use case.

<span id="page-36-0"></span>→ 伊 ▶ → ヨ ▶ → ヨ ▶

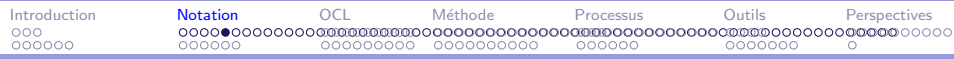

### Modèles d'approche : cas d'utilisation  $2/8$

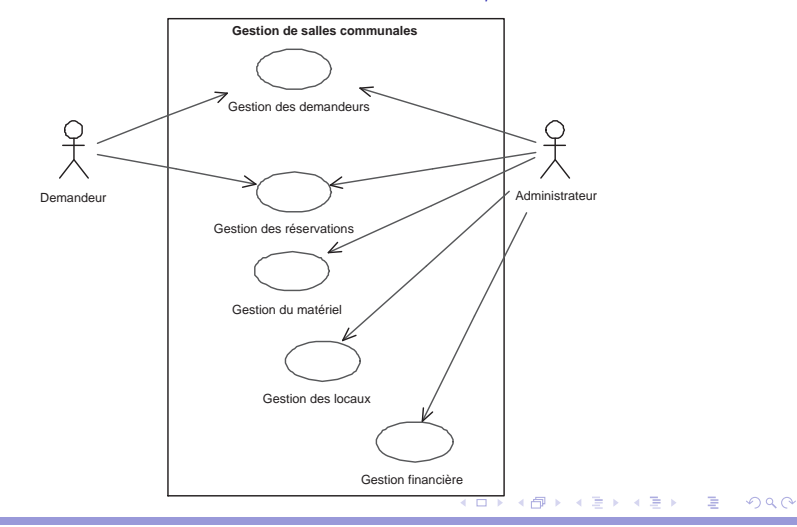

Développement de logiciel avec UML MIAGE CHARGE AND A CHARGE CHARGE AND A CHARGE CHARGE AND A CHARGE CHARGE AND MIAGE

<span id="page-37-0"></span>

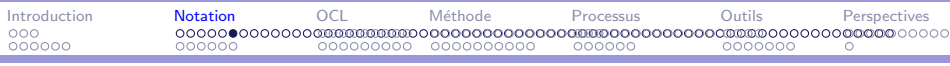

# Modèles d'approche : cas d'utilisation  $3/8$

Relations :

- $\triangleright$  Association The participation of an actor in a use case; that is, instances of the actor and instances of the use case communicate with each other. This is the only relationship between actors and use cases.
- Extend An extend relationship from use case  $A$  to use case  $B$  indicates that an instance of use case B may be augmented (subject to specific conditions specified in the extension) by the behavior specified by A. The behavior is inserted at the location defined by the extension point in B, which is referenced by the extend relationship.
- **Generalization** A generalization from use case C to use case D indicates that C is a specialization of D.
- <span id="page-38-0"></span> $\triangleright$  Include - An include relationship from use case E to use case F indicates that an instance of the use case E will also contain the behavior as specified by F. The behavior is included at the location which defined in E.

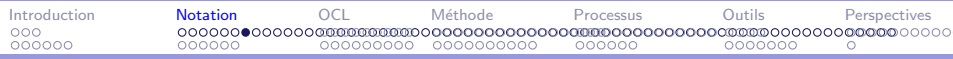

### Modèles d'approche : cas d'utilisation  $4/8$

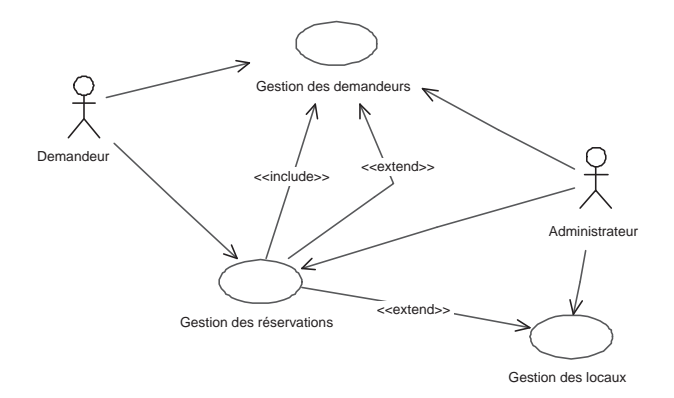

Figure  $1: Cas$  d'utilisation, version à relations - Salles

Développement de logiciel avec UML MIAGE CHARGE AND A CHARGE CHARGE AND A CHARGE CHARGE AND A CHARGE CHARGE AND MIAGE

<span id="page-39-0"></span> $2990$ 

э

イロメ イ押メ イヨメ イヨメー

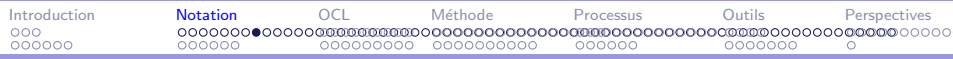

## Modèles d'approche : cas d'utilisation  $5/8$

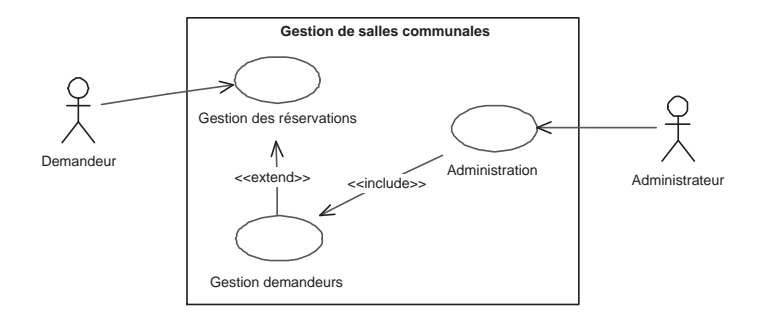

Figure 2 : Cas d'utilisation, version à contexte - Salles

Développement de logiciel avec UML MIAGE CHARGE AND A CHARGE CHARGE AND A CHARGE CHARGE AND A CHARGE CHARGE AND MIAGE

<span id="page-40-0"></span> $2990$ 

э

イロメ イ押メ イヨメ イヨメー

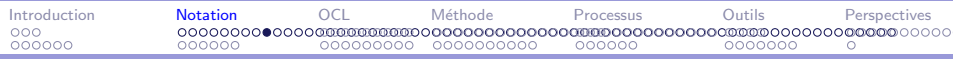

## Modèles d'approche : cas d'utilisation  $6/8$

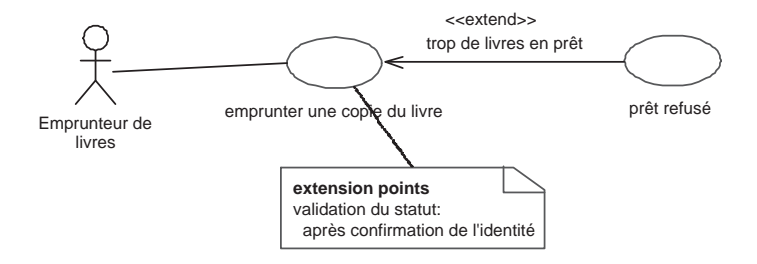

Figure 3 : Cas d'utilisation, extensions

<span id="page-41-0"></span> $2990$ 

э

イロメ イ母メ イヨメ イヨメー

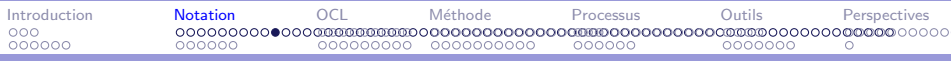

## Modèles d'approche : cas d'utilisation  $7/8$

Points clés du diagramme des cas d'utilisation

- $\blacktriangleright$  Abstrait
- $\triangleright$  Granularité : entre découpage fonctionnel et modulaire
- $\blacktriangleright$  Lisibilité
- $\blacktriangleright$  Description textuelle

### <span id="page-42-0"></span>イロメ イ押メ イヨメ イヨメー  $QQQ$ 重

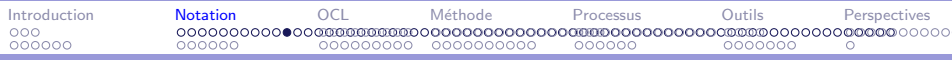

# Modèles d'approche : cas d'utilisation  $8/8$

<span id="page-43-0"></span>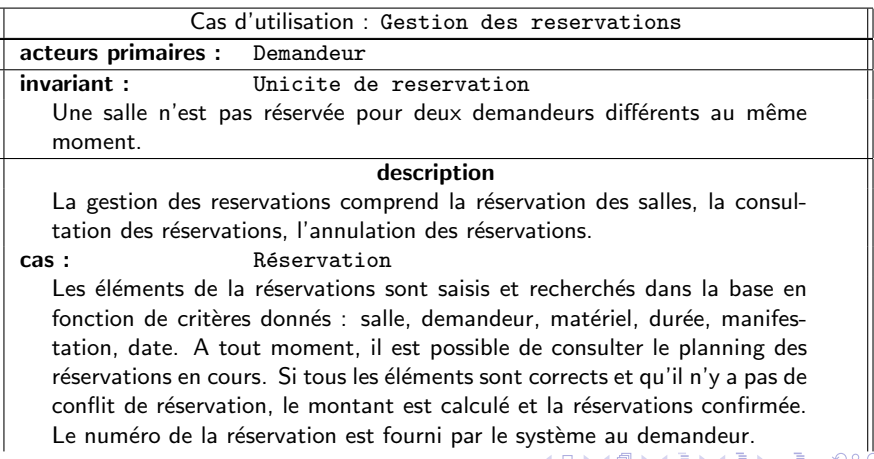

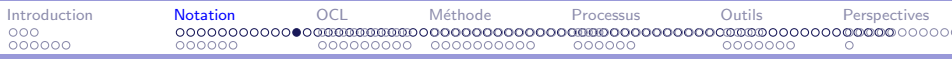

Modèles d'approche : cas d'utilisation  $8/8$  (suite)

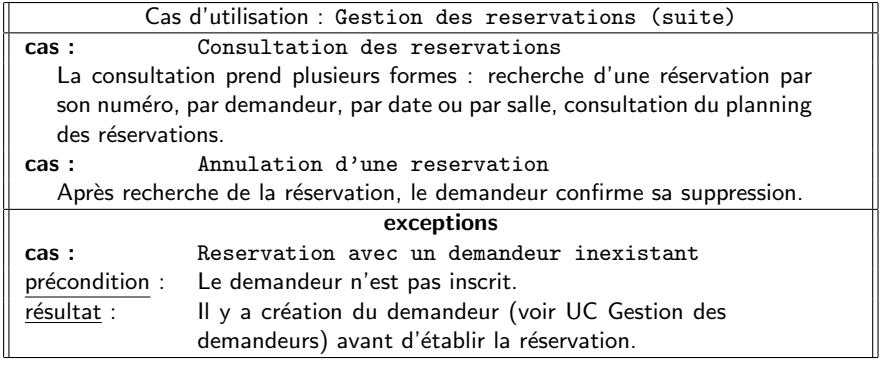

<span id="page-44-0"></span>イロメ イ母メ イヨメ イヨメー E  $2990$ 

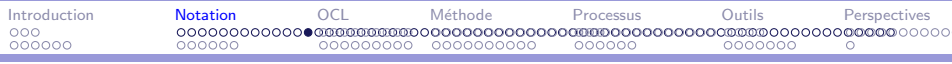

## Modèles d'approche

- 1. cas d'utilisation
- 2. scénarios
- 3. accessoirement : activités

### <span id="page-45-0"></span>イロメ イ母メ イヨメ イヨメー E  $2990$

Développement de logiciel avec UML

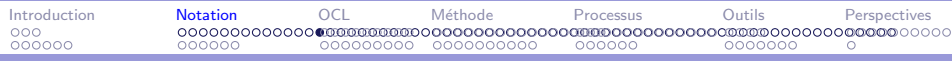

## Modèles d'approche : scénarios  $1/3$

diagramme de séquence simplifié

- $\triangleright$  voir diagramme de séquence
- $\triangleright$  objets (acteurs  $+$  système)
- $\blacktriangleright$  envoi de message (paramètres...)
- $\blacktriangleright$  commentaires

### <span id="page-46-0"></span>**∢何 ▶ ∢ ヨ ▶ ∢ ヨ ▶**  $\Omega$

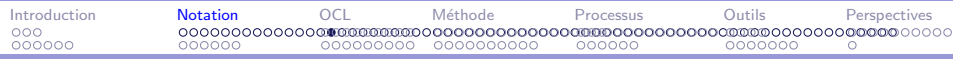

Modèles d'approche : scénarios  $2/3$ 

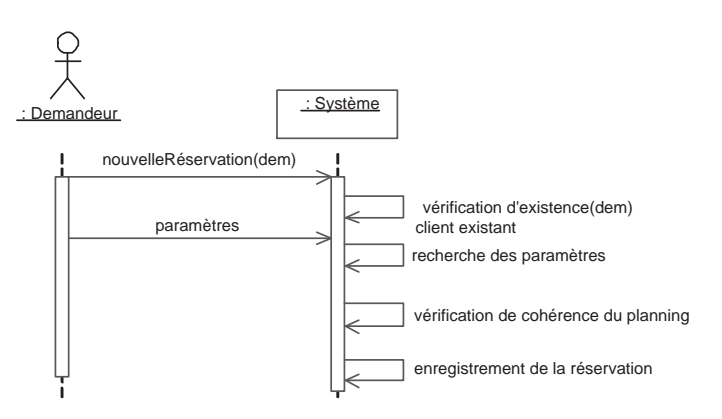

Figure 4 : Scénario normal de l'ajout d'une réservation - Salles

Développement de logiciel avec UML MIAGE et al. 2009 et al. 2009 et al. 2009 et al. 2009 et al. 2009 et al. 200

<span id="page-47-0"></span> $2990$ 

イロメ イ母メ イヨメ イヨメー

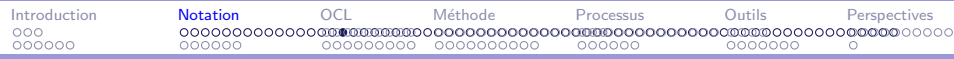

Modèles d'approche : scénarios  $3/3$ 

<span id="page-48-0"></span>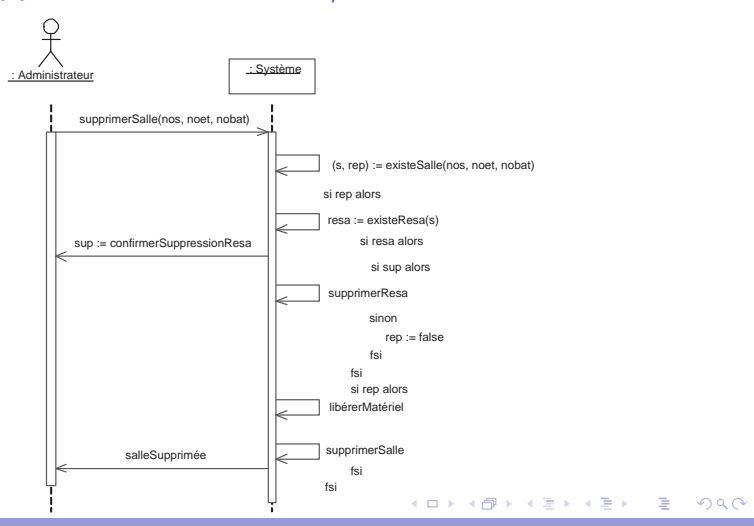

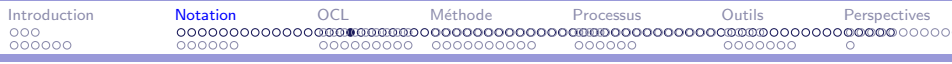

## Modèles d'approche

- 1. cas d'utilisation
- 2. scénarios
- 3. accessoirement : activités

### <span id="page-49-0"></span>イロメ イ母メ イヨメ イヨメー  $2990$ э

Développement de logiciel avec UML

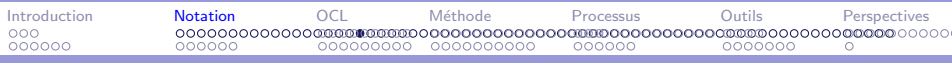

# Modèles d'approche : activité étendue  $1/2$

diagramme d'activité étendu

- $\triangleright$  voir diagramme d'activité
- $\blacktriangleright$  activités, actions
- $\triangleright$  structures de contrôle
- **•** envoi/réception de message ou signaux (paramètres...)
- $\blacktriangleright$  flots et synchronisations
- $\triangleright$  couloirs (noms, objets, rôles...)

<span id="page-50-0"></span>∢何 ▶ ∢ ヨ ▶ ∢ ヨ ▶ ...

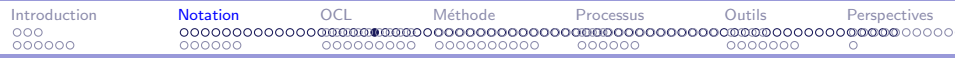

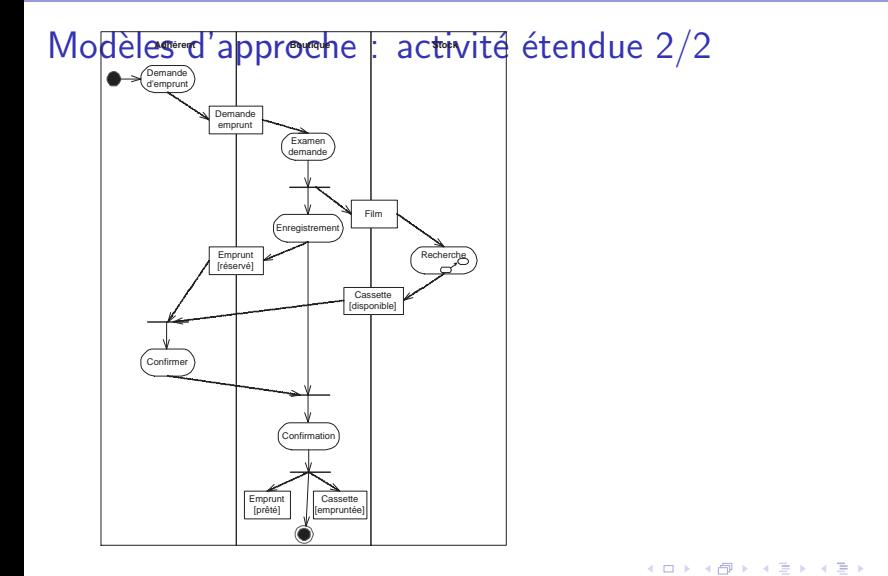

Développement de logiciel avec UML MIAGE CHARGE AND A CHARGE CHARGE AND A CHARGE CHARGE AND A CHARGE CHARGE AND MIAGE

<span id="page-51-0"></span> $2990$ 

E

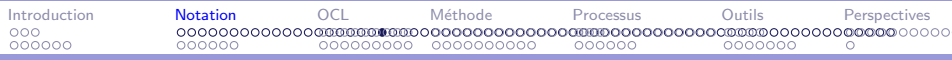

## Aperçu de la notation UML

- 1. Modèles d'approche
- 2. Modèles de structure
- 3. Modèles de la dynamique
- 4. Modèles des traitements fonctionnels

### <span id="page-52-0"></span> $2990$ → イ冊 ▶ → ヨ ▶ → ヨ ▶ → э

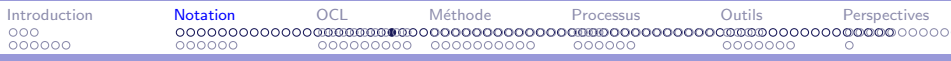

### Modèles de structure

- 1. collaborations
- 2. classes
- 3. composants
- 4. déploiement

### <span id="page-53-0"></span> $2990$ イロメ イ母メ イヨメ イヨメ э

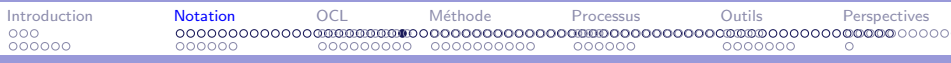

## Modèles de structure : collaborations  $1/6$

diagramme d'objet avec messages

- $\triangleright$  objets et liens, multi-objets, objet actif, instance
- $\triangleright$  envoi de message (numérotation hiérarchique, paramètres...)
- $\triangleright$  structures de contrôle, synchronisation

UML 2.0  $\implies$  diagramme de communication tandis que la collaboration fait partie des structures composites

UML 2.0  $\implies$  diagramme de communication : pas de gardes et d'itération

<span id="page-54-0"></span>マイ イミメ イミメー ヨー

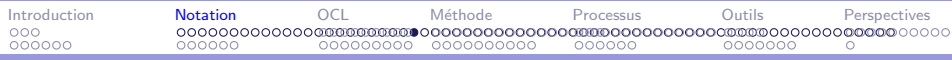

### Modèles de structure : collaborations  $2/6$

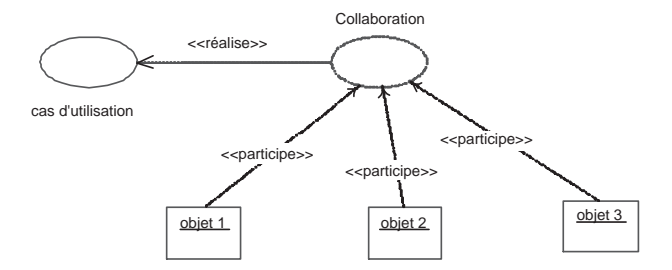

### メロメ メ都 メメ きょく ミメー  $\equiv$  $2990$

Développement de logiciel avec UML MIAGE CHARGE AND A CHARGE CHARGE AND A CHARGE CHARGE AND A CHARGE CHARGE AND MIAGE

<span id="page-55-0"></span>

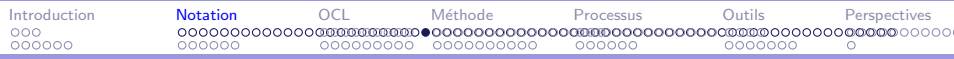

### Modèles de structure : collaborations  $3/6$

<span id="page-56-0"></span>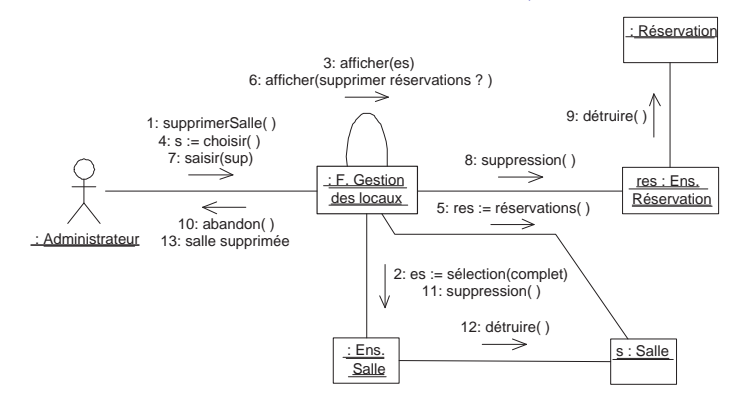

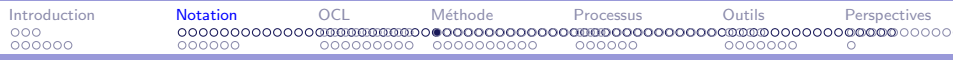

Modèles de structure : collaborations  $4/6$ 

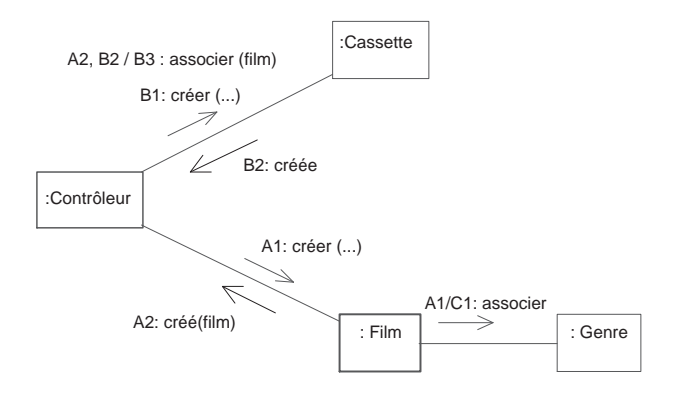

Figure 6 : Diagramme de collaboration, synchronisation - Club vidéo

<span id="page-57-0"></span>э

イロメ イ母メ イヨメ イヨメー

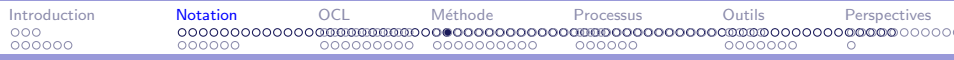

### Modèles de structure : collaborations  $5/6$

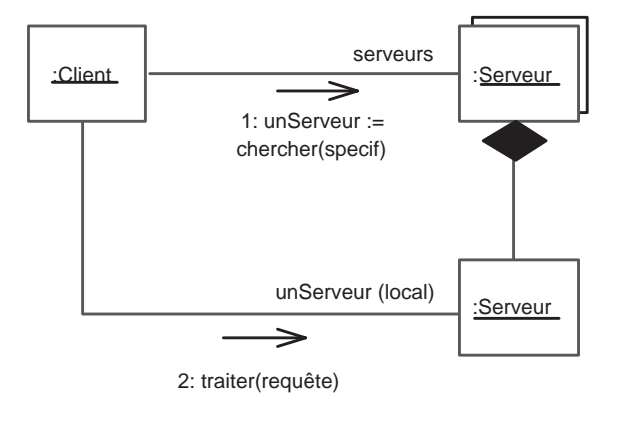

Développement de logiciel avec UML MIAGE CHARGE AND A CHARGE CHARGE AND A CHARGE CHARGE AND A CHARGE CHARGE AND MIAGE

<span id="page-58-0"></span> $2990$ 

E

イロメ イ押メ イヨメ イヨメー

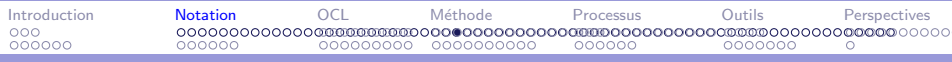

### Modèles de structure

- 1. collaborations
- 2. classes
- 3. composants
- 4. déploiement

### <span id="page-59-0"></span> $2990$ イロメ イ母メ イヨメ イヨメ Ξ

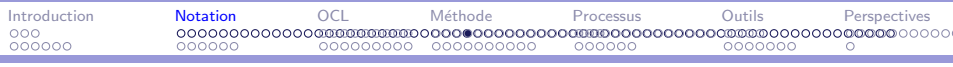

## Modèles de structure : classes  $1/9$

diagramme de classes  $=$  la référence en UML ... et dans le MOF (!)

- $\blacktriangleright$  E-A-P : classes, propriétés (attributs, opérations)
- $\blacktriangleright$  associations, agrégation, composition,
- $\triangleright$  propriétés dérivées, classes-associations, qualification
- $\blacktriangleright$  généralisation/spécialisation, généricité
- $\triangleright$  classes abstraites, interfaces, héritage multiple

UML 2.0  $\implies$  classes orientée composant (ports, interfaces requises, offertes...)  $+$  structures composites

UML 2.0  $\implies$  composant hérite de classes

<span id="page-60-0"></span>ロト (何) (日) (日) (日) 日 (の)(の

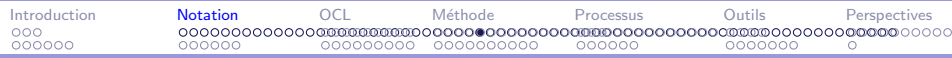

### Modèles de structure : classes  $2/9$

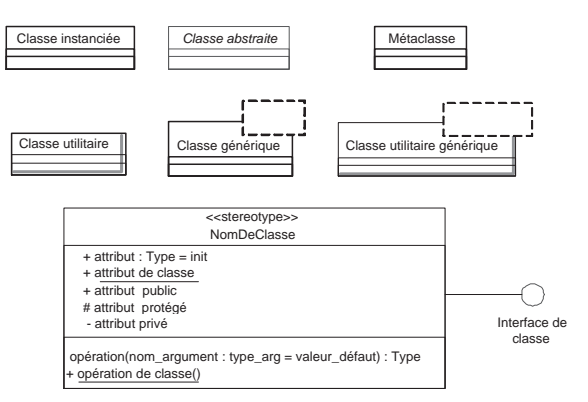

Figure 7 : Représentations de classes

<span id="page-61-0"></span>重

イロメ イ母メ イヨメ イヨメー

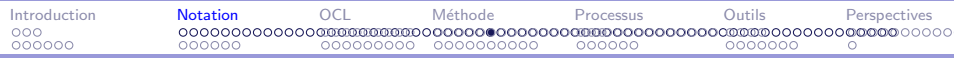

Modèles de structure : classes 3/9

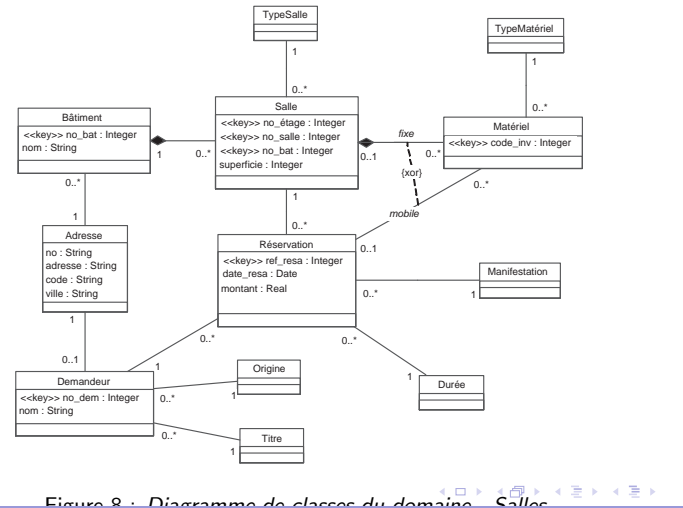

Développement de logiciel avec UML

<span id="page-62-0"></span> $QQ$ **MIAGE** 

÷

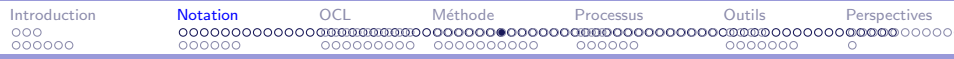

Modèles de structure : classes  $4/9$ 

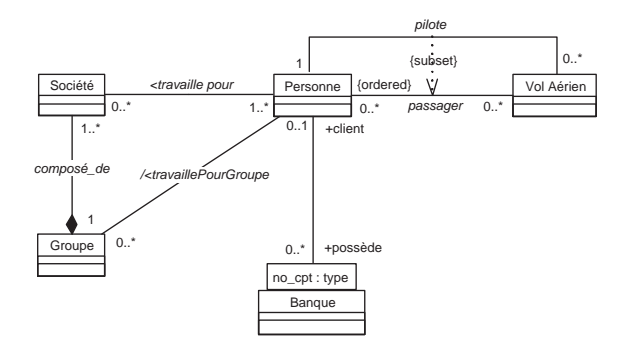

Figure 9 : Diagramme des classes, association qualifiée

<span id="page-63-0"></span>重

イロメ イ押メ イヨメ イヨメー

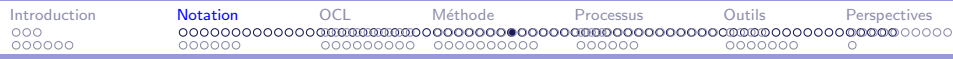

Modèles de structure : classes  $5/9$ 

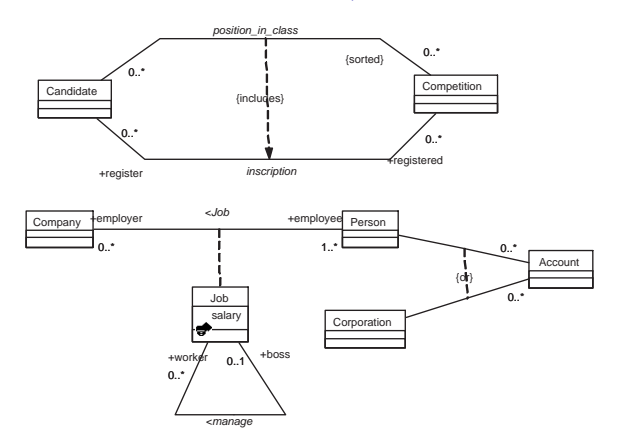

Figure 10 : Diagramme des classes, contraintes

<span id="page-64-0"></span>E

イロト イ母 トイヨ トイヨ トー

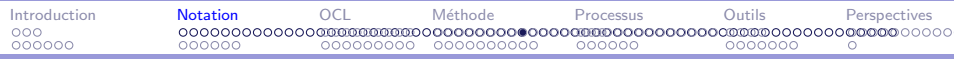

Modèles de structure : classes  $6/9$ 

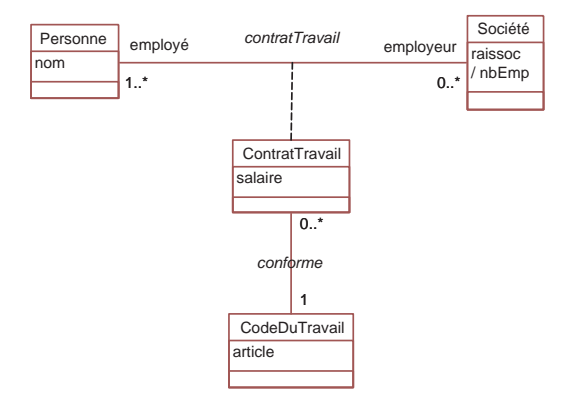

Figure 11 : Diagramme des classes, classe-association

Développement de logiciel avec UML MIAGE CHARGE AND A CHARGE CHARGE AND A CHARGE CHARGE AND A CHARGE CHARGE AND MIAGE

<span id="page-65-0"></span> $QQ$ 

(B)

イロト イ母 トイヨ トイヨ トー

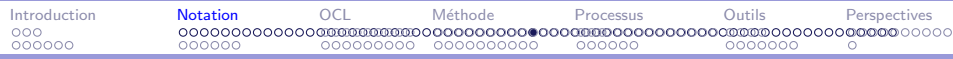

Modèles de structure : classes  $7/9$ 

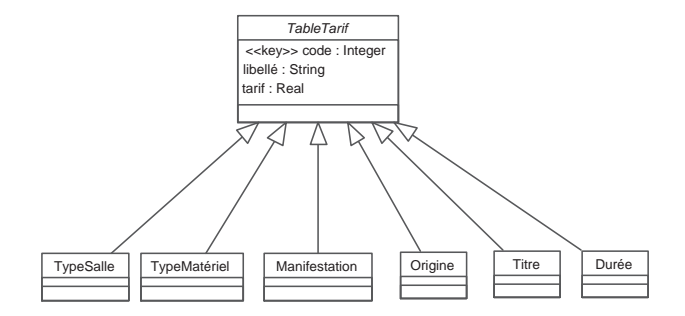

Figure 12 : Diagramme de classes, abstraction des tables de tarifs - Salles

<span id="page-66-0"></span> $\equiv$ 

イロメ イ母メ イヨメ イヨメー

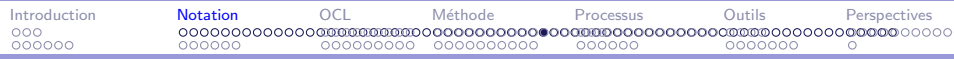

### Modèles de structure : classes  $8/9$

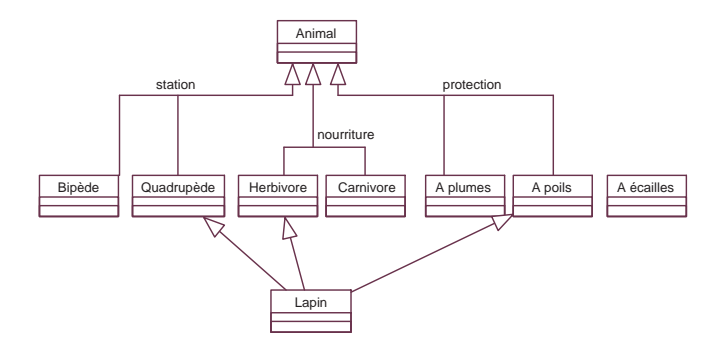

Figure 13 : Diagramme des classes, héritage et discriminant

<span id="page-67-0"></span> $2990$ 

E

イロメ イ母メ イヨメ イヨメー

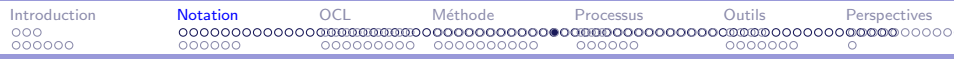

Modèles de structure : classes 9/9

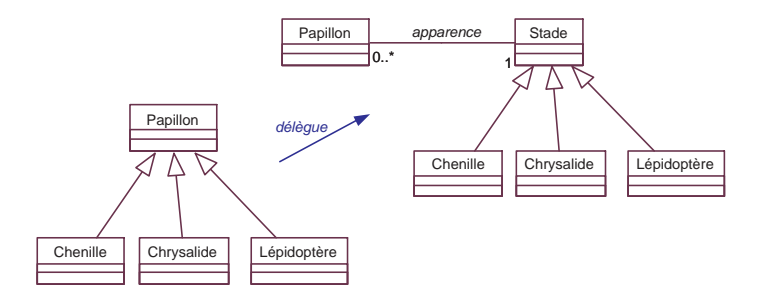

Figure 14 : Diagramme des classes, héritage et délégation

<span id="page-68-0"></span> $2990$ **MIAGE** 

э

イロメ イ押メ イヨメ イヨメー

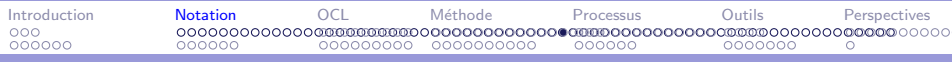

### Modèles de structure

- 1. collaborations
- 2. classes
- 3. composants
- 4. déploiement

### <span id="page-69-0"></span> $2990$ イロメ イ何メ イヨメ イヨメ Ξ

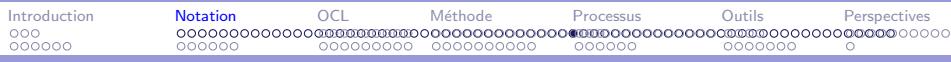

Modèles de structure : composants  $1/3$ 

diagramme de composants  $=$  vague en UML 1. $x$ 

- $\triangleright$  artifacts de programmation (très vaste)
- $\blacktriangleright$  architecture du logiciel
- $\blacktriangleright$  UMI 1.x
	- $\triangleright$  composants, processus, applications, bibliothèques
	- $\blacktriangleright$  dépendances
	- $\blacktriangleright$  interfaces, couches

UML 2.0  $\implies$  composant de programmation (ports, interfaces requises, offertes...)  $+$  structures composites

<span id="page-70-0"></span>イタン イミン イミン・ミー

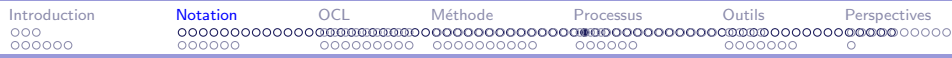

### Modèles de structure : composants  $2/3$

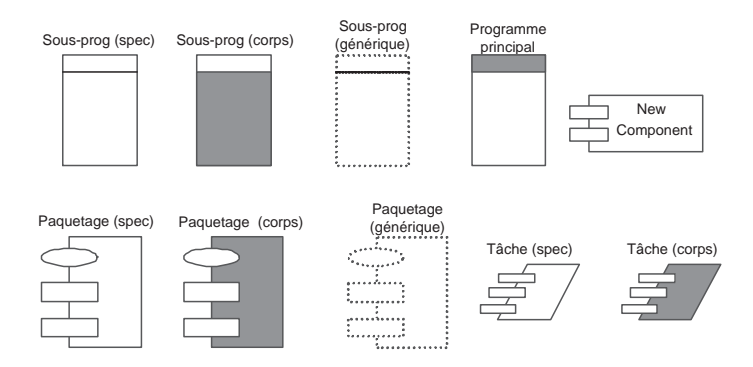

Figure 15 : Diagramme de composants notation étendue

<span id="page-71-0"></span>重

イロメ イ母メ イヨメ イヨメー
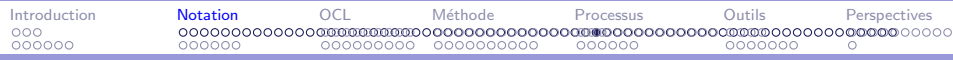

#### Modèles de structure : composants  $3/3$

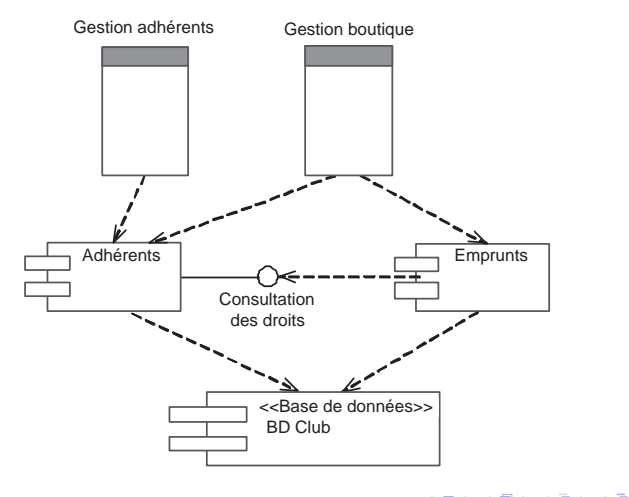

Figure 16 : Diagramme de composants part[iel](#page-71-0) - [C](#page-73-0)[lu](#page-71-0)[b v](#page-72-0)[id](#page-73-0)é[o](#page-33-0)  $QQ$ 

Développement de logiciel avec UML MIAGE CHARGE AND A CHARGE CHARGE AND A CHARGE CHARGE AND A CHARGE CHARGE AND MIAGE

<span id="page-72-0"></span>

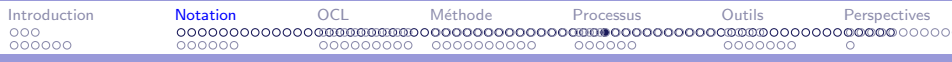

#### Modèles de structure

- 1. collaborations
- 2. classes
- 3. composants
- 4. déploiement

#### <span id="page-73-0"></span> $2990$ イロメ イ母メ イヨメ イヨメー E

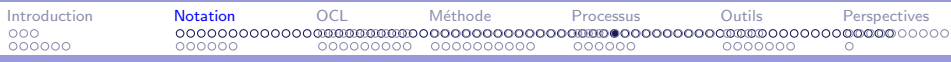

## Modèles de structure : déploiement  $1/3$

 $diagram$ me de déploiement  $=$ 

- $\blacktriangleright$  architecture physique
- $\triangleright$  répartition des composants sur les nœuds physiques (processeurs)
- $\blacktriangleright$  UMI 1.x
	- $\triangleright$  répartition des composants sur les nœuds physiques
	- $\blacktriangleright$  liaisons  $\implies$  réseaux

UML 2.0  $\implies$  artefacts et non plus composants sur les nœuds

<span id="page-74-0"></span>→ イラン イヨン イラン

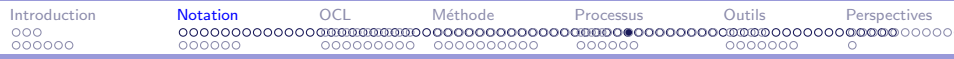

#### Modèles de structure : déploiement  $2/2$

<span id="page-75-0"></span>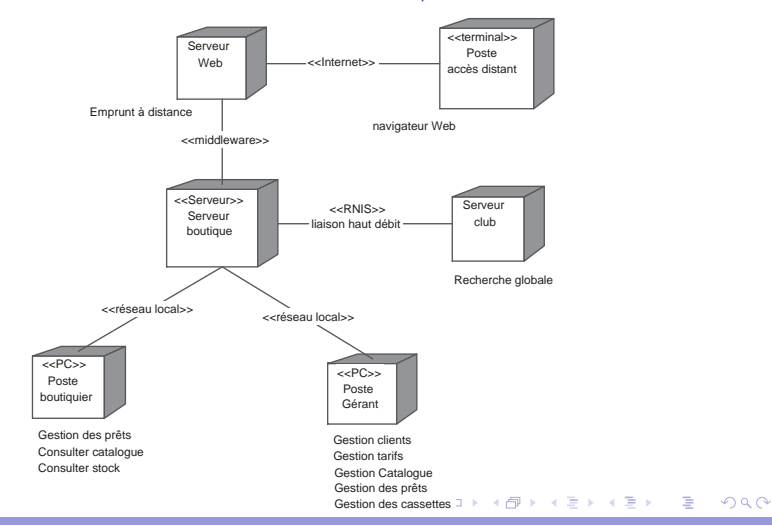

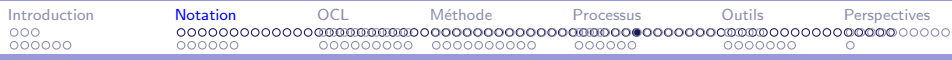

### Aperçu de la notation UML

- 1. Modèles d'approche
- 2. Modèles de structure
- 3. Modèles de la dynamique
- 4. Modèles des traitements fonctionnels

#### <span id="page-76-0"></span>メラトメ ミトメ ミト  $2990$ э  $\leftarrow$   $\Box$

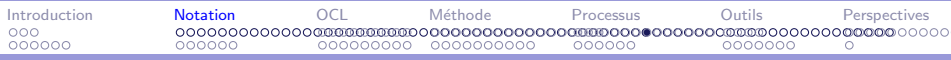

### Modèles de la dynamique

- 1. séquences
- 2. états-transitions
- 3. activités

#### <span id="page-77-0"></span>イロメ イ母メ イヨメ イヨメー E  $2990$

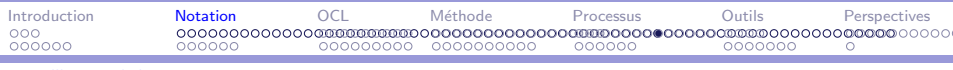

# Modèles de la dynamique : séquences  $1/5$

diagramme de séquences  $=$  évolution temporelle des échanges dans une collaboration (MSC)

- $\triangleright$  vue temporelle des diagrammes de collaboration
- $\triangleright$  objets, envoi de message (numérotation implicite, paramètres...), signaux...
- $\triangleright$  retour, envoi asynchrone, création/suppression d'objets
- $\triangleright$  structures de contrôle, flots parallèles, synchronisation, contraintes temporelles...

UML 2.0  $\implies$  ajout des "frames" (structures de contrôle et références), sources indéterminées, timing

UML 2.0  $\implies$  pas de gardes et d'itération, [sy](#page-77-0)[nc](#page-79-0)[/](#page-77-0)[asy](#page-78-0)[n](#page-79-0)[c](#page-32-0)

<span id="page-78-0"></span>ERNER E MAG

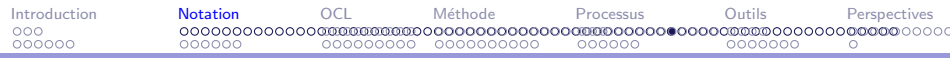

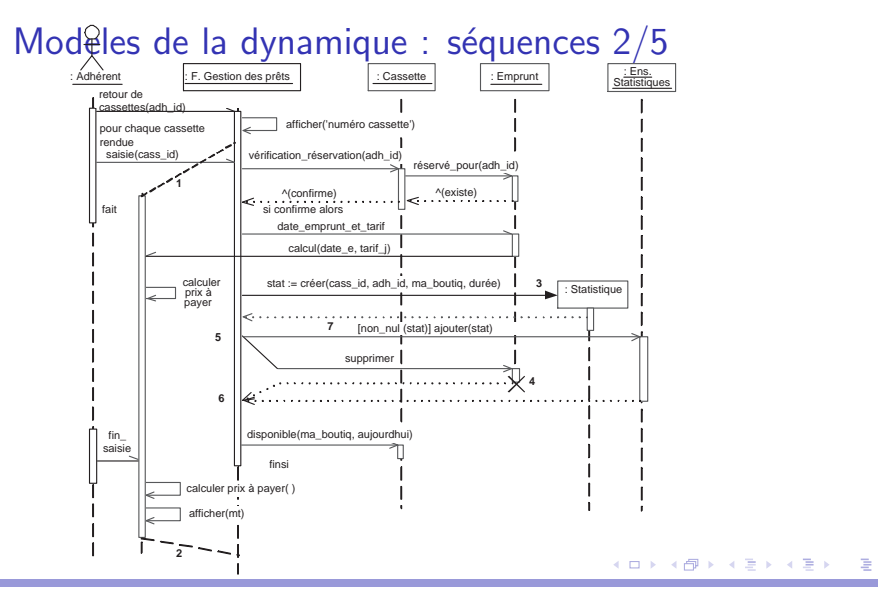

Développement de logiciel avec UML MIAGE et al. 2009 et al. 2009 et al. 2009 et al. 2009 et al. 2009 et al. 200

<span id="page-79-0"></span> $2990$ 

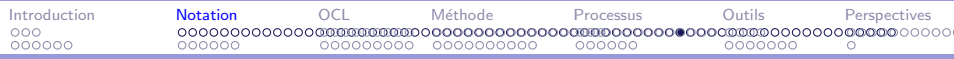

### Modèles de la dynamique : séquences  $3/5$

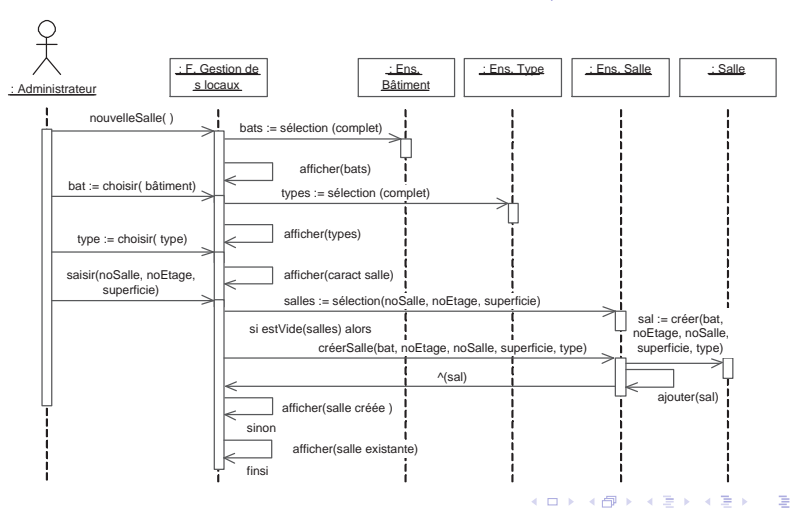

Développement de logiciel avec UML MIAGE et al. 2009 et al. 2009 et al. 2009 et al. 2009 et al. 2009 et al. 200

<span id="page-80-0"></span> $2990$ 

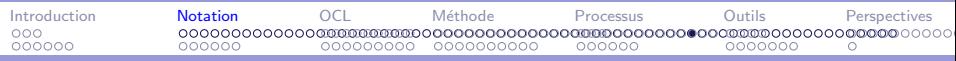

### Modèles de la dynamique : séquences  $4/5$

<span id="page-81-0"></span>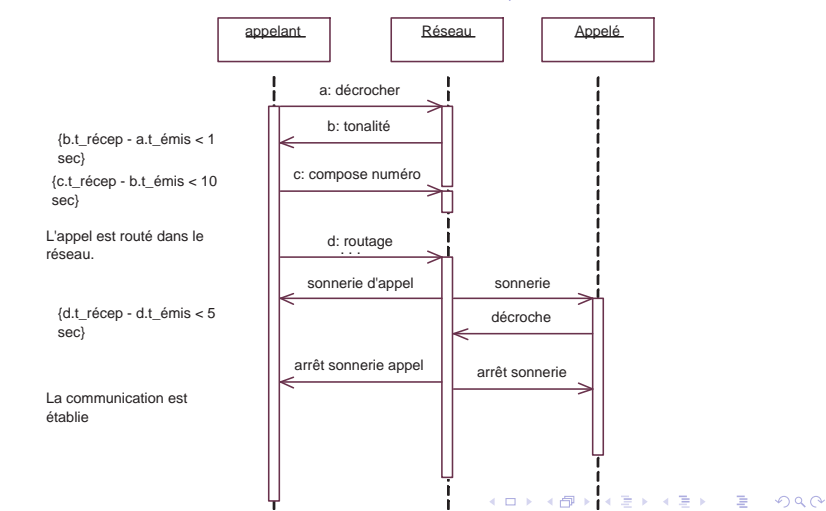

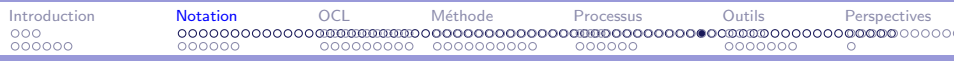

### Modèles de la dynamique : séquences 5/5

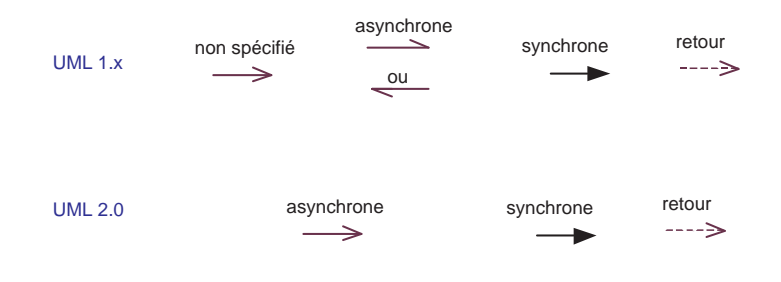

イロメ イ押メ イヨメ イヨメー  $2990$ 重

Développement de logiciel avec UML MIAGE CHARGE AND A CHARGE CHARGE AND A CHARGE CHARGE AND A CHARGE CHARGE AND MIAGE

<span id="page-82-0"></span>

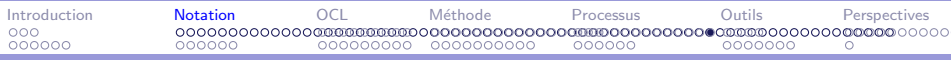

### Modèles de la dynamique

- 1. séquences
- 2. états-transitions
- 3. activités

#### <span id="page-83-0"></span>イロメ イ母メ イヨメ イヨメー E  $2990$

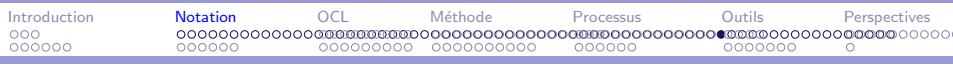

# Modèles de la dynamique :  $E-T$  1/5

 $diagramme$   $états-transitions = component$  diagramique des objets (statecharts)

- $\blacktriangleright$  automates hiérarchiques
- $\triangleright$  états, transitions, événements, gardes
- $\blacktriangleright$  actions, activités, opérations
- $\blacktriangleright$  hiérarchisation (superstate, composite)
- **P** pseudo-états  $(H^*, ynchro, jonctions, sources...)$

UML 2.0  $\implies$  machines à états behavior statemachine, protocol statemachine

<span id="page-84-0"></span>UML 2.0  $\implies$  héritage, points d'E/S et abandon, activités et activité-do  $\Box \rightarrow A \Box B \rightarrow A \Box B \rightarrow A \Box B \rightarrow A \Box C \Box B$ 

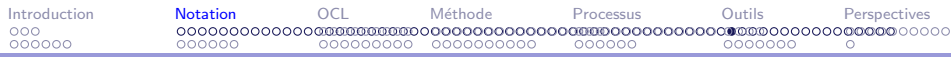

# Modèles de la dynamique :  $E-T$  2/5

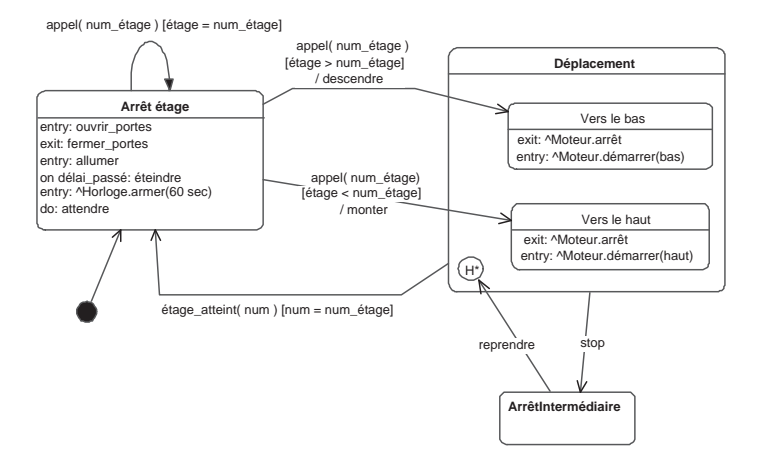

Figure 17 : Diagramme états-transitions, ca[bine](#page-84-0) [-](#page-86-0) [A](#page-84-0)[sce](#page-85-0)[ns](#page-86-0)[e](#page-32-0)[ur](#page-33-0)  $\rightarrow$   $\rightarrow$   $\rightarrow$ 重  $2990$ 

Développement de logiciel avec UML MIAGE et al. 2009 et al. 2009 et al. 2009 et al. 2009 et al. 2009 et al. 200

<span id="page-85-0"></span>

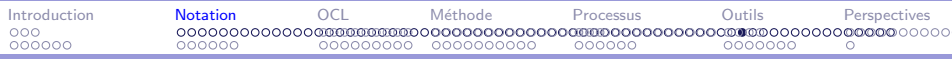

### Modèles de la dynamique :  $E-T$  3/5

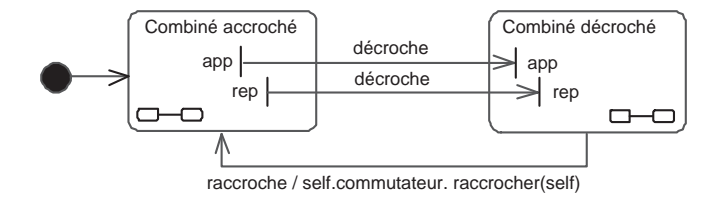

<span id="page-86-0"></span>Figure 18 : Diagramme états-transitions d'un objet PosteAbonné

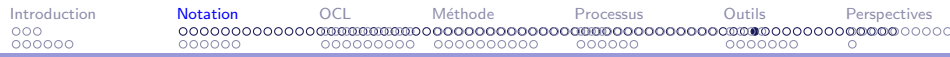

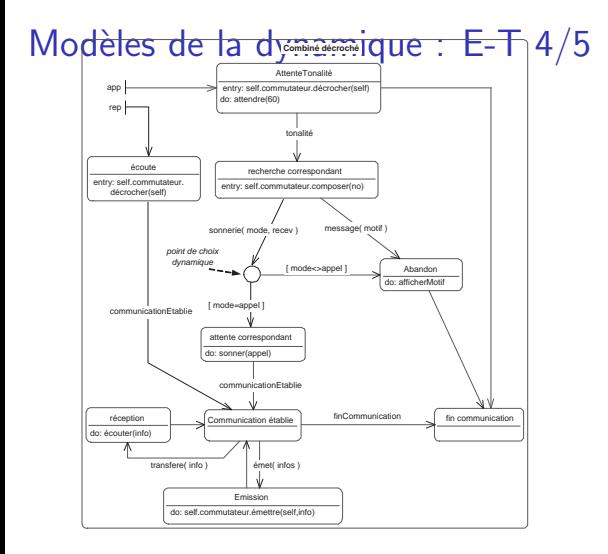

#### K ロ ▶ K @ ▶ K 할 ▶ K 할 ▶ ( 할 >  $QQ$

Développement de logiciel avec UML MIAGE CHARGE AND A CHARGE CHARGE AND A CHARGE CHARGE AND A CHARGE CHARGE AND MIAGE

<span id="page-87-0"></span>

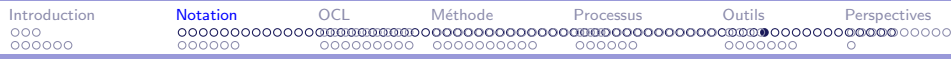

### Modèles de la dynamique :  $E-T$  5/5

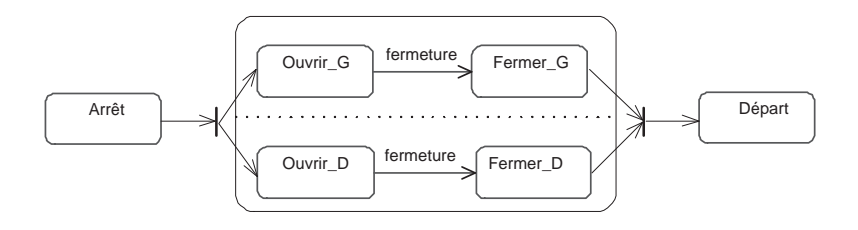

イロメ イ母メ イヨメ イヨメー E  $2990$ 

Développement de logiciel avec UML MIAGE CHARGE AND A CHARGE CHARGE AND A CHARGE CHARGE AND A CHARGE CHARGE AND MIAGE

<span id="page-88-0"></span>

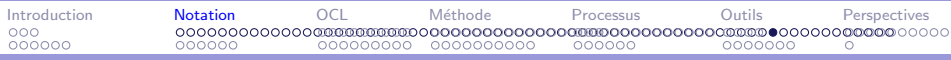

### Modèles de la dynamique

- 1. séquences
- 2. états-transitions
- 3. activités

#### <span id="page-89-0"></span>イロメ イ母メ イヨメ イヨメー E  $2990$

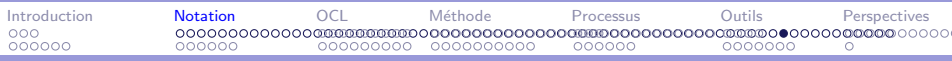

## Modèles de la dynamique : activités  $1/4$

diagramme d'activité

- $\blacktriangleright$  activités, actions  $\rightsquigarrow$  états-transitions
- $\triangleright$  structures de contrôle
- $\triangleright$  envoi/réception de message ou signaux (paramètres...)
- $\blacktriangleright$  flots et synchronisations
- $\triangleright$  extension : couloirs (noms, objets, rôles...)

 $++$  voir sémantique des actions Action Semantics dans UML 1.5

<span id="page-90-0"></span>∢ 何 ▶ 《 手 》 《 手 》 …

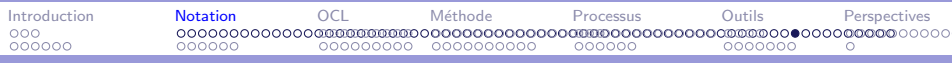

## Modèles de la dynamique : activités  $2/4$ diagramme d'activité (suite)

UML 2.0  $\implies$  enrichi des DFD  $\rightsquigarrow$  business process

- $\triangleright$  couloirs bidimensionnels (groupage de postes)
- ▶ conditions et jetons (MCT, Petri, Grafcet)
- $\blacktriangleright$  signaux temporels
- $\blacktriangleright$  débranchements, jonctions, décisions, fusions, terminaisons de flots
- $\blacktriangleright$  arcs et flots
- $\triangleright$  connecteurs, régions d'expansion

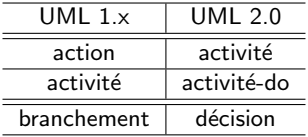

<span id="page-91-0"></span>G.

何 ▶ ( 三 ) ( 三 )

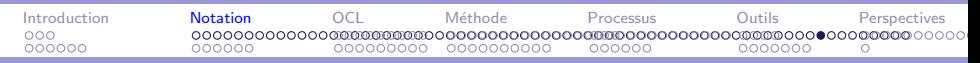

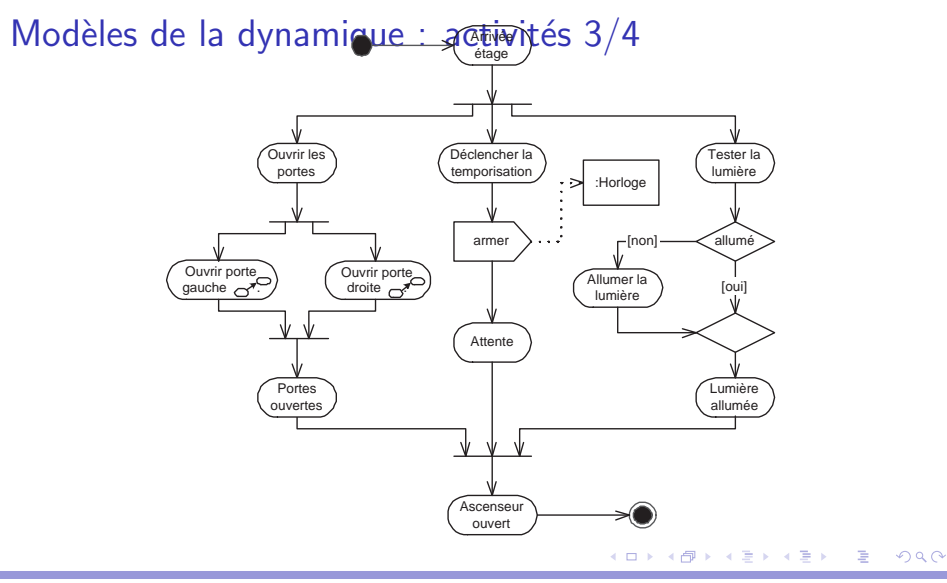

Développement de logiciel avec UML MIAGE CHARGE AND A CHARGE CHARGE AND A CHARGE CHARGE AND A CHARGE CHARGE AND MIAGE

<span id="page-92-0"></span>

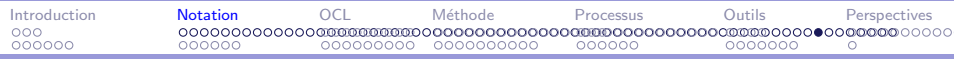

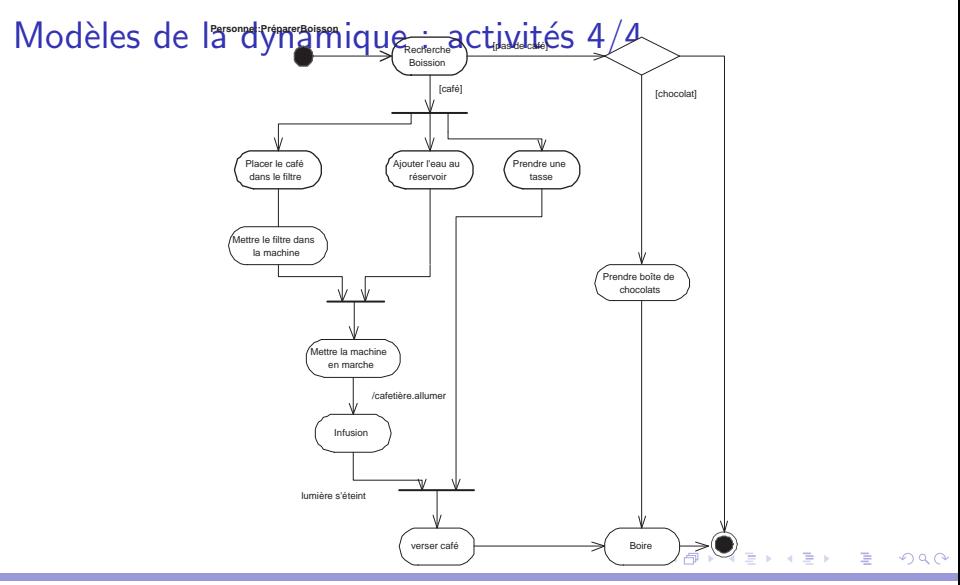

Développement de logiciel avec UML MIAGE CHARGE AND A CHARGE CHARGE AND A CHARGE CHARGE AND A CHARGE CHARGE AND MIAGE

<span id="page-93-0"></span>

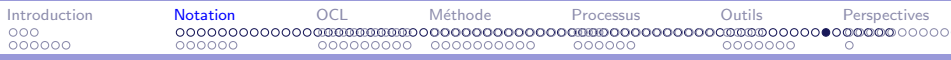

## Modèles de la dynamique UML 2.0

- 1. séquences
- 2. états-transitions
- 3. activités
- 4. interactions (séquences  $+$  activités) ??
- 5. timing

#### <span id="page-94-0"></span>→ 何 ▶ → ヨ ▶ → ヨ ▶ →  $2990$ 4. 17. 18. э

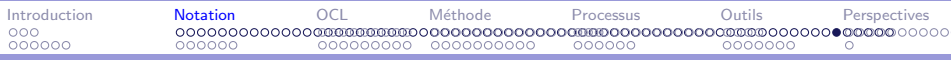

### Aperçu de la notation UML

- 1. Modèles d'approche
- 2. Modèles de structure
- 3. Modèles de la dynamique
- 4. Modèles des traitements fonctionnels

#### <span id="page-95-0"></span> $2990$ → イ冊 ▶ → ヨ ▶ → ヨ ▶ → э

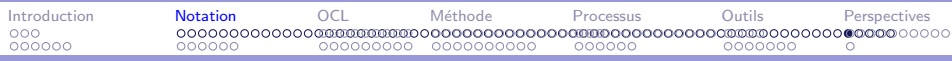

## Modèles des traitements fonctionnels

- 1. déclaratif : OCL
- 2. opérationnel : activités + actions
	- $\blacktriangleright$  diagrammes d'activités (et états-transitions)
	- $\blacktriangleright$  opérations
	- $\blacktriangleright$  diagrammes d'activités étendus
- 3. Action Semantics  $\implies$  développer...
- 4. Activités UML2 : DFD + DA
	- $\triangleright$  conditions et jetons (MCT, Petri, Grafcet)
	- $\blacktriangleright$  signaux temporels
	- $\blacktriangleright$  débranchements, jonctions, décisions, fusions, terminaisons de flots
	- $\blacktriangleright$  arcs et flots
	- connecteurs, régions d'expansion

<span id="page-96-0"></span>重

メタト メミト メミト

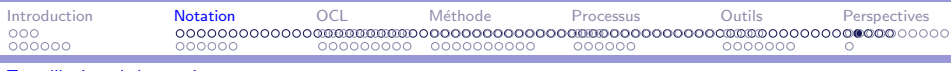

#### La notation UML : modèles et vues

Les diagrammes décrivent des aspects complémentaires mais non disjoints du système.

Un modèle est un ensemble de diagrammes et de documents.

- $\triangleright$  Modèle des besoins, d'analyse, de conception, de réalisation, d'implantation, de déploiement, de test...
- $\triangleright$  Modèle statique, modèle dynamique, modèle fonctionnel
- $\blacktriangleright$  Modèle de type, modèle d'instances...
- $\blacktriangleright$  Méta-modèle
- $\blacktriangleright$  etc.

Les vues sont des aspects des modèles. Les modèles ne dépendent pas de la notation mais de la méthode de développement.

<span id="page-97-0"></span>イ押 トイヨ トイヨ トー

#### La notation UML : multi-formalisme

Les relations entre diagrammes sont de plusieurs types :

- $\triangleright$  multi-aspect : classes, états-transitions, activités
- $\rightarrow$  type/instance : classes et objets, UC et scénarios
- **D** abstraction : classes et composant, classes d'analyse et classe d'implantation
- $\triangleright$  complémentaires : classes et UC
- $\triangleright$  chevauchement : séquences et collaborations, activités et ´etats-transitions

Les concepts et notations sont variés : l'objet assure la cohésion sémantique.

<span id="page-98-0"></span>∢何 ▶ ∢ ヨ ▶ ∢ ヨ ▶

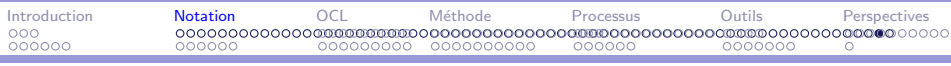

#### La notation UML : classification

Les concepts (et diagrammes) peuvent être classés selon plusieurs axes :

- $\triangleright$  activité de développement : besoins, analyse, conception, réalisation
- $\triangleright$  abstraction : méta-type/type/instance : définitions, exemplaires
- $\triangleright$  aspect du système : statique, dynamique, fonctionnel
- $\blacktriangleright$  degré de formalisme : cas d'utilisation, classe, états-transition

Chaque axe reprend une préoccupation des acteurs du développement (méthodologiste, analyste, utilisateur, développeur...).

<span id="page-99-0"></span>イ何 ト イヨ ト イヨ トー

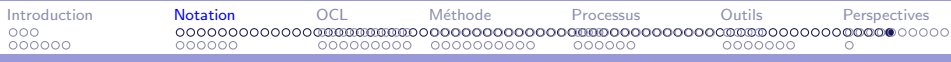

 $La$  notation  $UML$  : en résumé

UML est un langage complet mais complexe.

<span id="page-100-0"></span>Contrairement à UML 1.x, dans UML 2.0 la sémantique est plus modulaire mais le recouvrement des diagrammes interdit toute sémantique commune.

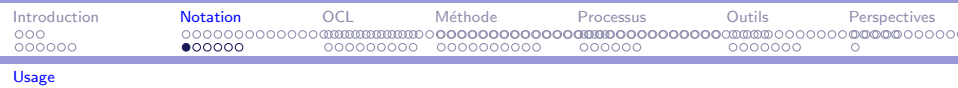

Avec un langage

- $\blacktriangleright$  complexe
- $\triangleright$  à géométrie variable (sémantique)
- $\blacktriangleright$  éléments combinables à souhait

#### <span id="page-101-0"></span> $QQQ$ → 何 ▶ → ヨ ▶ → ヨ ▶ э

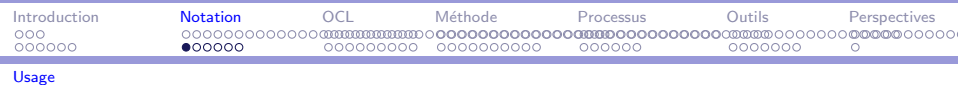

Avec un langage

- $\blacktriangleright$  complexe
- $\triangleright$  à géométrie variable (sémantique)
- $\triangleright$  éléments combinables à souhait

Peut-on écrire des spécifications de qualité?

- $\blacktriangleright$  cohérentes
- $\triangleright$  complètes
- $\blacktriangleright$  lisibles et exploitables
- $\blacktriangleright$  etc.

<span id="page-102-0"></span>∢何 ▶ ∢ ヨ ▶ ∢ ヨ ▶

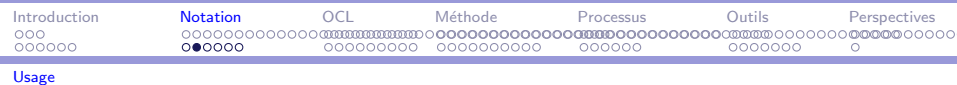

#### UML : complexité d'usage

- $\blacktriangleright$  L'interprétation varie avec le contexte : exemple des diagrammes d'activités
- $\blacktriangleright$  Le contenu varie avec le niveau d'abstraction : exemple des classes en analyse et en implantation,
- $\triangleright$  Dans un modèle, on trouve des préoccupations différentes : utilisation, classes, objets, composants
- <span id="page-103-0"></span> $\blacktriangleright$  L'usage varie avec la méthode de développement : méthode itérative  $\implies$  degré de précision.

On fait abstraction des besoins non fonctionnels.

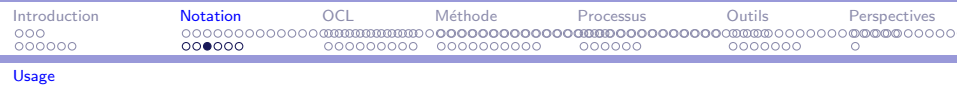

<span id="page-104-0"></span>Chacun a sa sémantique d'UML en fonction de son expérience, des langages et environnements de développement utilisés, des applications développées, des besoins requis.

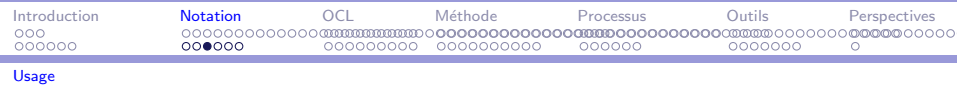

<span id="page-105-0"></span>Chacun a sa sémantique d'UML en fonction de son expérience, des langages et environnements de développement utilisés, des applications développées, des besoins requis.

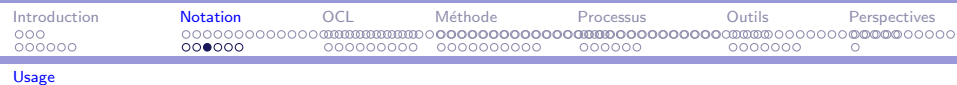

Chacun a sa sémantique d'UML en fonction de son expérience, des langages et environnements de développement utilisés, des applications développées, des besoins requis. C'est encore plus vrai avec UML2

Problème ·

<span id="page-106-0"></span>de nombreuses modélisations erronées, incohérentes, incomplètes...

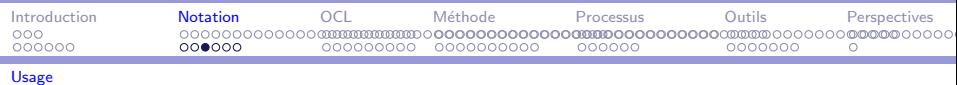

Chacun a sa sémantique d'UML en fonction de son expérience, des langages et environnements de développement utilisés, des applications développées, des besoins requis. C'est encore plus vrai avec UML2

#### Problème ·

m.

de nombreuses modélisations erronées, incohérentes, incomplètes...

#### Solutions:

- $\triangleright$  Gérer la complexité
- ▶ Proposer un compilateur (ou un interpréteur)
- ▶ Proposer un correcteur
- $\blacktriangleright$  Autres solutions...

<span id="page-107-0"></span>同 ▶ ( 三 ) ( 三 ) 。
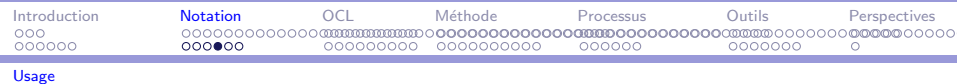

### UML : gérer la complexité

Ė

- 1. Grouper les diagrammes par activité :
	- $\triangleright$  modèles d'approche (UC, scénarios, activités)
	- $\triangleright$  modèles logiques (classes, E-T, activités, séquences, collaborations)
	- $\blacktriangleright$  modèles d'implantation (composants, déploiement, classes, collaborations)

<span id="page-108-0"></span>メ ランド・キー

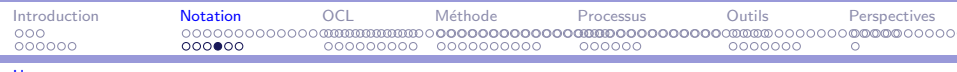

### [Usage](#page-109-0)

Ė

### UML : gérer la complexité

- 1. Grouper les diagrammes par activité :
	- $\triangleright$  modèles d'approche (UC, scénarios, activités)
	- $\triangleright$  modèles logiques (classes, E-T, activités, séquences, collaborations)
	- modèles d'implantation (composants, déploiement, classes, collaborations)
- <span id="page-109-0"></span>2. Limiter l'usage des diagrammes par activité.

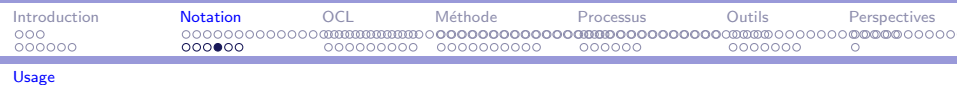

### UML : gérer la complexité

÷,

- 1. Grouper les diagrammes par activité :
	- modèles d'approche (UC, scénarios, activités)
	- $\triangleright$  modèles logiques (classes, E-T, activités, séquences, collaborations)
	- $\triangleright$  modèles d'implantation (composants, déploiement, classes, collaborations)
- 2. Limiter l'usage des diagrammes par activité.
- 3. Grouper les diagrammes par type Instanciation : scénario → UC / séquence, collab. → Classe, E-T, activités

<span id="page-110-0"></span>→ (何) → (日) → (日) →

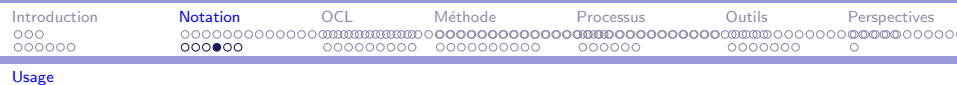

### UML : gérer la complexité

÷,

- 1. Grouper les diagrammes par activité :
	- $\triangleright$  modèles d'approche (UC, scénarios, activités)
	- $\triangleright$  modèles logiques (classes, E-T, activités, séquences, collaborations)
	- modèles d'implantation (composants, déploiement, classes, collaborations)
- 2. Limiter l'usage des diagrammes par activité.
- 3. Grouper les diagrammes par type Instanciation : scénario → UC / séquence, collab. → Classe, E-T, activités
- 4. Associer les diagrammes complémentaires : E-T  $\leftrightarrow$  activité, E-T  $\leftrightarrow$  classe, opération  $\leftrightarrow$  activité, composant  $\leftrightarrow$  déploiement

<span id="page-111-0"></span>スタイ スライス エイラー

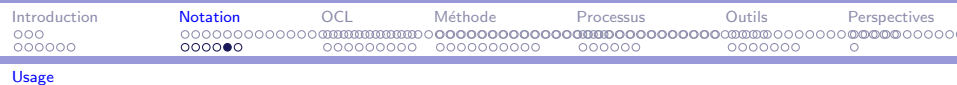

### UML: proposer un compilateur

Aspects syntaxiques : le méta-modèle

- problème de classification des concepts
- pas de grammaire complète
- mais un jeu de règle de vérifications (complet ? cohérent ?)

÷,

<span id="page-112-0"></span>イタン イラン イラン

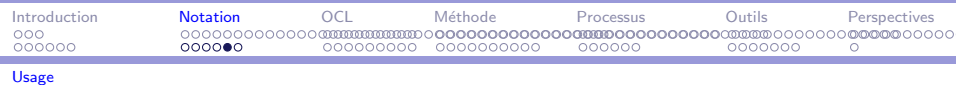

### UML: proposer un compilateur

- Aspects syntaxiques : le méta-modèle
	- problème de classification des concepts
	- pas de grammaire complète
	- mais un jeu de règle de vérifications (complet ? cohérent ?)
- <span id="page-113-0"></span>Aspects sémantiques : langage naturel
	- $\implies$  pas satisfaisant
		- $\blacktriangleright$  des travaux en cours
		- $\triangleright$  multi-formalisme

÷,

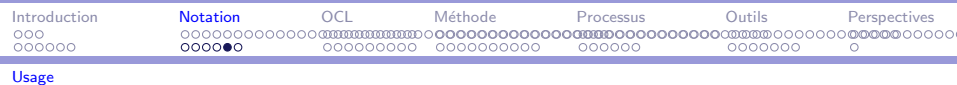

### UML : proposer un compilateur

- $\blacktriangleright$  Aspects syntaxiques : le méta-modèle
	- $\triangleright$  problème de classification des concepts
	- $\blacktriangleright$  pas de grammaire complète
	- $\triangleright$  mais un jeu de règle de vérifications (complet ? cohérent ?)
- $\triangleright$  Aspects sémantiques : langage naturel
	- $\implies$  pas satisfaisant
		- <sup>I</sup> des travaux en cours
		- $\blacktriangleright$  multi-formalisme
- $\blacktriangleright$  Executable UML
	- $\triangleright$  traduction complète (sémantique opérationnelle)
	- $\blacktriangleright$  génération de code par le compilateur
	- $\triangleright$  extraction pour les spécifications formelles

÷,

<span id="page-114-0"></span>∢何 ▶ イヨ ▶ イヨ ▶ │

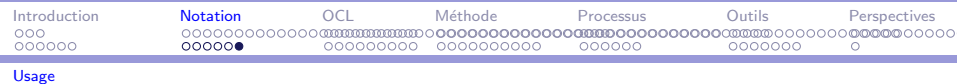

### UML : proposer un correcteur

÷,

• Objectifs limités : vérifier des propriétés

- de systèmes : redondances, non-blocage...
- ► de modèles : cohérence, complétude...
- ► de processus : équivalences, traçabilité...

<span id="page-115-0"></span>イタン イラン イラン

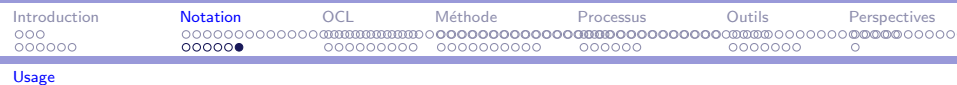

### UML: proposer un correcteur

- Objectifs limités : vérifier des propriétés
	- de systèmes : redondances, non-blocage...
	- ► de modèles : cohérence, complétude...
	- de processus : équivalences, traçabilité...
- $\blacktriangleright$  Evolutif

۳

- ► le correcteur s'adapte au compilateur
- le correcteur s'intègre dans différents outils
- <span id="page-116-0"></span>la base de règles est incrémentale, paramétrable ×.

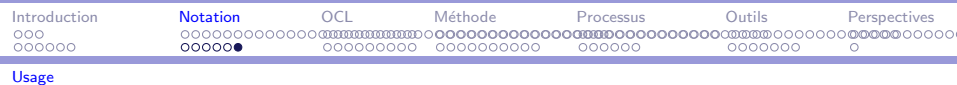

### UML : proposer un correcteur

- Objectifs limités : vérifier des propriétés
	- de systèmes : redondances, non-blocage...
	- de modèles : cohérence, complétude...
	- de processus : équivalences, traçabilité...
- $\blacktriangleright$  Evolutif

۳

- $\blacktriangleright$  le correcteur s'adapte au compilateur
- le correcteur s'intègre dans différents outils
- la base de règles est incrémentale, paramétrable
- $\blacktriangleright$  Rigoureux
	- formaliser les règles (OCL, spec. formelles)
	- vérifier la base de règles (cohérence...)

<span id="page-117-0"></span>∢何 ▶ ∢ ヨ ▶ ∢ ヨ ▶ ...

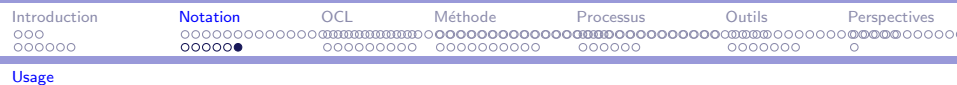

### UML : proposer un correcteur

- Objectifs limités : vérifier des propriétés
	- de systèmes : redondances, non-blocage...
	- ► de modèles : cohérence, complétude...
	- ► de processus : équivalences, tracabilité...
- $\blacktriangleright$  Fyolutif

Ξ

- le correcteur s'adapte au compilateur
- le correcteur s'intègre dans différents outils
- la base de règles est incrémentale, paramétrable
- $\blacktriangleright$  Rigoureux
	- ▶ formaliser les règles (OCL, spec. formelles)
	- vérifier la base de règles (cohérence...)
- Automatisable, génération de test

<span id="page-118-0"></span>∢何 ▶ ∢ ヨ ▶ ∢ ヨ ▶ ...

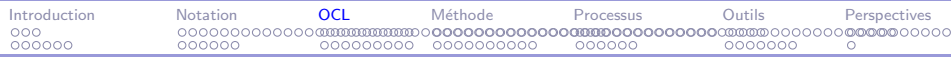

### Plan

[Introduction](#page-2-0)

UML : un langage de spécification multi-formalisme

### UML : précision avec OCL

UML : une méthode de développement

UML : un processus unifié

 $UMI$  : outils et vérification

**[Perspectives](#page-217-0)** 

### $2990$ イロメ イ母メ イヨメ イヨメー э

<span id="page-119-0"></span>

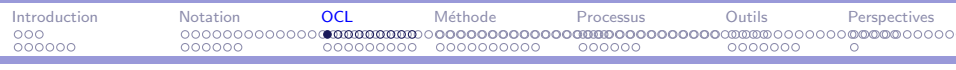

÷

### Object Constraint Language

Eléments clés

- $\blacktriangleright$  Langage à objets déclaratifs (relativement) formel
- $\blacktriangleright$  Inspiré de Syntropy (et donc de Z)
- $\blacktriangleright$  Typage
- $\blacktriangleright$  Navigation
- $\blacktriangleright$  Assertions et contraintes
- <span id="page-120-0"></span> $\blacktriangleright$  Méta Object Protocol

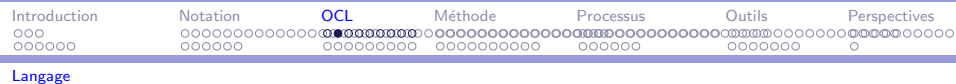

### Object Constraint Language

÷,

Détails dans le chapitre 9 [\[AV01\]](#page-230-0)

 $\triangleright$  Types de base et MOP  $\implies$  section 2

<span id="page-121-0"></span>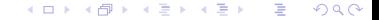

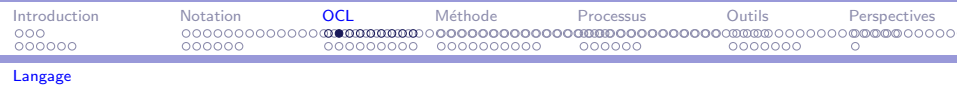

### Object Constraint Language

÷,

Détails dans le chapitre 9 [\[AV01\]](#page-230-0)

- $\triangleright$  Types de base et MOP  $\implies$  section 2
- ▶ Navigation  $\implies$  section 3.2

<span id="page-122-0"></span>э

→ イ冊 ▶ → ヨ ▶ → ヨ ▶ →

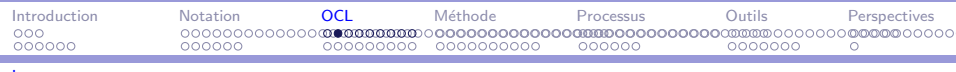

÷,

### Object Constraint Language

Détails dans le chapitre 9 [\[AV01\]](#page-230-0)

- $\triangleright$  Types de base et MOP  $\implies$  section 2
- $\triangleright$  Navigation  $\implies$  section 3.2
- ▶ Assertions  $\implies$  section 3.1, 3.3

<span id="page-123-0"></span>∢ 何 ゝ ( ∃ ) ( ∃ ) 。

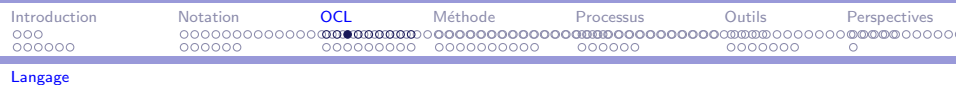

# OCL : Types 1/7

÷,

- $\triangleright$  OclAny
- $\blacktriangleright$  Types de base

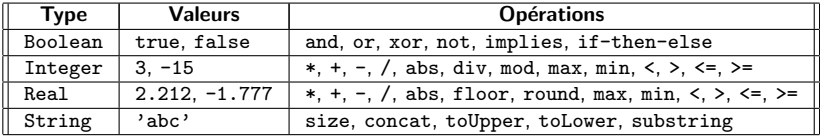

- $\blacktriangleright$  Types énumérés enum {v1, v2, v3, v4} #v2.
- $\blacktriangleright$  Collections
- $\blacktriangleright$  Types UML (classes, associations, état...)
- $\triangleright$  Types OCL-MOP (réflexion, typage)

<span id="page-124-0"></span>重

メタトメ ミトメ ミトー

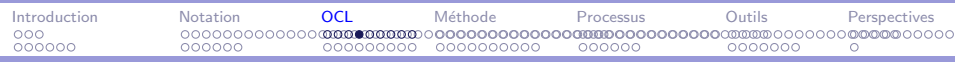

### OCL : Types 2/7 : Collection

<span id="page-125-0"></span>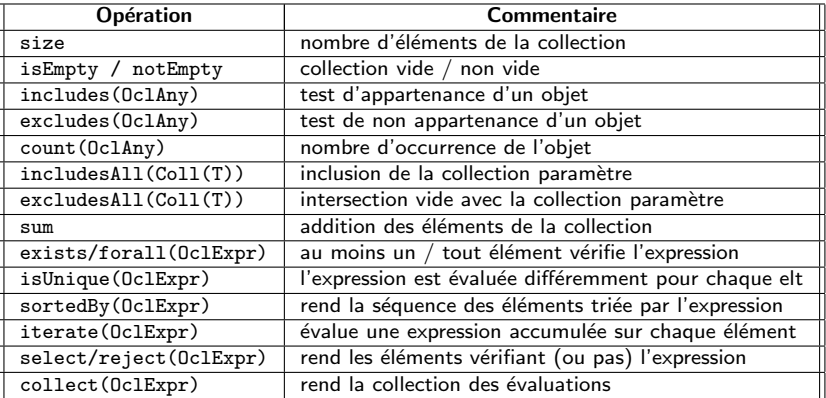

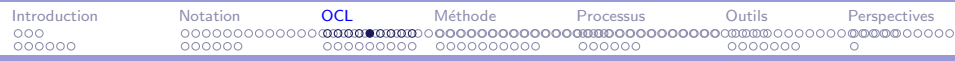

## OCL : Types 3/7 : Set

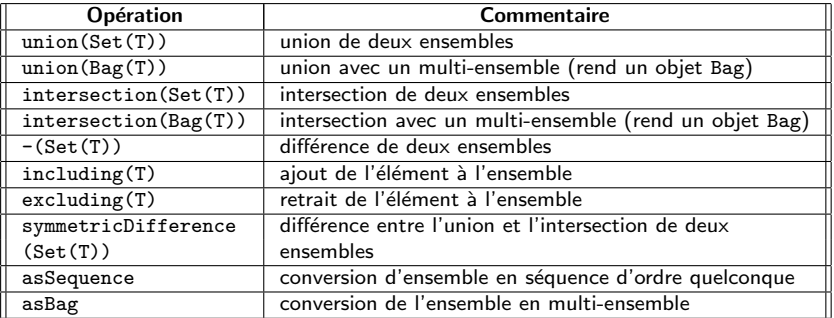

### <span id="page-126-0"></span> $2990$ イロメ イ押メ イヨメ イヨメー 目

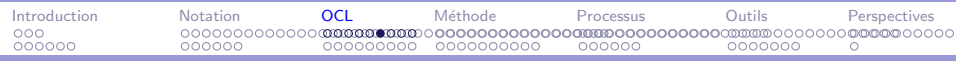

# OCL : Types 4/7 : Bag

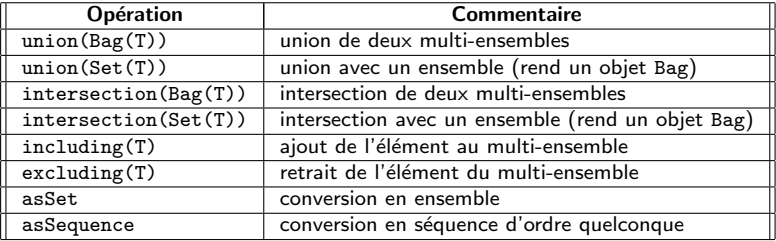

### <span id="page-127-0"></span> $2990$ メロメ メ御 メメ きょくきょう 重

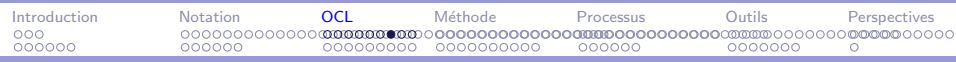

### OCL : Types 5/7 : Sequence

<span id="page-128-0"></span>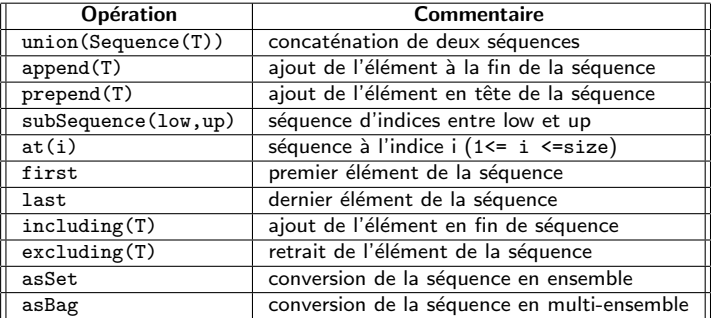

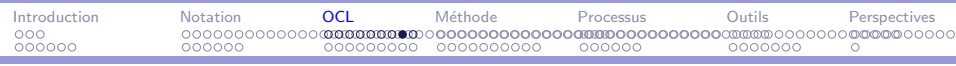

÷

## $OCL$  : Système de Types  $6/7$

- $\blacktriangleright$  Types UML
	- $\blacktriangleright$  Classes, Etat, ...
	- $\blacktriangleright$  Propriétés (attribut, opération, rôles)
	- $\blacktriangleright$  Associations (qualification, classes, collections...)
- $\blacktriangleright$  Type OclAny
	- $\blacktriangleright$  =  $\langle \rangle$
	- $\triangleright$  OclasType : transtypage (accès propriété)
	- ▶ OclIsTypeOf : test de supertype direct
	- $\triangleright$  OclIsKindOf : test de supertype
	- $\triangleright$  OclIsNew : objet créé (dans postcondition)
	- ▶ OclIsInState : test d'état OclState
- ▶ OclType : tout type OCL
	- $\blacktriangleright$  name, attributes, operations, associationEnds
	- $\blacktriangleright$  supertypes, allSupertypes
	- $\blacktriangleright$  allInstances
- ▶ OclExpression : expressions d'OCL

<span id="page-129-0"></span>イロト イ母 トイヨ トイヨ トー

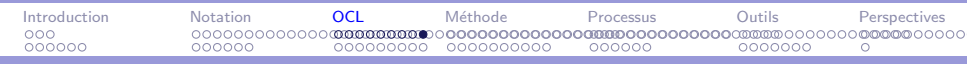

## OCL : Types 7/7 : Conformité

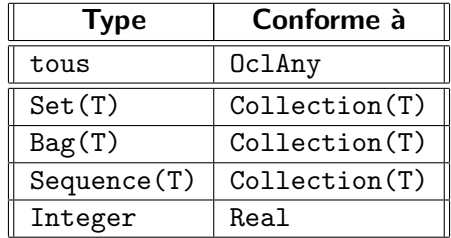

 $299$ イロメ イ母メ イヨメ イヨメー  $\equiv$ 

<span id="page-130-0"></span>

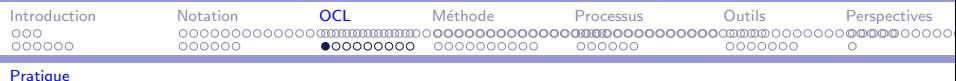

**OCL**: Navigation

- Propriétés (attribut, opération, rôles associationEnd)
- $\triangleright$  Rôles par défaut
- Notation pointée
- $\triangleright$  Raccourcis et transitivité
- $\triangleright$  Cardinalités  $\implies$  collections
- $\blacktriangleright$  Exemples

### <span id="page-131-0"></span> $QQQ$ **<何> <ヨ> <ヨ>**

<span id="page-132-0"></span>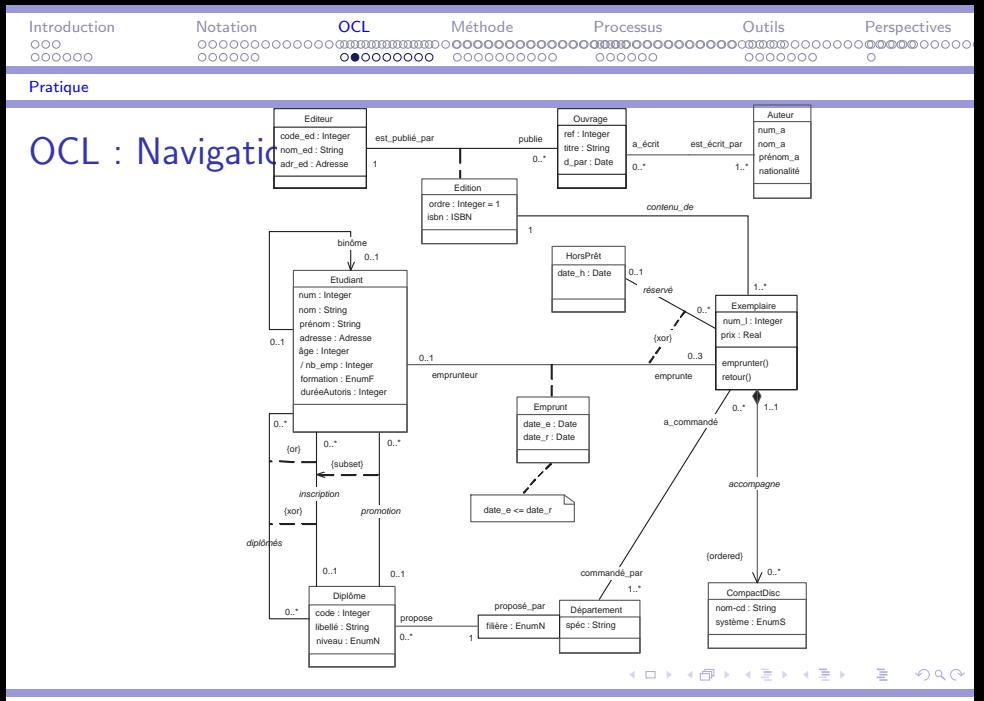

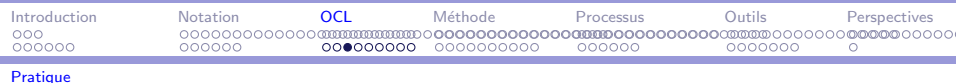

# $OCL$ : Pratique  $1/5$

- Expression OCL
	- rattachée à un élément de modélisation quelconque
	- $\blacktriangleright$  gardes
	- $\blacktriangleright$  contraintes
	- propriété dérivée...
- $\blacktriangleright$  Assertion
	- $\blacktriangleright$  Invariant de classe
	- ▶ Pré-post condition
	- Invariant de système
- $\triangleright$  Déclaration locale (1et ... in)

Contexte - la variable self

<span id="page-133-0"></span>э

∢何 ▶ ∢ ヨ ▶ ∢ ヨ ▶ │

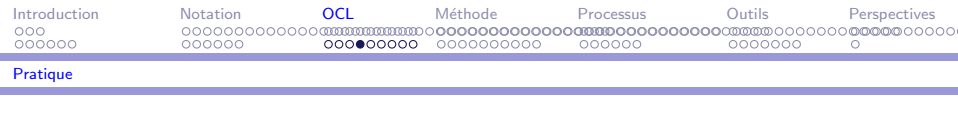

### OCL : Pratique 2/5 : Invariant de classe

```
context Etudiant
  iny hinôme:
     self . binôme \langle \rangleself - pas de monôme, implicite par agrégation
  inv âge:
     self .\hat{a}ge > 14 - - les étudiants ont au moins 14 ans
     formation = \#continue implies âge > 25
        −− les étudiants de formation continue ont plus de 25 ans
  iny durées:
        −− l'attribut dur´eeAutoris donne le nombre maximum jour
        −− de prêts pour cet étudiant (crédit maximum)
     if self . assiste \hat{a} \rightarrow isEmpty then
        duréeAutoris = 0else if self assiste \dot{a} . niveau = #DESS then
              duréeAutoris = 30else
              duréeAutoris = 20endif
```
endif Développement de logiciel avec UML MIAGE en announcement de logiciel avec UML MIAGE en announcement de logiciel avec UML MIAGE

Ė

<span id="page-134-0"></span> $209$ 

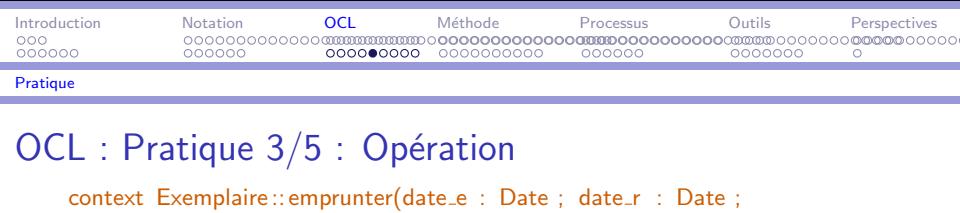

étud : Etudiant) : Boolean pre: self .emprunt→isEmpty and –– disponible  $date_e <$  date\_r and  $-$  cohérence des dates  $\'etud.emprunt\rightarrow size < 3$  and  $-- n'a$  pas 3 emprunts en cours  $date_r <$  (date  $e + \text{\'etud.}$ duréeAutoris) −− l'étudiant est autorisé pour cette durée post: -- let introduit une variable quantifiée existentiellement let emp : Emprunt in

 $emp.data = date =$  and  $emp.data_r = date_r$  and self . emprunt  $=$  emp and  $\'etud.emprunt = \'etud.emprunt@pre\rightarrow including(emp)$  and  $emp.$ étudiant  $=$  étud and  $emp$ .exemplaire  $=$  self and  $result = true$ 

<span id="page-135-0"></span> $\Omega$ 

 $\frac{1}{2}$  $\frac{1}{2}$  $\frac{1}{2}$   $\frac{1}{2}$ 

Développement de logiciel avec UML<br>Développement de logiciel avec UML MIAGE

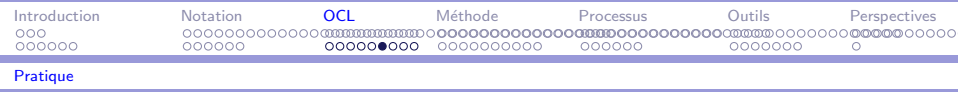

# $OCL$  : Pratique  $4/5$  : dérivé / Association Propriété dérivée

```
context Etudiant inv nb_emprunts:
   (nb_{\text{temp}} = \text{self.emprunt} \rightarrow size) and (nb_{\text{temp}} \leq 3)−− le nombre d'emprunts est le cardinal de l'ensemble des emprunts
Association
context Exemplaire
   ( self . emprunt\rightarrowisEmpty) or ( self . réservé \rightarrowisEmpty)
         −− exclusion du prêt d'ouvrages réservés
context Etudiant
   not ( self . inscrit_en \rightarrowisEmpty and self . diplômé_de\rightarrowisEmpty)
         −− contrainte de totalité (a or b) j=i not(not a and not b)
−− contexte global
diplômés. allInstances \rightarrow excludesAll ( inscription . allInstances )
   −− xor : les étudiants inscrits à un diplôme n'en sont pas diplômés
 allnstances \rightarrow includes All (promotion. allInstances)
   −− subset : les ´etudiants de la promotion d'un diplˆome y sont inscrits
```
Développement de logiciel avec UML MIAGE DE la promotion d'un diplôme y concerne MIAGE

<span id="page-136-0"></span> $209$ 

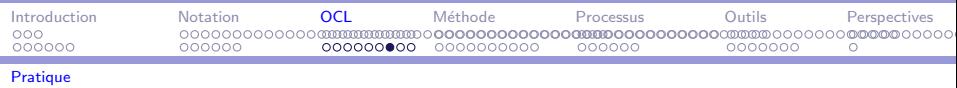

# OCL : Pratique  $5/5$  (héritage  $1/2$ )

Prédéfini

- $\blacktriangleright$  exclusion
	- $\triangleright$  overlapping : autorise l'héritage multiple
	- $\blacktriangleright$  disjoint : interdit l'héritage multiple
- $\blacktriangleright$  totalité
	- $\triangleright$  complete : il n'y a pas d'autres sous-classes.
	- $\triangleright$  incomplete : d'autres sous-classes n'ont pas été définies.
- $\triangleright$  un discriminant définit une vue partielle sur l'héritage.

```
Employé. allInstances \rightarrow forAll (
        i | not i.ocllsTypeOf(TempsComplet))
```
<span id="page-137-0"></span>→ イラン イヨン イラン

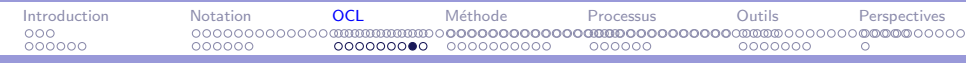

### [Pratique](#page-138-0)

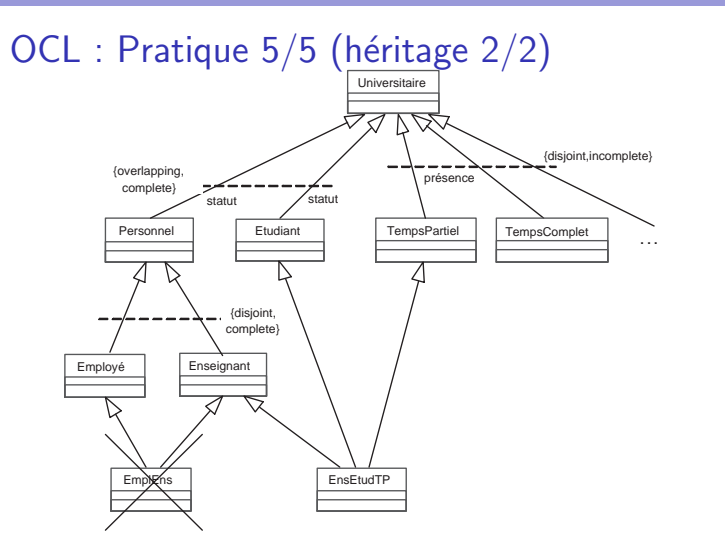

### <span id="page-138-0"></span>イロメ イ母メ イヨメ イヨメー  $\equiv$  $2990$

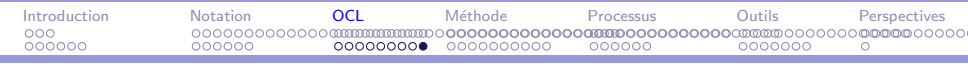

### [Pratique](#page-139-0)

# OCL : Redéfinitions

<span id="page-139-0"></span>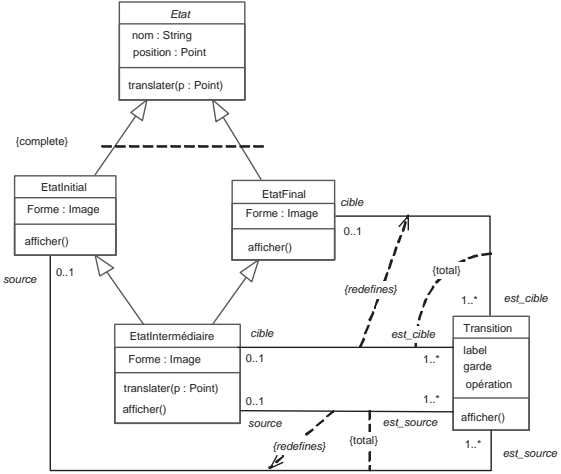

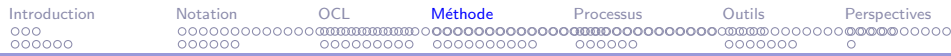

### Plan

[Introduction](#page-2-0)

UML : un langage de spécification multi-formalisme

UML : précision avec OCL

UML : une méthode de développement

UML : un processus unifié

 $UMI$  : outils et vérification

**[Perspectives](#page-217-0)** 

### $2990$ イロメ イ何メ イヨメ イヨメ э

<span id="page-140-0"></span>

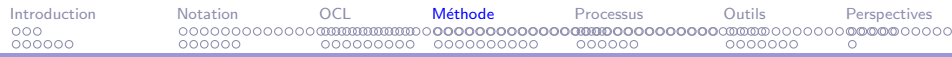

### UML : méthode

Version simplifiée du processus : 4 activités dans le développement Présentation de la notation utilisée dans les activités.

- 1. Analyse des besoins : cas d'utilisation et scénarios
- 2. Analyse : diagrammes d'objets et de classes, états-transitions
- 3. Conception : classes, composants et déploiement
- 4. Implantation : composants et déploiement

(何) イヨン イヨン

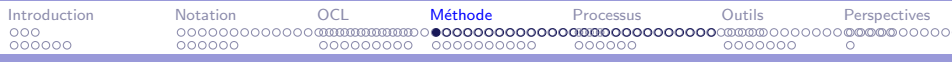

[Analyse des besoins, Analyse](#page-142-0)

UML : méthode

- 1. Analyse des besoins : cas d'utilisation et scénarios
- 2. Analyse : diagrammes d'objets et de classes, états-transitions
- 3. Conception : classes, composants et déploiement
- <span id="page-142-0"></span>4. Implantation : composants et déploiement

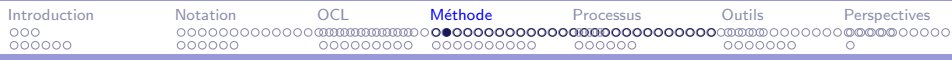

Analyse des besoins, Analyse

Analyse des besoins : aperçu

Requirements

- ► comprendre le contexte du système
	- $\triangleright$  modèle du domaine
	- modèle du métier
- $\blacktriangleright$  définir les besoins
	- fonctionnels  $\implies$  Cas d'utilisation, scénarios
	- $\triangleright$  non fonctionnels contraintes matérielles, d'interface, de performance... sécurité, disponibilité, accessibilité, qualité...

<span id="page-143-0"></span>G.

メタト メミト メミト
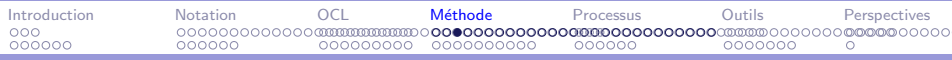

Analyse des besoins : modèles

- $\blacktriangleright$  diagrammes de cas d'utilisation
	- $\blacktriangleright$  acteurs
	- $\blacktriangleright$  cas d'utilisation
	- $\blacktriangleright$  relations
- <span id="page-144-0"></span> $\blacktriangleright$  par cas d'utilisation
	- $\blacktriangleright$  descriptions textuelles
	- $\blacktriangleright$  illustration : scénarios
		- $\blacktriangleright$  objets : acteurs, système
		- $\blacktriangleright$  interactions : séquences

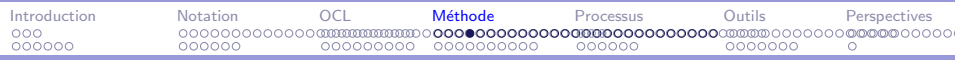

#### Analyse des besoins : cas d'utilisation 1/5

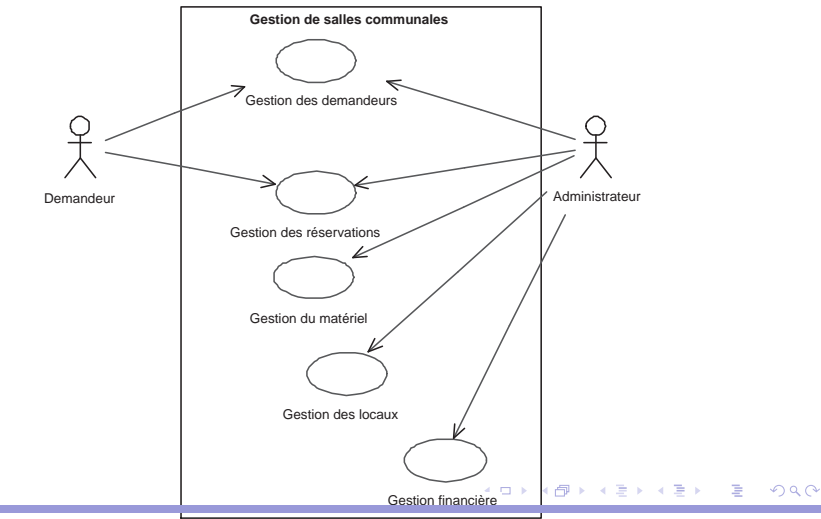

<span id="page-145-0"></span>Développement de logiciel avec UML MIAGE CHARGE AND A CHARGE CHARGE AND MIAGE CHARGE AND MIAGE

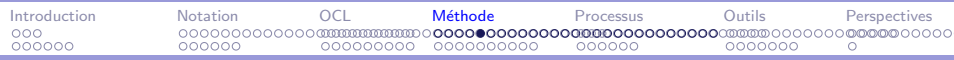

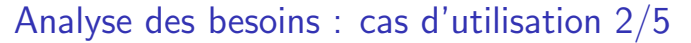

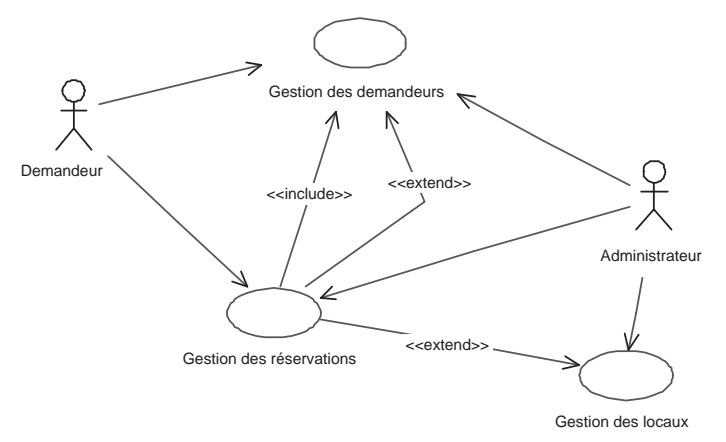

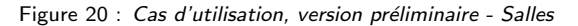

Développement de logiciel avec UML MIAGE CHARGE AND A CHARGE CHARGE AND A CHARGE CHARGE AND A CHARGE CHARGE AND MIAGE

<span id="page-146-0"></span> $2990$ 

э

→ 何 ▶ → ヨ ▶ → ヨ ▶ →

 $\Box$ 

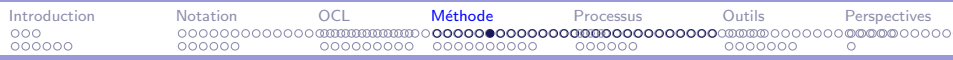

#### Analyse des besoins : cas d'utilisation 3/5

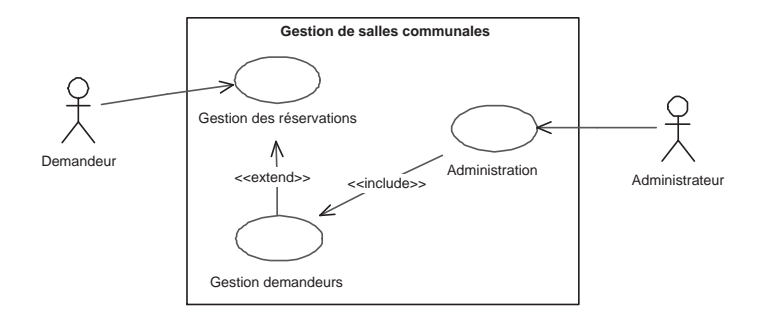

Figure 21 : Cas d'utilisation, version préliminaire - Salles

<span id="page-147-0"></span>重

イロメ イ母メ イヨメ イヨメー

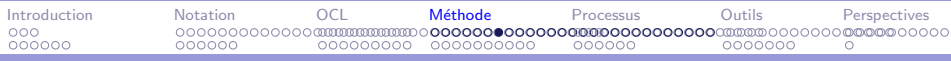

# Analyse des besoins : cas d'utilisation 4/5

Points clés du diagramme des cas d'utilisation

- $\blacktriangleright$  Abstrait
- $\triangleright$  Granularité : entre découpage fonctionnel et modulaire
- $\blacktriangleright$  Lisibilité
- $\triangleright$  Description textuelle

#### <span id="page-148-0"></span>イロメ イ母メ イヨメ イヨメー  $2990$ 重

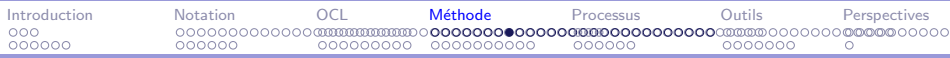

# Analyse des besoins : cas d'utilisation 5/5

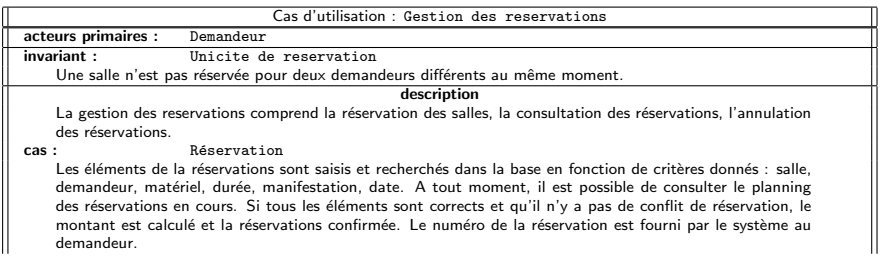

#### <span id="page-149-0"></span>イロメ イ母メ イヨメ イヨメー E  $299$

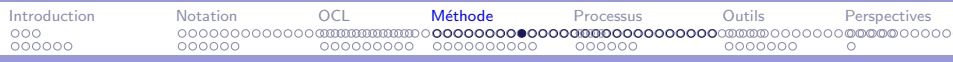

Analyse des besoins : scénarios  $1/2$ 

 $\triangleright$  objectif : illustrer les cas d'utilisation (représentativité)

- $\blacktriangleright$  un par cas normal
- $\blacktriangleright$  un par exception
- $\triangleright$  notation : diagramme de séquence simplifié
	- $\triangleright$  objets (acteurs  $+$  système)
	- $\blacktriangleright$  envoi de message (paramètres...)
- $\triangleright$  potentiellement un diagramme d'activité (business model)

<span id="page-150-0"></span>メタト メミト メミト

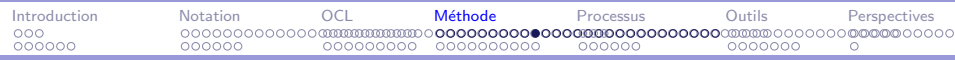

Analyse des besoins : scénarios 2/2

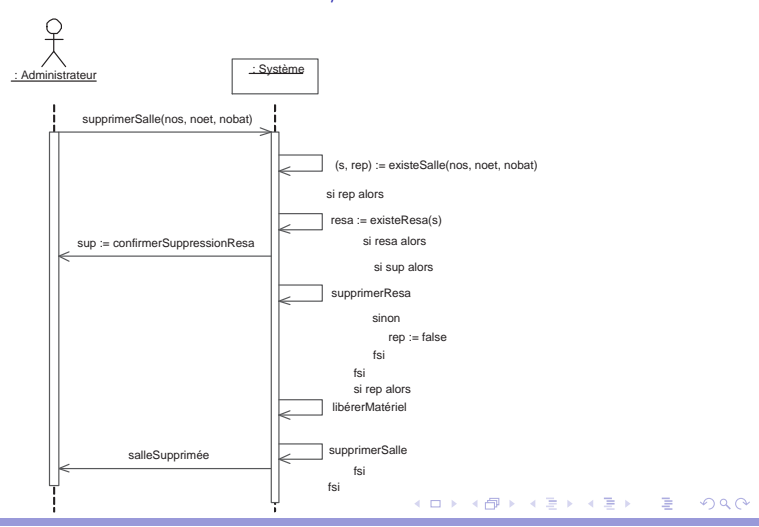

#### <span id="page-151-0"></span>Développement de logiciel avec UML MIAGE et al. 2009 et al. 2009 et al. 2009 et al. 2009 et al. 2009 et al. 200

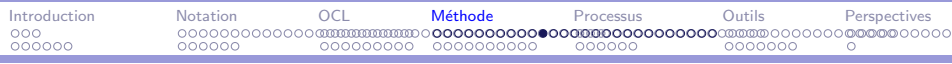

Analyse des besoins : activités  $1/2$ 

▶ objectif : décomposer des tâches complexes (business process)

- $\blacktriangleright$  en sous-tâches
- $\rightharpoonup$  par secteur

 $\triangleright$  notation : diagramme d'activités étendues par des couloirs

#### <span id="page-152-0"></span>メ 何 メ メ ヨ メ ス ヨ メー  $QQQ$

Développement de logiciel avec UML MIAGE et al. 2009 et al. 2009 et al. 2009 et al. 2009 et al. 2009 et al. 200

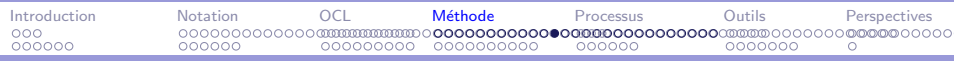

#### Analyse des besoins : activité 2/2

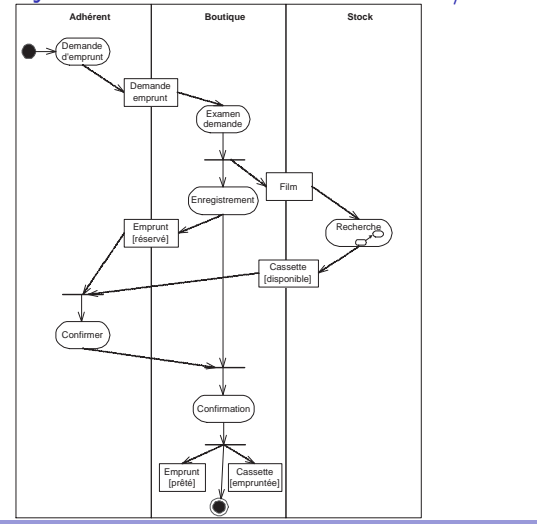

Développement de logiciel avec UML MIAGE CHARGE AND A CHARGE CHARGE AND A CHARGE CHARGE AND A CHARGE CHARGE AND MIAGE

<span id="page-153-0"></span> $QQ$ 

 $\equiv$ 

イロメ イ母メ イヨメ イヨメー

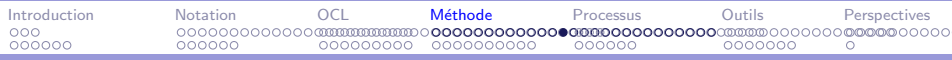

#### Analyse des besoins : bilan

- $\blacktriangleright$  description des besoins
	- $\blacktriangleright$  besoins fonctionnels
	- $\blacktriangleright$  besoins non fonctionnels
	- $\blacktriangleright$  en option :
		- $\blacktriangleright$  modèle du domaine
		- $\blacktriangleright$  modèle du métier
		- $\blacktriangleright$  glossaires, IHM, prototype...
- $\blacktriangleright$  description validée par l'utilisateur
- $\blacktriangleright$  support pour les tests
- $=$  point de départ de l'analyse

<span id="page-154-0"></span>医毛囊 医毛囊 医心包

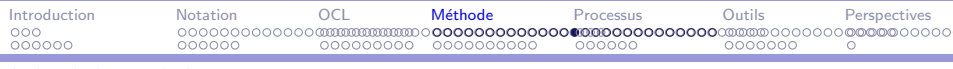

UML : méthode

- 1. Analyse des besoins : cas d'utilisation et scénarios
- 2. Analyse : diagrammes d'objets et de classes, états-transitions
- 3. Conception : classes, composants et déploiement
- <span id="page-155-0"></span>4. Implantation : composants et déploiement

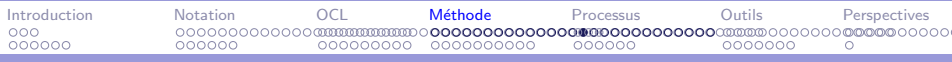

#### Analyse : aperçu

Analysis

- $\triangleright$  décrire le système indépendemment de son implantation
	- $\blacktriangleright$  affiner l'analyse des besoins
	- $\triangleright$  décrire la prise en compte des besoins par le système
	- ► décrire l'architecture du système
- $\blacktriangleright$  modélisation à objets
- <span id="page-156-0"></span> $\blacktriangleright$  structuration en sous-systèmes

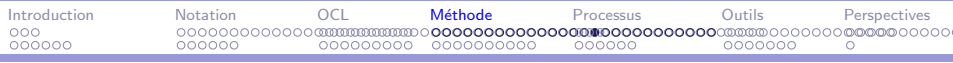

# Analyse : modèles

- $\blacktriangleright$  diagrammes d'objets
	- $\blacktriangleright$  acteurs, objets
	- $\blacktriangleright$  séquences
	- $\blacktriangleright$  collaborations
- $\blacktriangleright$  diagrammes de classes
	- $\blacktriangleright$  classes
	- $\blacktriangleright$  relations
	- $\blacktriangleright$  enrichissements
- $\blacktriangleright$  diagrammes états-transitions et diagrammes d'activités

<span id="page-157-0"></span>重

メ 何 メ メ ヨ メ ス ヨ メー

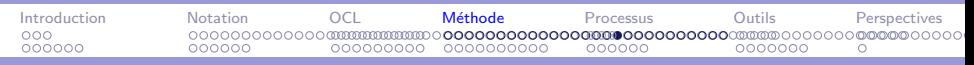

#### Analyse : notations (collaboration)

<span id="page-158-0"></span>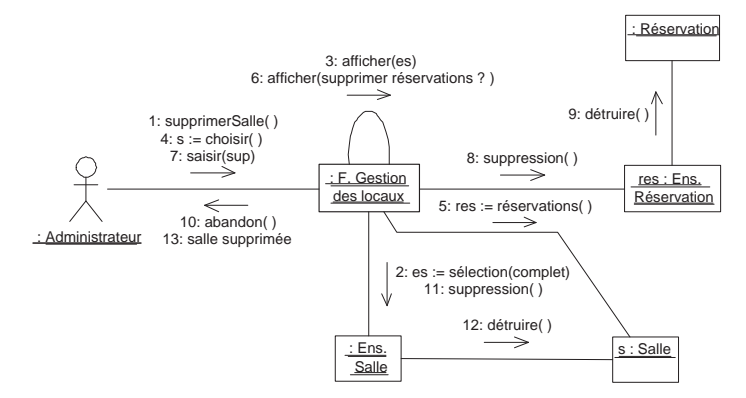

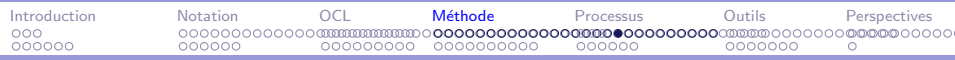

#### Analyse : notations (séquence)

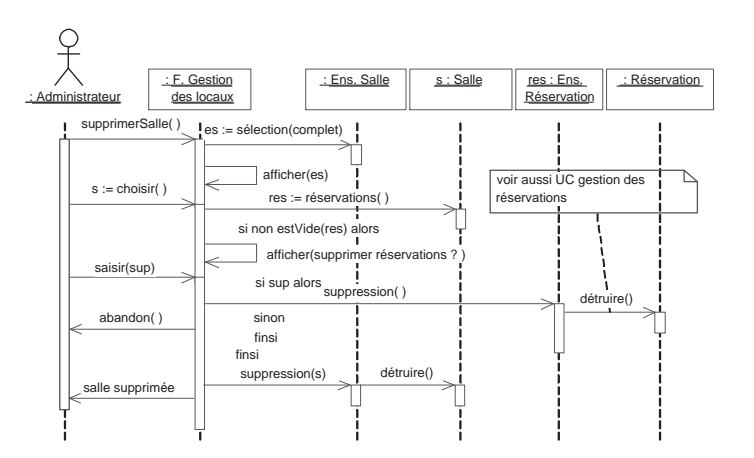

<span id="page-159-0"></span>イロメ イ母メ イヨメ イヨメー  $2990$ 重

Développement de logiciel avec UML MIAGE CHARGE AND A CHARGE CHARGE AND A CHARGE CHARGE AND A CHARGE CHARGE AND MIAGE

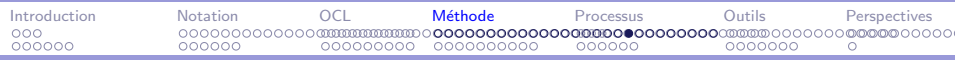

#### Analyse : notations (séquence)

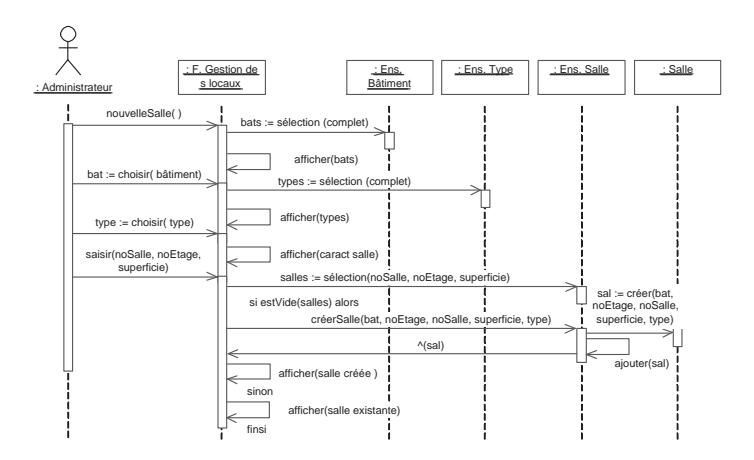

<span id="page-160-0"></span>イロン イ団ン イミン イモンジ  $2990$ 重

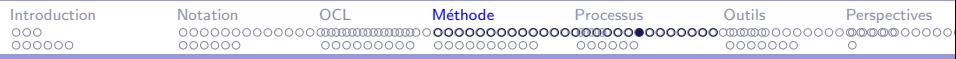

Analyse : notations (classes)

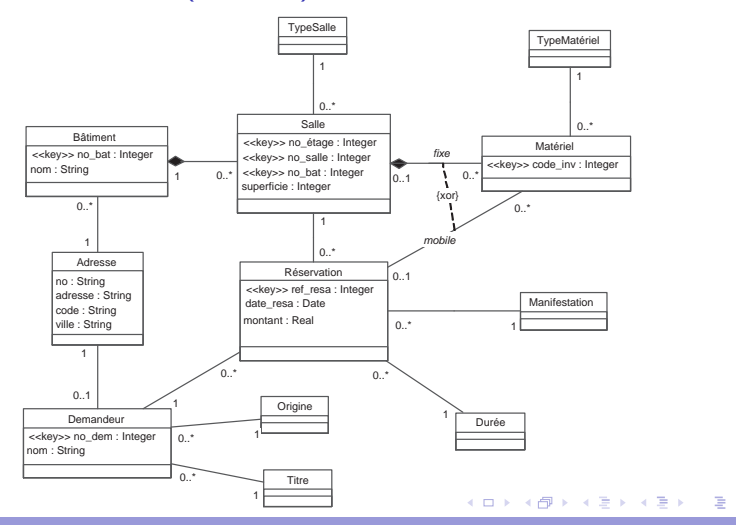

Développement de logiciel avec UML MIAGE et al. 2009 et al. 2009 et al. 2009 et al. 2009 et al. 2009 et al. 200

<span id="page-161-0"></span> $QQ$ 

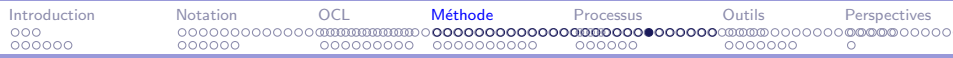

Analyse : notations (classes)

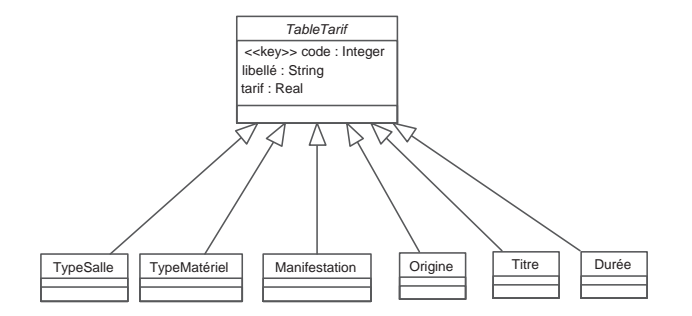

<span id="page-162-0"></span>メロメ メ都 メメ きょくきょう  $\equiv$  $QQ$ 

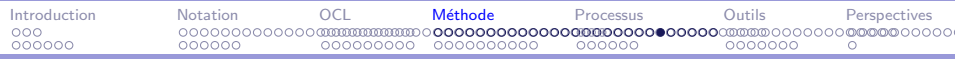

Analyse : notations (classes)

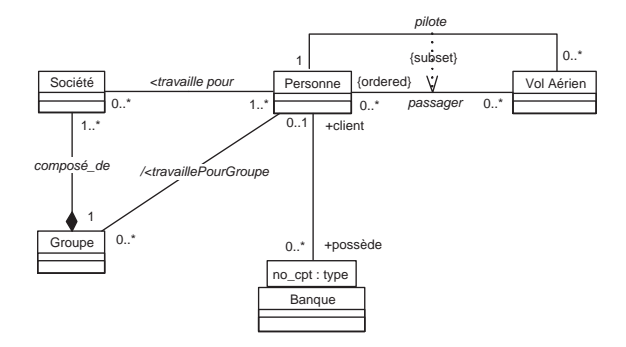

Figure 22 : Diagramme des classes, association qualifiée

<span id="page-163-0"></span>э

イロメ イ押メ イヨメ イヨメー

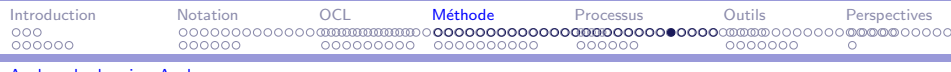

#### Analyse : notations (opération OCL)

```
context Salle :: créerSalle (bat, noEtage, noSalle,
             superficie , type) : Salle
```
#### pre:

```
−− le bˆatiment et la salle existent
```

```
Bâtiment. allInstances \rightarrow includes (bat) and
```

```
Type. allInstances \rightarrow includes (type)
```
post:

```
−− soit sal l'objet créé
let sal : Salle in
   Salle . allInstances@pre →excludes( sal ) and
   sal .no \epsilontage = noEtage and sal. no salle = noSalle and
   sal \tnot = bat \tnot = bat and sal superficie = superficie and
   sal . typeSalle = type and sal . bâtiment = bat and
   −− ajout explicite dans l'ensemble des instances
   Salle . allInstances = Salle. allInstances@pre \rightarrow including (sal)
   result = sal
```
<span id="page-164-0"></span> $\Box$   $\rightarrow$   $\land$   $\Box$   $\rightarrow$   $\land$   $\Box$   $\rightarrow$   $\land$   $\Box$   $\rightarrow$ 

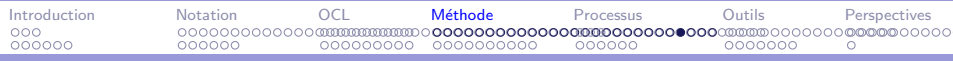

m.

Analyse : notations (statecharts)

<span id="page-165-0"></span>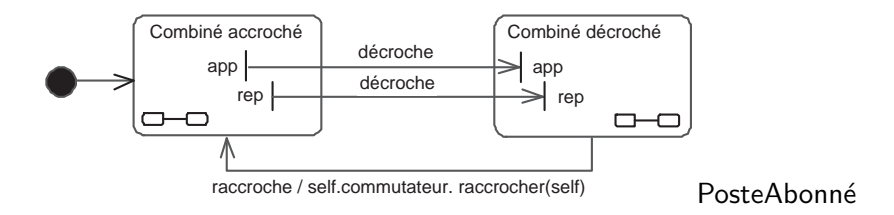

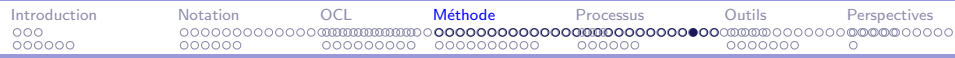

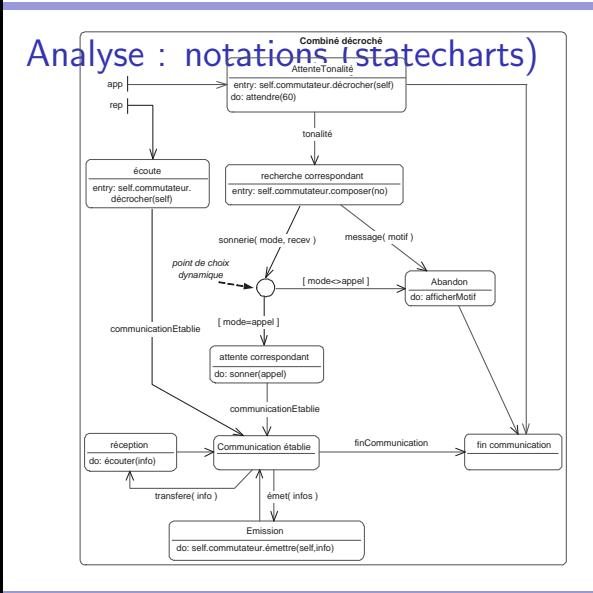

<span id="page-166-0"></span> $QQ$ 

K ロ ▶ K @ ▶ K 할 ▶ K 할 ▶ ( 할 >

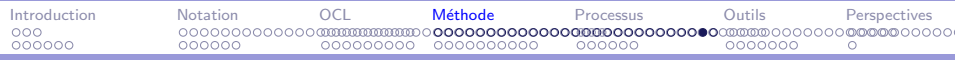

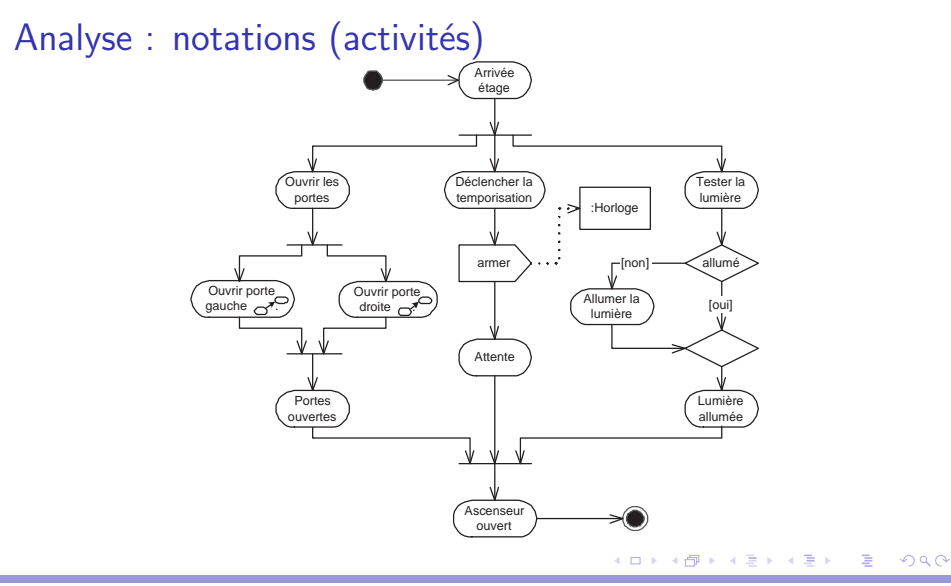

Développement de logiciel avec UML MIAGE CHARGE AND A CHARGE CHARGE AND A CHARGE CHARGE AND A CHARGE CHARGE AND MIAGE

<span id="page-167-0"></span>

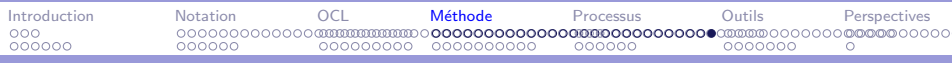

#### Analyse : processus

- $\triangleright$  Point de départ : analyse des besoins
- $\blacktriangleright$  Architecture : structuration du système
	- ▶ Objets Métiers/Interface/Contrôle/Utilitaires : on groupe les classes par nature.
	- $\triangleright$  Héritage/Association/Instanciation : on groupe les classes par type de relation.
	- $\triangleright$  Organisation logique e.g. Achat/Finance/Approvisionnement/Statistiques.
	- $\triangleright$  Répartition géographique ou d'application (architecture C/S n-tier).

vue en couches

<span id="page-168-0"></span>メ 何 メ ミ メ ミ メ ミ メ ニ

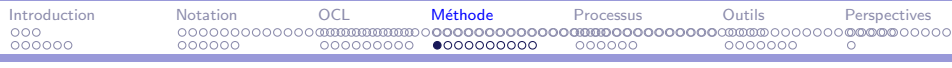

UML : méthode

- 1. Analyse des besoins : cas d'utilisation et scénarios
- 2. Analyse : diagrammes d'objets et de classes, états-transitions
- 3. Conception : classes, composants et déploiement
- <span id="page-169-0"></span>4. Implantation : composants et déploiement

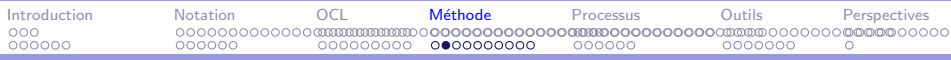

# Conception : aperçu

Design

 $\triangleright$  décrire le système dans le contexte de son implantation

- $\blacktriangleright$  affiner l'analyse
- $\triangleright$  décrire la prise en compte des aspects logiciels : persistence, concurrence, sécurité...
- $\triangleright$  décrire l'architecture logicielle et matérielle du système
- $\triangleright$  modélisation à objets ou composants
- $\triangleright$  structuration en sous-systèmes, en couches

<span id="page-170-0"></span>∢ 何 ▶ 《 手 》 《 手 》 …

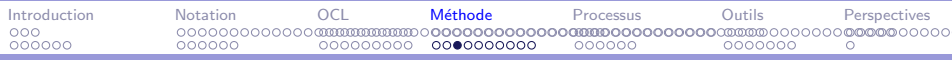

# Conception : modèles

- $\blacktriangleright$  diagrammes de composants
	- $\triangleright$  composants, processus, applications, bibliothèques
	- $\blacktriangleright$  dépendances
	- $\blacktriangleright$  interfaces, couches
- $\blacktriangleright$  diagrammes de déploiement
	- $\blacktriangleright$  nœuds et répartition
	- $\blacktriangleright$  liaisons et protocoles
- $\blacktriangleright$  diagrammes de classes
- $\blacktriangleright$  diagrammes Etats-transitions et Activités

<span id="page-171-0"></span>∢何 ▶ ∢ ヨ ▶ ∢ ヨ ▶ ...

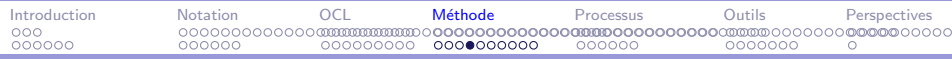

# Conception : notations (composants)

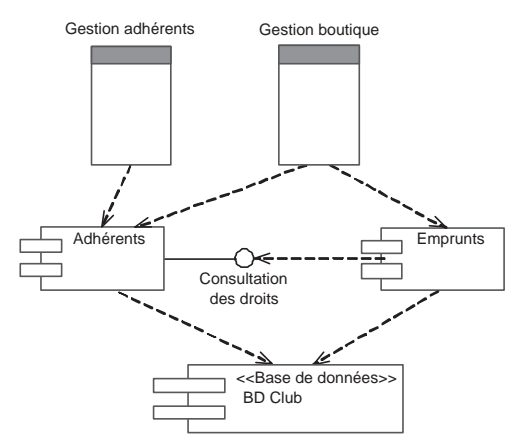

Figure 23 : Diagramme de composants part[iel](#page-171-0) - [C](#page-173-0)[lu](#page-171-0)[b v](#page-172-0)[id](#page-173-0)é[o](#page-169-0)

Développement de logiciel avec UML MIAGE CHARGE AND A CHARGE CHARGE AND A CHARGE CHARGE AND A CHARGE CHARGE AND MIAGE

<span id="page-172-0"></span> $2990$ 

э

メ 何 メ メ ヨ メ ス ヨ メー

 $\Box$ 

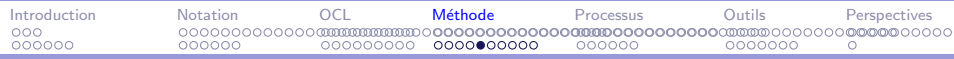

#### Conception : notations (déploiement)

<span id="page-173-0"></span>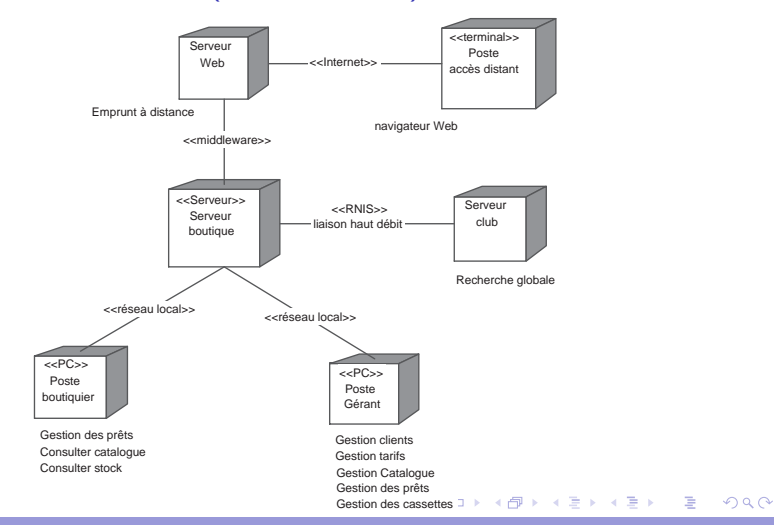

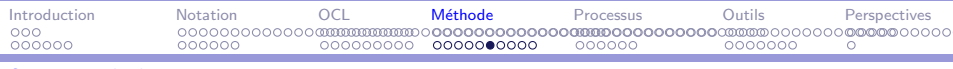

UML : méthode

- 1. Introduction
- 2. Analyse des besoins : cas d'utilisation et scénarios
- 3. Analyse : diagrammes d'objets et de classes, états-transitions
- 4. Conception : classes, composants et déploiement
- <span id="page-174-0"></span>5. Implantation : composants et déploiement

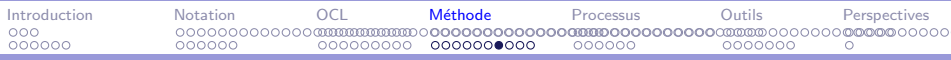

#### Implantation : aperçu

Implementation

- $\triangleright$  coder la conception
	- $\blacktriangleright$  implanter les algorithmes
	- $\blacktriangleright$  implanter les couches logicielles
	- $\blacktriangleright$  implanter les aspects systèmes, BD, sécurité...
- $\triangleright$  modélisation à objets ou composants
- <span id="page-175-0"></span> $\blacktriangleright$  déploiement

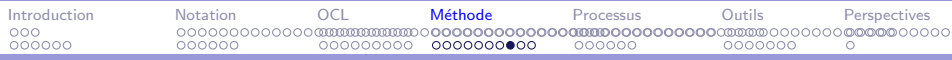

# Implantation : modèles

- $\blacktriangleright$  diagrammes de composants
	- $\triangleright$  composants, processus, applications, bibliothèques
	- $\blacktriangleright$  dépendances
	- $\blacktriangleright$  interfaces, couches
- $\blacktriangleright$  diagrammes de déploiement
	- $\blacktriangleright$  nœuds et répartition
	- $\blacktriangleright$  liaisons et protocoles
- $\blacktriangleright$  diagrammes de classes ?
- $\blacktriangleright$  diagrammes états-transitions et diagrammes d'activités ?

<span id="page-176-0"></span>∢ 何 ▶ ( ( 手 ) ( ( 手 ) ( )

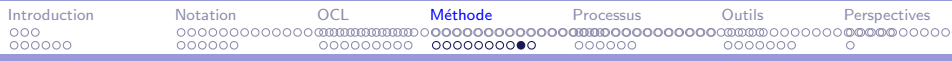

#### Implantation : notations

- $\blacktriangleright$  voir conception
- $\blacktriangleright$  fichiers, bibliothèques, pages web, composants...
- <span id="page-177-0"></span> $\blacktriangleright$  documentation de programmation

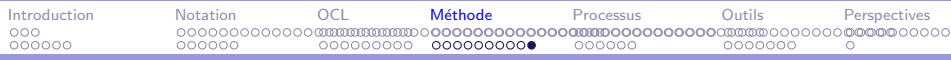

#### Implantation : processus

<span id="page-178-0"></span> $\implies$  lié aux techniques de programmation, aux support technique (frameworks) et à l'environnement de développement...

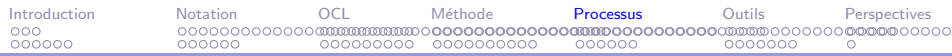

#### Plan

[Introduction](#page-2-0)

UML : un langage de spécification multi-formalisme

UML : précision avec OCL

UML : une méthode de développement

UML : un processus unifié

 $UMI$  : outils et vérification

**[Perspectives](#page-217-0)** 

#### $2990$ イロメ イ母メ イヨメ イヨメー э

Développement de logiciel avec UML MIAGE CHARGE AND A CHARGE CHARGE AND A CHARGE CHARGE AND A CHARGE CHARGE AND MIAGE

<span id="page-179-0"></span>
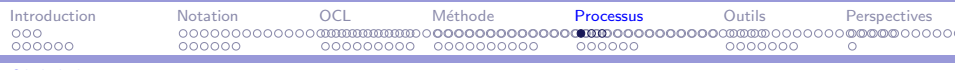

## Processus unifié : généralités

Retour sur le développement du logiciel (tome 1, p. 9)

Méthode

- $\blacktriangleright$  Philosophie = objet
- $\blacktriangleright$  Formalisme = UML
- $\triangleright$  Démarche = processus unifié (?)  $\Leftarrow$
- $\triangleright$  Outils  $=$  à suivre  $\Downarrow$

### <span id="page-180-0"></span>メタトメ ミトメ ミトー  $PQQ$ 重

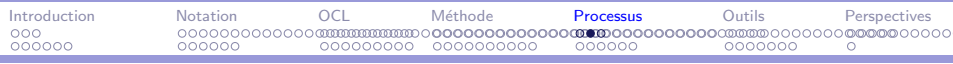

÷,

UML/processus : généralités

qui fait quoi et comment

 $2990$ イロメ イ母メ イヨメ イヨメー  $\equiv$ 

Développement de logiciel avec UML MIAGE CHARGE AND A CHARGE CHARGE AND A CHARGE CHARGE AND A CHARGE CHARGE AND MIAGE

<span id="page-181-0"></span>

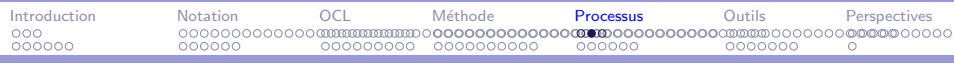

# $UML/$ processus : généralités

### qui fait quoi et comment

Quatre approches :

- <span id="page-182-0"></span> $\blacktriangleright$  Méthodes classiques
	- $\blacktriangleright$  de l'analyse aux tests d'intégration
	- ▶ cycle linéaire, en cascade, en V
	- $\triangleright$  restriction ou pas des diagrammes à chaque niveau
	- $\triangleright$  exemple simple : [AV01b]

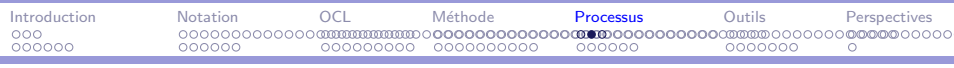

# $UML/$ processus : généralités

### qui fait quoi et comment

Quatre approches :

- $\blacktriangleright$  Méthodes classiques
- $\blacktriangleright$  Processus unifié (RUP, 2TUP)
	- $\blacktriangleright$  élabore le modèle final par enrichissement progressifs du modèle d'analyse,
	- $\triangleright$  basée sur une notation unique (UML),
	- ▶ support d'un processus itératif et incrémental, centré sur l'architecture et les cas d'utilisation,
	- $\triangleright$  concepteurs d'UML

<span id="page-183-0"></span>メタト メミト メミト

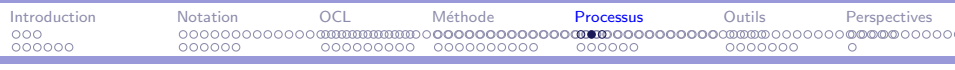

# $UML/$ processus : généralités

qui fait quoi et comment

Quatre approches :

- $\blacktriangleright$  Méthodes classiques
- $\blacktriangleright$  Processus unifié (RUP, 2TUP)
- $\triangleright$  MDA Model Driven Approach
	- $\blacktriangleright$  élabore le modèle final par transformations successives de modèles
	- $\triangleright$  les modèles indépendants des plates-formes (PIM) sont transformés des modèles dépendants des plates-formes (PSM)
	- $\blacktriangleright$  proposé par l'OMG

<span id="page-184-0"></span>∢ 何 ▶ 《 手 》 《 手 》 …

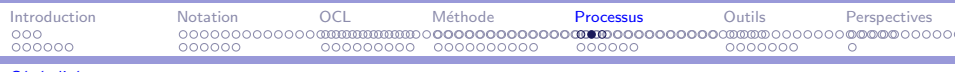

# $UML/$ processus : généralités

qui fait quoi et comment

Quatre approches :

- $\blacktriangleright$  Méthodes classiques
- $\triangleright$  Processus unifié (RUP, 2TUP)
- $\triangleright$  MDA Model Driven Approach
- ▶ méthodes "agiles" (Scrum, XP, Lean, Puma...)
	- $\triangleright$  validation rapide : donne la part belle aux programmeurs et aux clients, PDD
	- $\triangleright$  principes de bonne pratique de la programmation à objets (TDD, pair prog, ...)
	- $\triangleright$  souple, évolutif, cycles courts (sprints Scrum), kanbans
	- $\triangleright$  adapté aux petites applications et structures (réactifs)

<span id="page-185-0"></span>メタトメ ミドメ ミドー

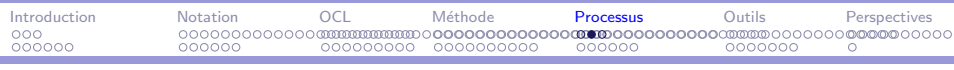

# $UML/$ processus : généralités

### qui fait quoi et comment

Quatre approches :

- $\blacktriangleright$  Méthodes classiques
- $\triangleright$  Processus unifié (RUP, 2TUP)
- ► MDA Model Driven Approach
- ▶ méthodes "agiles" (Scrum, XP, Lean, Puma...)

D'autres sociétés proposent d'autres méthodes : OPEN, Objecteering/Softeam, Rhapsody/I-Logix, Catalysis/ICON Computing, Together/Borland, etc.

<span id="page-186-0"></span>→ イラン イヨン イラン

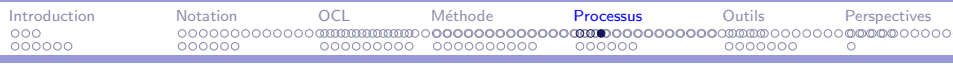

m.

## Processus unifié : aperçu

Pas de processus unifié

- $\blacktriangleright$  Rational Unified Process
- $\blacktriangleright$  Two Track Unified Process (2TUP)
- ▶ Scrum, Puma (Lean, XP)
- $\blacktriangleright$  etc

### <span id="page-187-0"></span>メタトメミトメミト  $2990$ 重

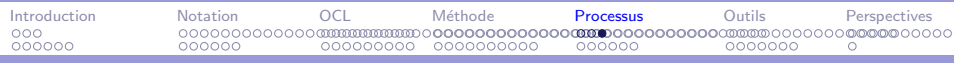

## Processus unifié : aperçu

Pas de processus unifié

- $\blacktriangleright$  Rational Unified Process
- ▶ Two Track Unified Process (2TUP)
- ▶ Scrum, Puma (Lean, XP)
- <span id="page-188-0"></span> $\blacktriangleright$  etc

Mais des principes communs...

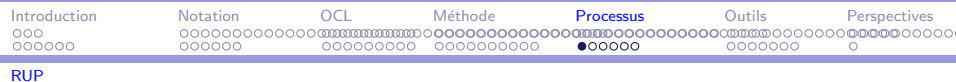

## UML/processus : Unified Process

 $\blacktriangleright$  Itératif

m.

- $\blacktriangleright$  Incrémental
- $\blacktriangleright$  Architecture
- $\blacktriangleright$  Cas d'utilisation

Préoccupations du développement et de la gestion de projet

### <span id="page-189-0"></span> $QQQ$ → イラン イミン イラン 重

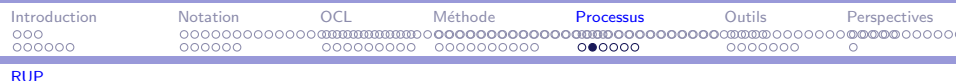

## RUP : architecture 1/2

### Deux axes

- $\blacktriangleright$  Activités
	- $\triangleright$  développement (analyse des besoins  $\implies$  test)  $\implies$  développement du logiciel (tome 1, p. 13) un modèle produit par activité (cf les domaines)
	- $\blacktriangleright$  support
		- $\triangleright$  Gestion de configuration & versions
		- $\triangleright$  Gestion de projet (organisation, risques, planification)
		- $\blacktriangleright$  Environnement (support et méthode)
- $\blacktriangleright$  Itérations
	- $\blacktriangleright$  Grain fin : itération
	- Gros grain : phases

<span id="page-190-0"></span>∢何 ▶ ∢ ヨ ▶ ∢ ヨ ▶ │

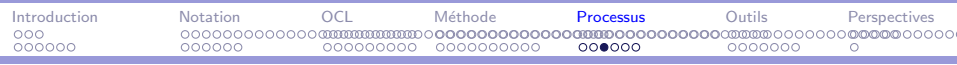

[RUP](#page-191-0)

÷

# RUP : architecture 2/2

### Coordination des deux axes

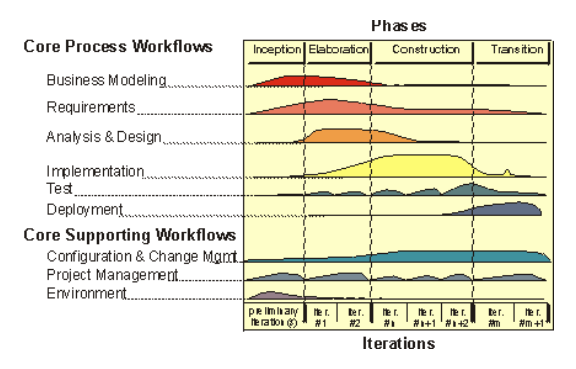

Effort de développement

Entrelacement des activités de développement et de support dans chaque itération. イロメ イ母メ イヨメ イヨメ

Développement de logiciel avec UML MIAGE CHARGE AND A CHARGE CHARGE AND A CHARGE CHARGE AND A CHARGE CHARGE AND MIAGE

<span id="page-191-0"></span> $2990$ 

÷

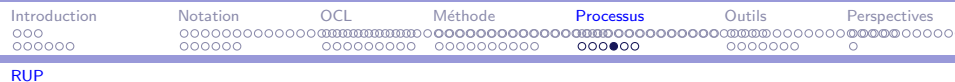

> chaque itération produit une version du système : un jalon mineur

<span id="page-192-0"></span>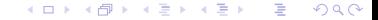

÷,

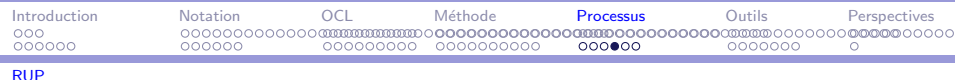

- chaque itération produit une version du système : un jalon mineur
- <span id="page-193-0"></span>► les phases définissent les grandes étapes du développement : les jalons majeurs, qui contrôlent ainsi le nombre d'itérations

÷

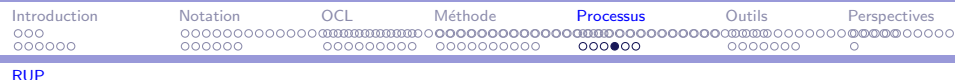

- $\triangleright$  chaque itération produit une version du système : un jalon mineur
- <span id="page-194-0"></span> $\blacktriangleright$  les phases définissent les grandes étapes du développement : les jalons majeurs, qui contrôlent ainsi le nombre d'itérations
	- $\triangleright$  préparation (*inception*) : Etablir la faisabilité et le contexte du projet Résultat : Lifecycle objectives

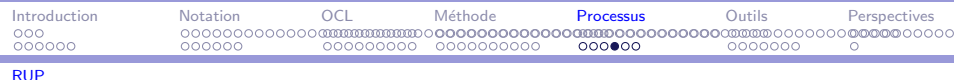

- chaque itération produit une version du système : un jalon mineur
- ► les phases définissent les grandes étapes du développement : les jalons majeurs, qui contrôlent ainsi le nombre d'itérations
	- $\triangleright$  préparation (*inception*)
	- $\blacktriangleright$  élaboration :

Etablir l'architecture et planification contrôlée du projet Résultat : Lifecycle architecture

<span id="page-195-0"></span>∢何 ▶ ∢ ヨ ▶ ∢ ヨ ▶ ...

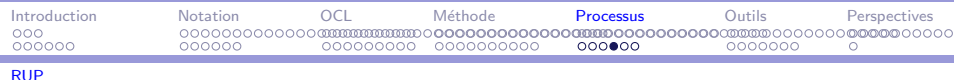

- $\triangleright$  chaque itération produit une version du système : un jalon mineur
- $\blacktriangleright$  les phases définissent les grandes étapes du développement : les jalons majeurs, qui contrôlent ainsi le nombre d'itérations
	- $\blacktriangleright$  préparation (*inception*)
	- $\blacktriangleright$  élaboration
	- $\blacktriangleright$  construction :

Construire un système testable Résultat : Initial Operational Capability

<span id="page-196-0"></span>∢何 ▶ ∢ ヨ ▶ ∢ ヨ ▶ ...

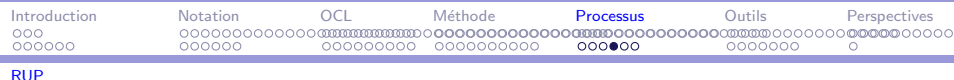

- $\triangleright$  chaque itération produit une version du système : un jalon mineur
- $\blacktriangleright$  les phases définissent les grandes étapes du développement : les jalons majeurs, qui contrôlent ainsi le nombre d'itérations
	- $\blacktriangleright$  préparation (*inception*)
	- $\blacktriangleright$  élaboration
	- $\blacktriangleright$  construction
	- $\blacktriangleright$  transition :

Mettre le système en production pour l'utilisateur Résultat : Product release

<span id="page-197-0"></span>メ ランド・キー

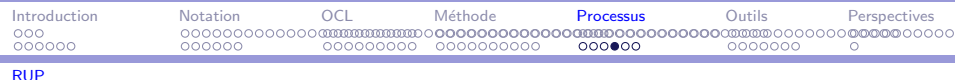

- chaque itération produit une version du système : un jalon mineur
- ► les phases définissent les grandes étapes du développement : les jalons majeurs, qui contrôlent ainsi le nombre d'itérations
	- $\triangleright$  préparation (*inception*)
	- $\blacktriangleright$  élaboration
	- $\blacktriangleright$  construction
	- $\blacktriangleright$  transition
- Tests et qualité sont pris en compte par le processus

<span id="page-198-0"></span>イタン イミン イミン

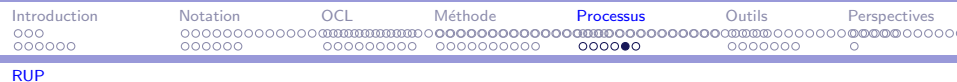

RUP : synthèse des activités

÷,

- source inconnue UPp7.ps
- source inconnue rup-slc.pdf
- ► références [RJB99, Roy98]

### <span id="page-199-0"></span> $2990$ - ④ 冊 ▶ ④ ヨ ▶ ④ ヨ ▶ 重

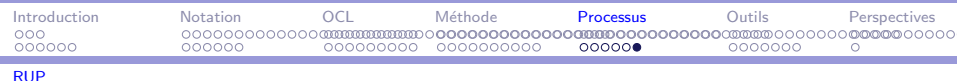

## Processus unifié : métamodélisation

Software Process Engineering Metamodel (SPEM)

- <span id="page-200-0"></span> $\triangleright$  une architecture en 4 niveaux M3-M2-M1-M0 :
	- $\triangleright$  MOF,
	- $\triangleright$  Process Metamodel (UPM, UML),
	- Process Model (RUP, 2TUP, OPEN...),
	- $\triangleright$  Performing process (opérationnel sur un projet)

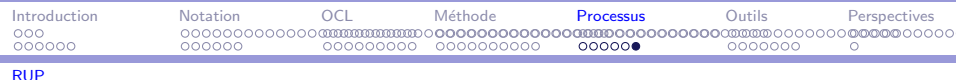

## Processus unifié : métamodélisation

Software Process Engineering Metamodel (SPEM)

- $\triangleright$  une architecture en 4 niveaux M3-M2-M1-M0 :
	- $\triangleright$  MOF,
	- $\triangleright$  Process Metamodel (UPM, UML),
	- Process Model (RUP, 2TUP, OPEN...),
	- $\triangleright$  Performing process (opérationnel sur un projet)
- $\blacktriangleright$  quatre éléments de base pour la modélisation :
	- $\triangleright$  les participants ou rôles (workers), le qui,
	- $\blacktriangleright$  les tâches (*activities*), le comment,
	- $\blacktriangleright$  les concepts et productions (artifacts), le quoi,
	- $\blacktriangleright$  les activités (workflows )), le quand.

<span id="page-201-0"></span>→ イモト イミト (骨)

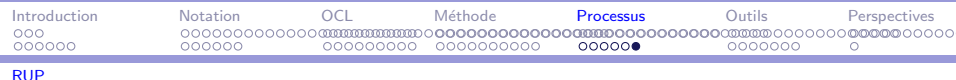

## Processus unifié : métamodélisation

Software Process Engineering Metamodel (SPEM)

- $\triangleright$  une architecture en 4 niveaux M3-M2-M1-M0  $\cdot$ 
	- $\triangleright$  MOF,
	- Process Metamodel (UPM, UML),
	- Process Model (RUP, 2TUP, OPEN...),
	- $\triangleright$  Performing process (opérationnel sur un projet)
- $\blacktriangleright$  quatre éléments de base pour la modélisation :
	- $\triangleright$  les participants ou rôles (workers), le qui,
	- $\blacktriangleright$  les tâches (activities), le comment,
	- $\blacktriangleright$  les concepts et productions (artifacts), le quoi,
	- $\blacktriangleright$  les activités (workflows )), le quand.

personnaliser son processus

<span id="page-202-0"></span>∢ 何 ▶ ( ( 手 ) ( ( 手 ) ( )

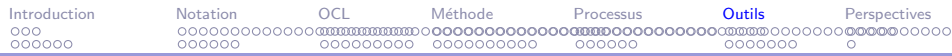

### Plan

[Introduction](#page-2-0)

UML : un langage de spécification multi-formalisme

UML : précision avec OCL

UML : une méthode de développement

UML : un processus unifié

UML : outils et vérification

**[Perspectives](#page-217-0)** 

### $2990$ イロメ イ母メ イヨメ イヨメー э

Développement de logiciel avec UML MIAGE CHARGE AND A CHARGE CHARGE AND A CHARGE CHARGE AND A CHARGE CHARGE AND MIAGE

<span id="page-203-0"></span>

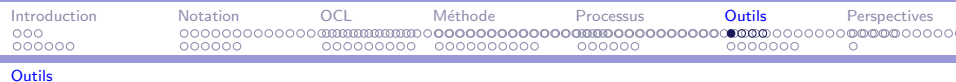

# Outils : généralités

÷

Jungle des AGL

- $\triangleright$  Couplage fort méthode et outil.
- $\triangleright$  Offre florissante
- $\triangleright$  Offre fluctuante dans le temps (rachats...)
- $\blacktriangleright$  Notations pas toujours standard
- $\blacktriangleright$  Extensions de notation
- ▶ Souvent couplé avec un environnement de développement

<span id="page-204-0"></span>∢ 何 ▶ 《 手 》 《 手 》 …

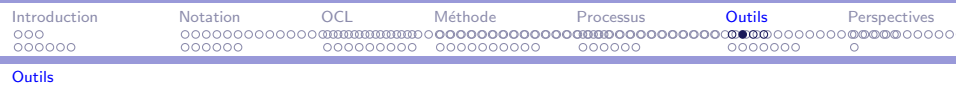

## Outils : fonctions attendues 1/2

- $\triangleright$  Modélisation visuelle : édition de diagrammes et de modèles.
- $\triangleright$  Génération de documentation (XML, XMI...), métriques pour l'évaluation.
- $\triangleright$  Vérification, animation, test des modèles avec ou pas OCL.
- $\triangleright$  Génération de code pour un ou plusieurs environnements (programmes, interfaces, bases de données, etc).
- $\triangleright$  Certains AGL sont dédiés à des plates-formes et d'autre pas. Les AGL se distinguent aussi par l'environnement système (Windows, Java, Unix).

<span id="page-205-0"></span>メタトメミトメミト

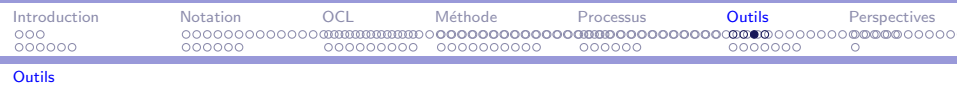

## Outils : fonctions attendues 2/2

- $\triangleright$  Rétro-conception de code Java, C++, etc. Cette fonction est à la base de la certification de cohérence entre les modèles d'analyse et le code généré (Model Driven Approach). Cela est  $\acute{e}$ videmment plus facile si l'AGL est couplé à une plate-forme.
- $\blacktriangleright$  Intégration de patrons.
- $\blacktriangleright$  Extension temps réel.
- $\triangleright$  Référentiel commun et gestion de configurations.
- $\triangleright$  Gestion de projet (ressources, planification, communication, etc.), automatisation, personnalisation du processus de développement.

<span id="page-206-0"></span>イ何 トイヨ トイヨ トー

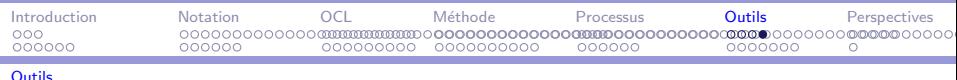

# UML/outils : le marché

÷

L'offre logicielle autour d'UML est florissante, près d'une centaine d'outils sont référencés, du simple éditeur de schémas à l'environnement complet de développement en passant par les générateurs de code ou la rétro-ingénierie. Les prix varient de 0 à 10000 euros. Cette offre est très fluctuante de par les fusions et rachats d'entreprise.

- http://www.jeckle.de/umltools.html
- http://www.objectsbydesign.com/tools/ umltools\_byCompany.html
- Inttp://en.wikipedia.org/wiki/List\_of\_UML\_tools
- http://www.cetus-links.org/oo\_uml.html
- svnthèse : document de TP
- présentation de E. Dieul dieul.pdf

<span id="page-207-0"></span> $A \cap \overline{B} \rightarrow A \Rightarrow A \Rightarrow A \Rightarrow B$ 

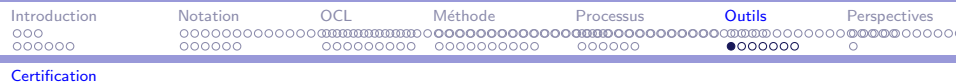

## UML : la vérification

÷

- $\blacktriangleright$  Principes
- $\triangleright$  Mise en œuvre

### <span id="page-208-0"></span> $299$ イロメ イ押メ イヨメ イヨメー  $\equiv$

Développement de logiciel avec UML

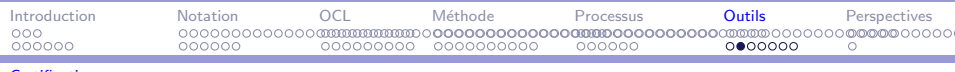

÷

### UML : principes de la vérification

▶ Découpage en domaines de vérification :

- $\blacktriangleright$  externe
- $\blacktriangleright$  logique
- $\blacktriangleright$  physique

### <span id="page-209-0"></span>イロメ イ押メ イヨメ イヨメー  $\equiv$  $QQ$

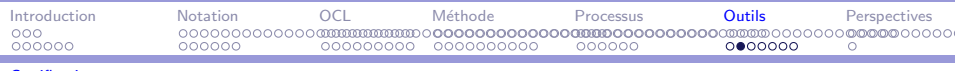

m.

## UML : principes de la vérification

- ► Découpage en domaines de vérification :
	- $\blacktriangleright$  externe
	- $\blacktriangleright$  logique
	- $\blacktriangleright$  physique
- <span id="page-210-0"></span> $\blacktriangleright$  Etapes :
	- propriété
	- $\blacktriangleright$  règle
	- $\triangleright$  contrôle

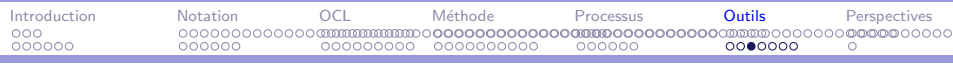

## UML : mise en œuvre de la vérification

### $\blacktriangleright$  Trois niveaux

- 1. inter-domaine : propriétés du processus
- 2. intra-domaine : propriétés des modèles (cohérence, conformité)
- 3. diagramme : plutôt propriétés du système, aussi propriété des modèles

<span id="page-211-0"></span>マーロー マーティング

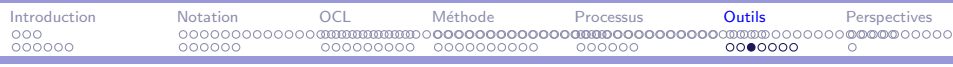

# $UMI$  : mise en œuvre de la vérification

- $\blacktriangleright$  Trois niveaux :
	- 1. inter-domaine : propriétés du processus
	- 2. intra-domaine : propriétés des modèles (cohérence, conformité)
	- 3. diagramme : plutôt propriétés du système, aussi propriété des modèles
- $\blacktriangleright$  Progression :
	- 1. traçabilité, mais le reste ??
	- 2. cible principale de la vérification
	- 3. implanter les règles de théories éprouvées et les compléter

<span id="page-212-0"></span>∢ 何 ゝ ( ∃ ) ( ∃ ) 。

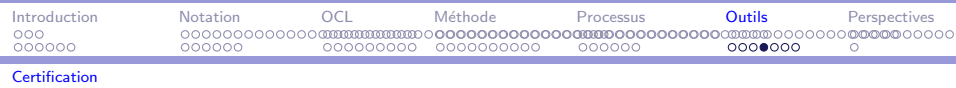

### UML : exemple de vérification 1

<span id="page-213-0"></span>Le tunnel présente un tronçon mono-voie d'une longueur suffisante pour que deux véhicules puissent s'engager. Les véhicules circulent dans le sens Est-Ouest (EO) ou Ouest-Est (OE). Chaque véhicule avance jusqu'au tunnel et attend une autorisation de passage. Une fois engagé, il progresse et libère le tronçon en signalant sa sortie au tunnel. L'ordre d'arrivée au tunnel n'est pas forcément conservé comme ordre de sortie mais l'ordre des véhicules à l'entrée du tunnel, pour une direction donnée est conservé. ([AV02])

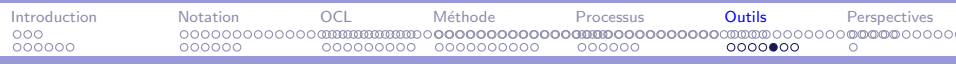

÷

## UML : exemple de vérification 2

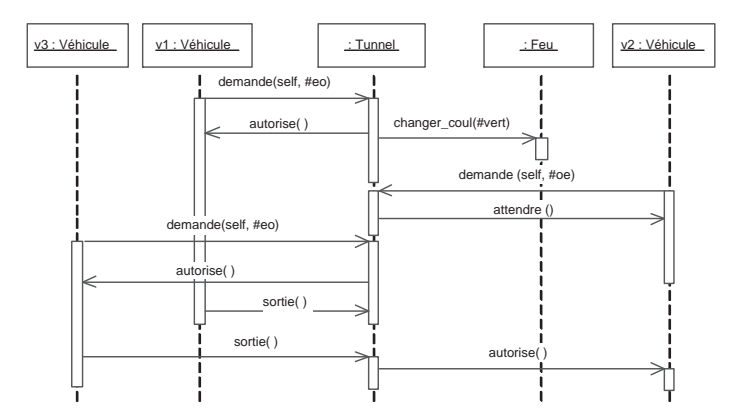

<span id="page-214-0"></span>イロン イ団ン イミン イモンジ  $\equiv$  $2990$ 

Développement de logiciel avec UML MIAGE CHARGE AND A CHARGE CHARGE AND A CHARGE CHARGE AND A CHARGE CHARGE AND MIAGE

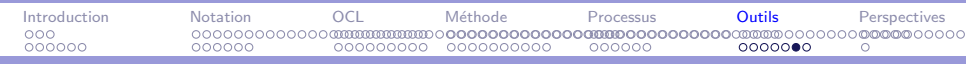

## UML : exemple de vérification 3

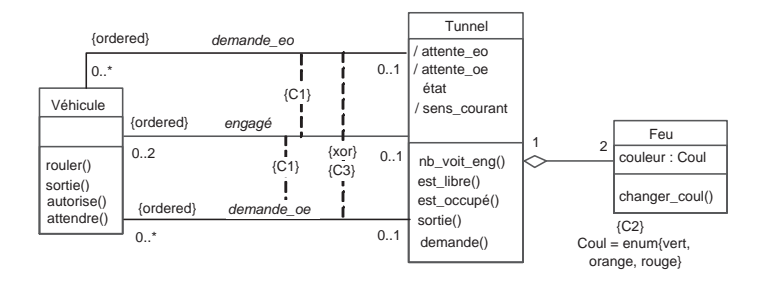

### イロメ イ押メ イヨメ イヨメー  $2990$ э

Développement de logiciel avec UML MIAGE CHARGE AND A CHARGE CHARGE AND A CHARGE CHARGE AND A CHARGE CHARGE AND MIAGE

<span id="page-215-0"></span>
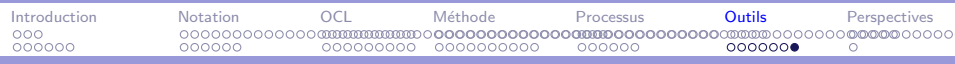

#### **[Certification](#page-216-0)**

÷

### UML : exemple de vérification 4

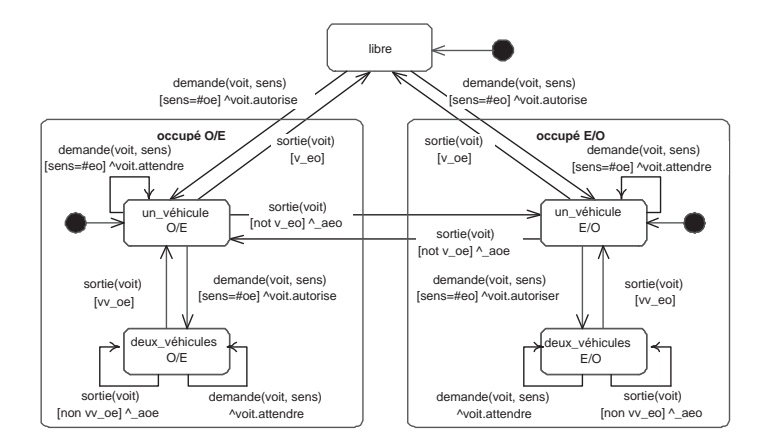

#### イロメ イ押メ イヨメ イヨメー  $2990$ э

Développement de logiciel avec UML MIAGE et al. 2009 et al. 2009 et al. 2009 et al. 2009 et al. 2009 et al. 200

<span id="page-216-0"></span>

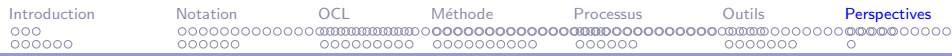

### Plan

[Introduction](#page-2-0)

UML : un langage de spécification multi-formalisme

UML : précision avec OCL

UML : une méthode de développement

UML : un processus unifié

 $UMI$  : outils et vérification

#### **[Perspectives](#page-217-0)**

#### <span id="page-217-0"></span> $2990$ イロメ イ何メ イヨメ イヨメ э

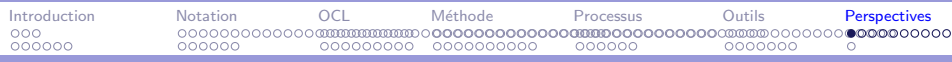

### Les nouveautés d'UML 2.0

### [\[Fow04\]](#page-230-0)

- $\triangleright$  UC, Classes, Composants, Déploiement
- $\triangleright$  Séquences, Machines à états
- $\triangleright$  Objets, Paquetages
- $\blacktriangleright$  Composites
- $\blacktriangleright$  Activités
- <span id="page-218-0"></span> $\blacktriangleright$  Nouveaux
	- $\blacktriangleright$  timing
	- $\blacktriangleright$  interactions

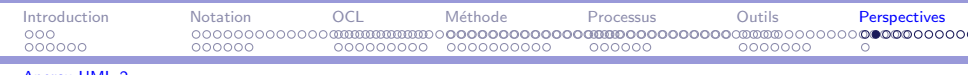

 $UM^{\text{max}} \sim 10$ 

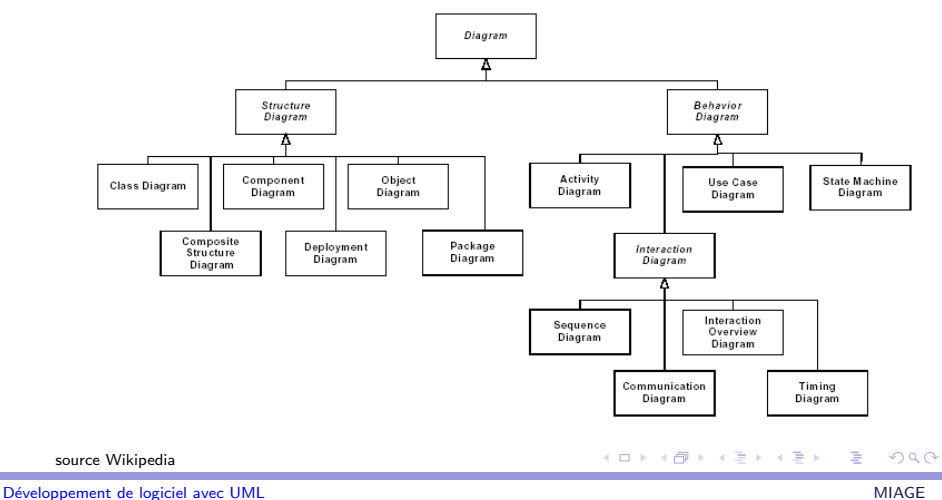

<span id="page-219-0"></span>

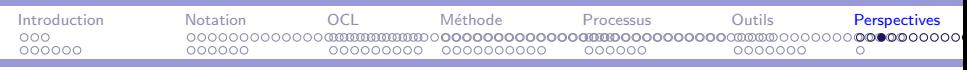

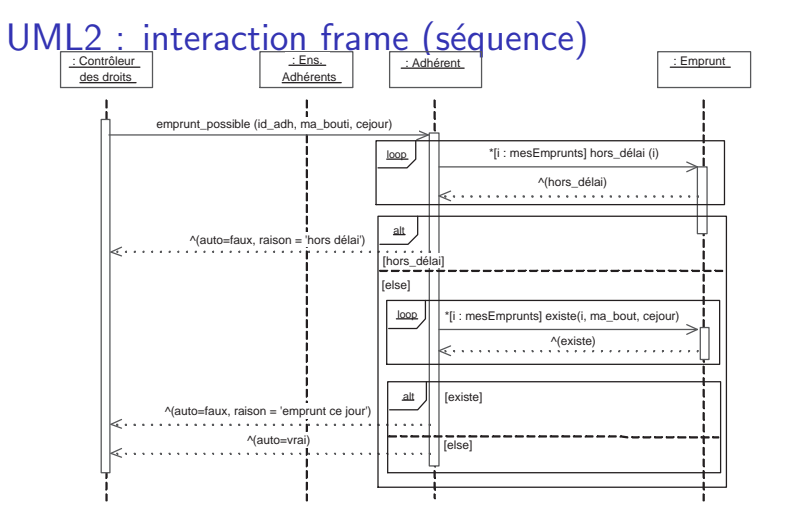

externalisation possible (partage) loop/opt/alt/sd nom/ref nom

<span id="page-220-0"></span>重

 $\Box$  >  $\land$   $\land$   $\Box$   $\rightarrow$   $\land$   $\Box$   $\rightarrow$   $\land$   $\Box$   $\rightarrow$ 

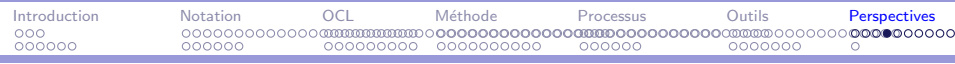

### UML2 : ports et services (composants)

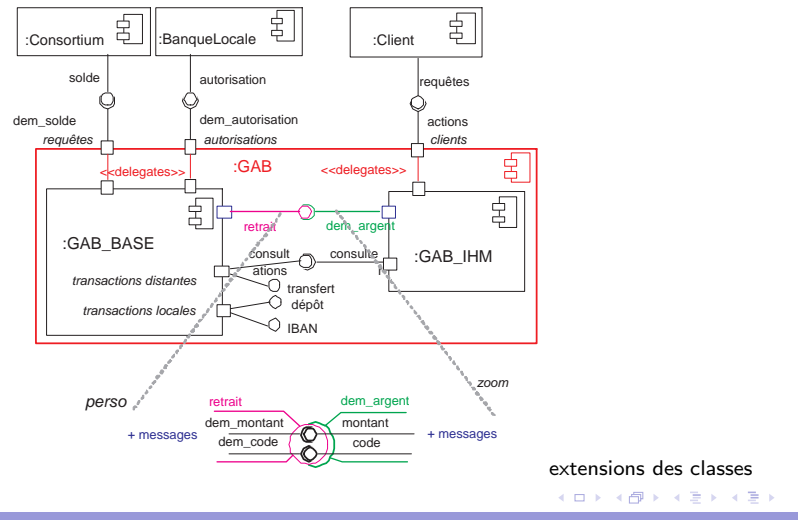

Développement de logiciel avec UML MIAGE CHARGE AND A CHARGE CHARGE AND A CHARGE CHARGE AND A CHARGE CHARGE AND MIAGE

<span id="page-221-0"></span> $2990$ 

重

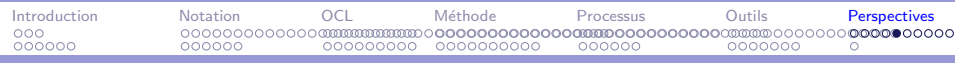

÷,

## UML2 : état composite (automates)  $1/2$

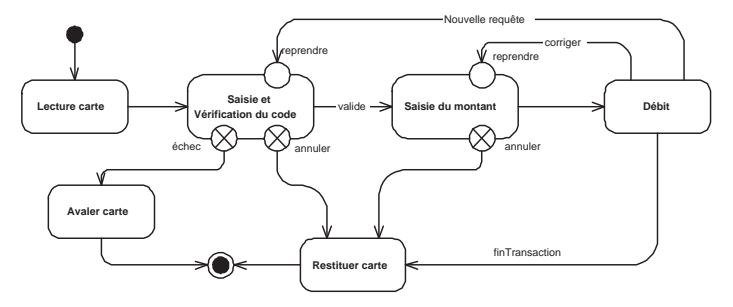

<span id="page-222-0"></span>ports spécifiques (entrée, sortie)

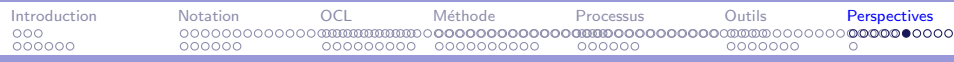

## UML2 : état composite (automates)  $2/2$

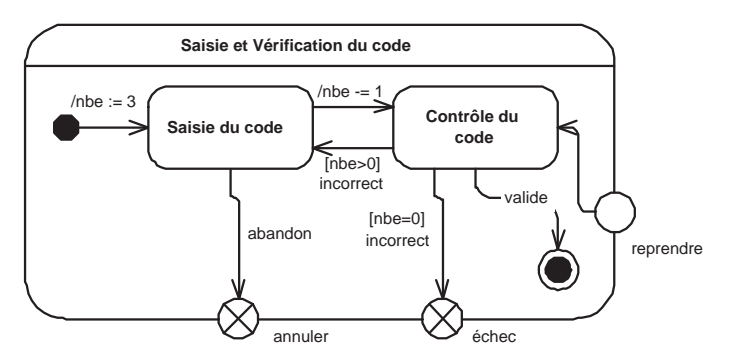

vue interne

 $\mathbf{E} = \mathbf{A} \in \mathbf{F} \times \mathbf{A} \in \mathbf{F} \times \mathbf{A} \oplus \mathbf{F} \times \mathbf{A} \oplus \mathbf{F}$  $QQ$ 

Développement de logiciel avec UML MIAGE CHARGE AND A CHARGE CHARGE AND A CHARGE CHARGE AND A CHARGE CHARGE AND MIAGE

<span id="page-223-0"></span>

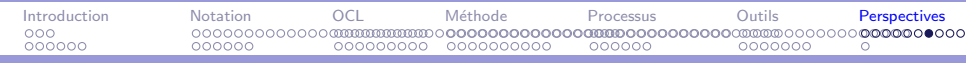

# UMI 2 · dénloiement 1/2

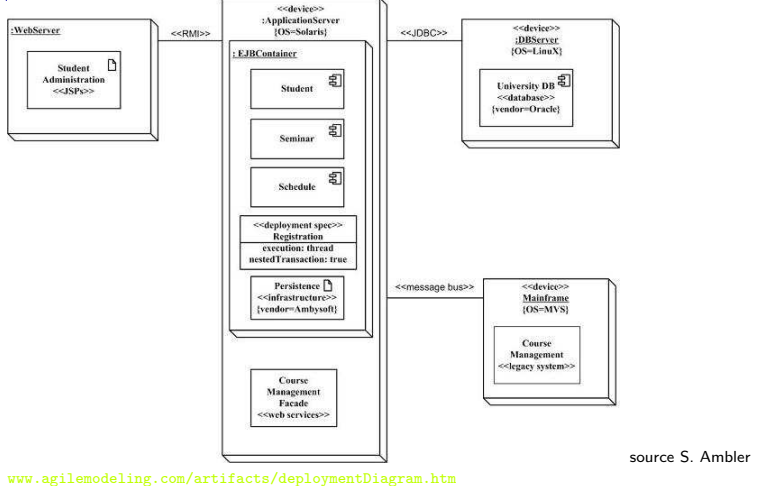

Développement de logiciel avec UML MIAGE CHARGE AND A CHARGE CHARGE AND A CHARGE CHARGE AND A CHARGE CHARGE AND MIAGE

<span id="page-224-0"></span> $QQ$ 

G.

 $\left\{ \begin{array}{ccc} 1 & 0 & 0 \\ 0 & 1 & 0 \end{array} \right.$ 

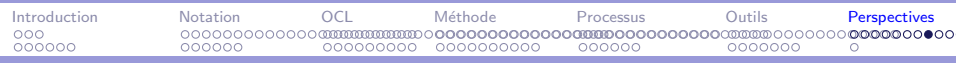

### UML2 : déploiement 2/2

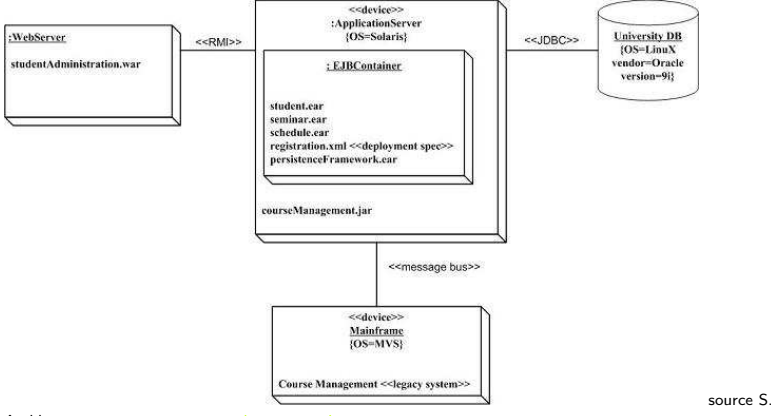

Ambler <www.agilemodeling.com/artifacts/deploymentDiagram.htm>

#### イロメ イ母メ イヨメ イヨメー  $\equiv$  $2990$

Développement de logiciel avec UML MIAGE CHARGE AND A CHARGE CHARGE AND A CHARGE CHARGE AND A CHARGE CHARGE AND MIAGE

<span id="page-225-0"></span>

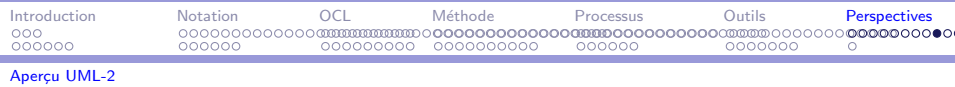

### $UMI2$ : activités

- $\blacktriangleright$  diagramme qui a le plus évolué
- $\triangleright$  mixe actions, activités, flots de données (workflow), organigrammes, Petri...
- $\triangleright$  toutes sortes d'interprétations autour des traitements notamment processus métiers
- $\triangleright$  Action = traitement, les actions de base sont préféfinies
- $\blacktriangleright$  Activités = enchaînement d'actions (hiérarchique)

```
Une série d'articles dans JOT
http://www.jot.fm/jot/issues/issue_2003_07/
http://www.conradbock.org/#UML2
Voir aussi
http://www.agilemodeling.com/style/activityDiagram.htm
```
<span id="page-226-0"></span> $\Box$   $\rightarrow$   $\land$   $\Box$   $\rightarrow$   $\land$   $\Box$   $\rightarrow$   $\land$   $\Box$   $\rightarrow$ 

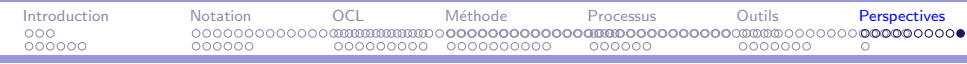

## UML2 : activités  $1/2$

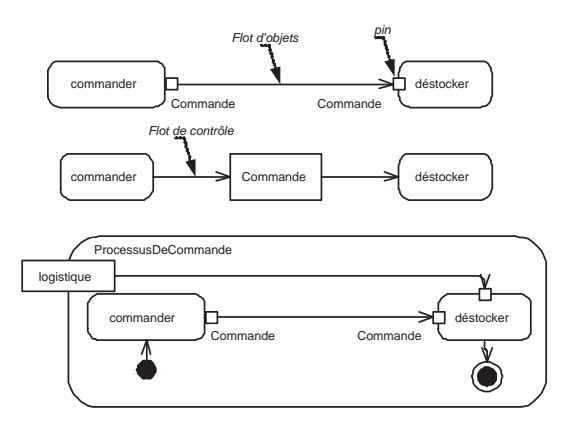

メロメ メ御 メメ きょくきょう E  $299$ 

Développement de logiciel avec UML MIAGE CHARGE AND A CHARGE CHARGE AND A CHARGE CHARGE AND A CHARGE CHARGE AND MIAGE

<span id="page-227-0"></span>

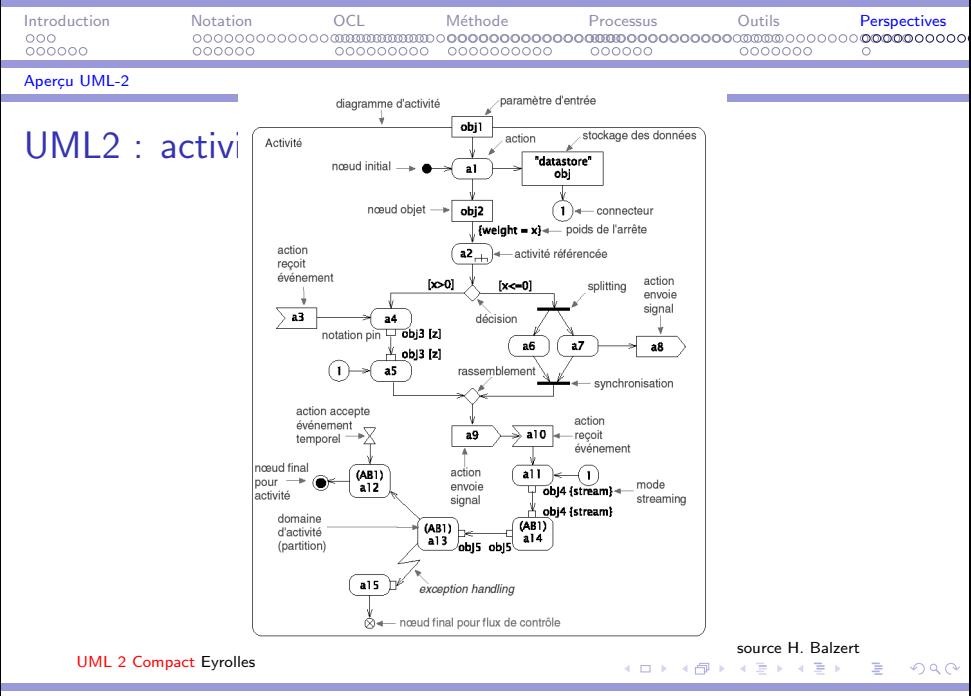

Développement de logiciel avec UML MIAGE et al. 2009 et al. 2009 et al. 2009 et al. 2009 et al. 2009 et al. 200

<span id="page-228-0"></span>

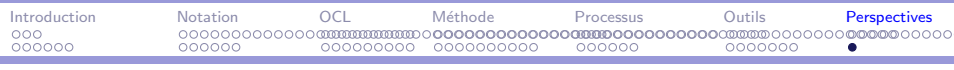

#### [L'avenir](#page-229-0)

### **Perspectives**

- $\triangleright$  UML 2.0, OCL 2.0 : converge ou diverge ?
- $\triangleright$  MDA. SPEM et autres standards ?
- $\blacktriangleright$  Concrètrement :
	- $\blacktriangleright$  fixer son besoin méthodologique
	- $\blacktriangleright$  choix d'une ou plusieurs méthodes
	- $\blacktriangleright$  choix d'outils

 $\implies$  converger vers une méthode applicable et supportée par un outil.

Intégration de le gestion de projet dans le développement à objet

<span id="page-229-0"></span>∢ 何 ▶ 《 手 》 《 手 》 …

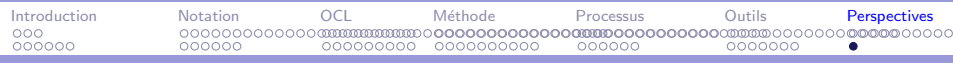

#### [L'avenir](#page-230-1)

- 暈
	- Pascal André and Alain Vailly.

Spécification des logiciels ; Deux exemples de pratiques récentes : Z et UML,

volume 2 of Collection Technosup.

Editions Ellipses, 2001. ISBN 2-7298-0774-8.

<span id="page-230-0"></span>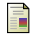

Martin Fowler.

UML 2.0. Campus Press Reference. Pearson Education France, 2004. ISBN 2-7440-1713-2.

**DepartManagement Group.** 

The OMG Unified Modeling Language Specification, version 1.5.

<span id="page-230-1"></span>Technical report, Object Management Group, available at http://www.omg.org/cgi-bin/doc?formal/03-03-01, June 2003. ロトメ 御 トメ 君 トメ 君 トー

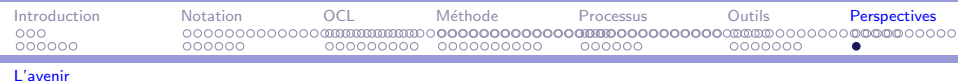

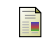

James Rumbaugh, Ivar Jacobson, and Grady Booch. The Unified Software Development Process.

Object-Oriented Series. Addison-Wesley, 1999. ISBN 0-201-57169-2.

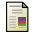

**Nalker Royce.** 

Software Project Management, A Unified Framework.

Object-Oriented Series. Addison-Wesley, 1998. ISBN 0-201-30958-0.

<span id="page-231-0"></span>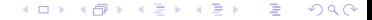